**REPUBLIQUE ALGERIENNE DEMOCRATIQUE ET POPULAIRE**

**Ministère de l'enseignement supérieur et de la recherche scientifique UNIVERSITE SAAD DAHLEB BLIDA**

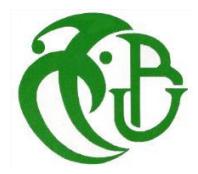

**Institut d'Aéronautique et des Etudes Spatiales**

**Mémoire de fin d'études pour l'obtention du diplôme de**

**MASTER** 

**Option : Propulsion avions**

# **Thème**

**================================================================**

## **Simulation de la flamme de diffusion turbulente dans une chambre de combustion aéronautique**

================================================================

**BERGHOUTI Hana RENANE Rachid** 

BENSEBAA Fadéla **ALLOUCHE Rachid**

**Réalisé Par : Encadreurs :**

**Blida, Septembre 2015**

#### **Résumé**

L'objectif principal de cette étude est la simulation du comportement de l'écoulement réactif de la flamme turbulente de diffusion dans une chambre de combustion aéronautique du turbopropulseur ALLISON T56, ainsi apporter une contribution à l'analyse de la structure de la flamme, et connaître pour une pression et une température de gaz frais données le comportement des paramètres thermodynamiques de combustion. L'approche numérique est basée sur la résolution des équations de base de combustion turbulente en utilisant le code Ansys-Fluent où le modèle de turbulence  $K$ - $\varepsilon$  est choisi, la géométrie de la chambre est réalisée à l'aide du logiciel SolidWorks est discrétisée à l'aide d'un mailleur de type Gambit. Les résultats obtenus sont ensuite comparés aux résultats de la littérature scientifique spécialisée.

#### **Abstract**

The main objective of this study is the simulation of the behavior of the reactive flow of the turbulent diffusion flame in a combustion chamber of the aircraft turboprop ALLISON T56 and contributes to the analysis of flame structure, and Send to a pressure and temperature of gas given shipping the thermodynamic behavior of combustion parameters. The numerical approach is based on the resolution of turbulent combustion basic equations using Ansys-Fluent code where k-e turbulence model is chosen, the geometry of the chamber is made using Solid works software is discretized to Using a type of mesh Gambit. The results obtained are then compared with the results of the scientific literature.

**ملخص**

الهدف الرئيسي من هذه الدراسة هو محاكاة لسلوك التدفق التفاعلي للهب المضطرب ذو متفاعالت منفصلة في غرفة االحتراق الخاصة بمحرك الطائرة أليسون-ت,56 والمساهمة في تحليل بنية اللهب، وكذلك معرفة سلوك الخصائص الحركية الحرارية من ضغط ودرجة حرارة معطاة. يستند المنهج العددي على حل المعادلات الأساسية لالحتراق المضطرب باستخدام البرنامج أنسيس-فلونت بحيث يتم اختيار ك-ابسيلون كنموذج اضطرابي، يتم إجراء هندسة الغرفة باستخدام البرمجة سوليدووركس أما تقسيمها فيتم باستخدام قامبيت. النتائج المتحصل عليها يتم بعد ذلك مقارنتها مع نتائج التجارب العلمية.

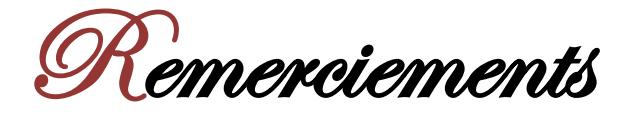

En terminant notre mémoire de fin d'étude, il nous est agréable d'adresser nos vifs remerciements à tous ceux qui nous ont aidés de près ou de loin à élaborer cet ouvrage.

Nous tenons tout d'abord à remercier infiniment notre dieu, le tout puissant, qui nous a donné le courage et la volonté pour la réalisation de ce modeste travail.

Nous tenons à remercier vivement nos encadreurs, Mr R.Renane et **R.Allouche** pour toutes leur d disponibilité et leur patience, ainsi que pour leurs conseils. Nos sincères remerciements vont aussi à monsieur le président et messieurs les membres du jury pour avoir expertisé notre travail et nous avoir honorés par leurs présences.

Puis tous nos professeurs qui nous ont enseigné durant nos études à l'IAES ; surtout Mr Bekka.N, Mm Lagab.L et Mm Hamidi.N.

Un grand merci à messieurs Hamel.R, Fayed.D et Sbaa. A la fin nous tenons à remercier tous nos collègues d'étude, particulièrement notre promotion.

#### i **DÉDICACES**

i

Je dédie cet humble travail avec grand amour et fierté : A mes très chers parents, l'archétype de la bonté et de fidélité qui étaient toujours à mes côtés dans les moments les plus décisifs de ma vie ;

A mes grands-parents, mes chers frères et ma belle-sœur Selma ;

A tous mes amis, toute ma famille, à tout qui m'a aidé surtout Mr. Hamel Rachid et tous ceux qui se sont sacrifiés pour qu'on vive en hommes libres ;

Que dieu le tout puissant vous préserve tous et vous procure sagesse et bonheur.

En fin à vous qui prenez la peine de lire ce mémoire.

ļ

Berghouti Hana

#### i **DÉDICACES**

i

Je dédie cet humble travail avec grand amour et fierté :

A mes très chers parents, l'archétype de la bonté et de fidélité qui étaient toujours à mes côtés dans les moments les plus décisifs de ma vie ;

A mes grands-parents, mes frères et ma charmante petite sœur ; A tous mes amis, toute ma famille ; à Mohammed Touri et tous ceux qui se sont sacrifiés pour qu'on vive en hommes libres ; Que dieu le tout puissant vous préserve tous et vous procure sagesse et bonheur.

En fin à vous qui prenez la peine de lire ce mémoire.

į

i

Bensebaa. Fadéla

### **TABLE DES MATIERES**

DEDICACES

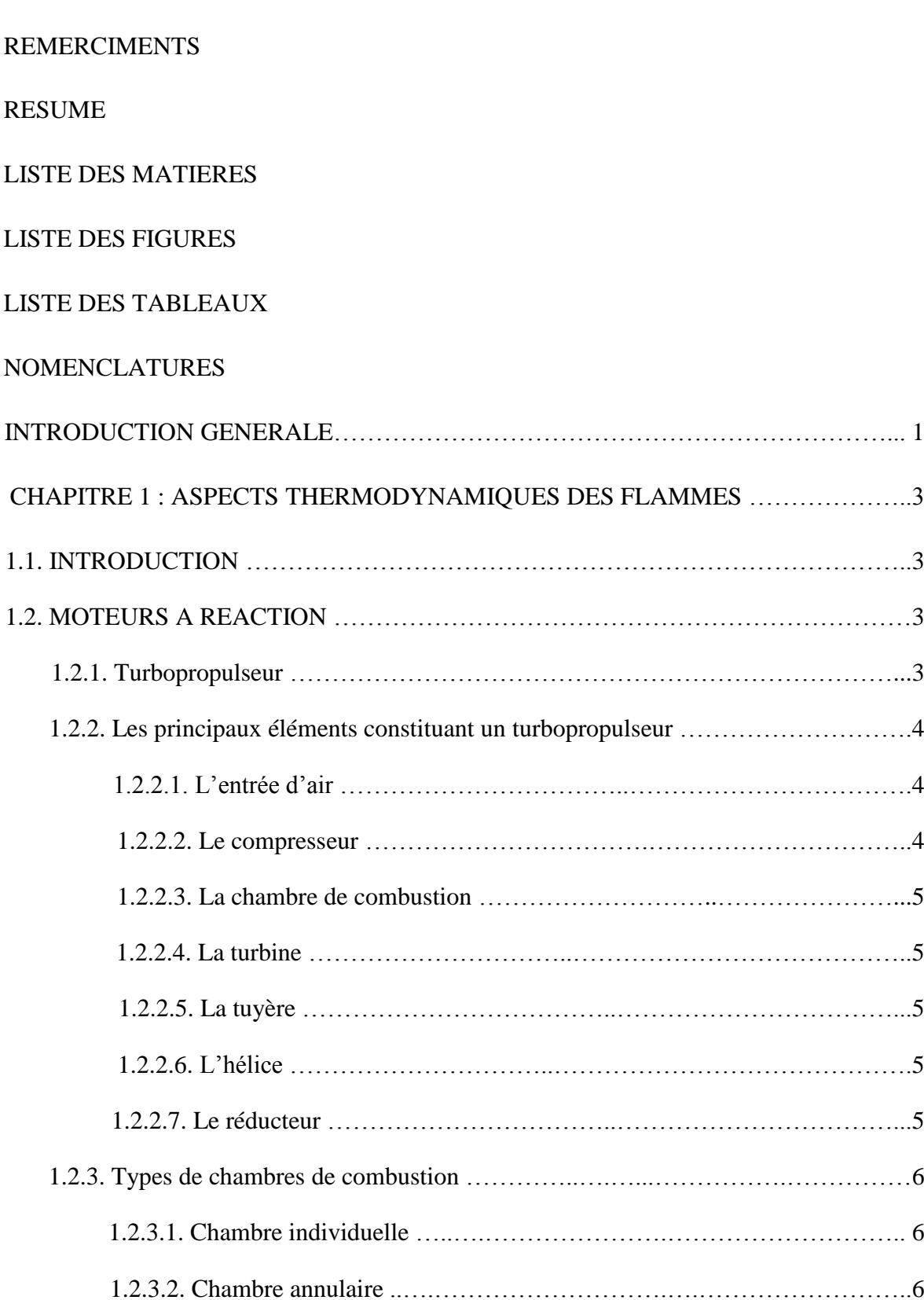

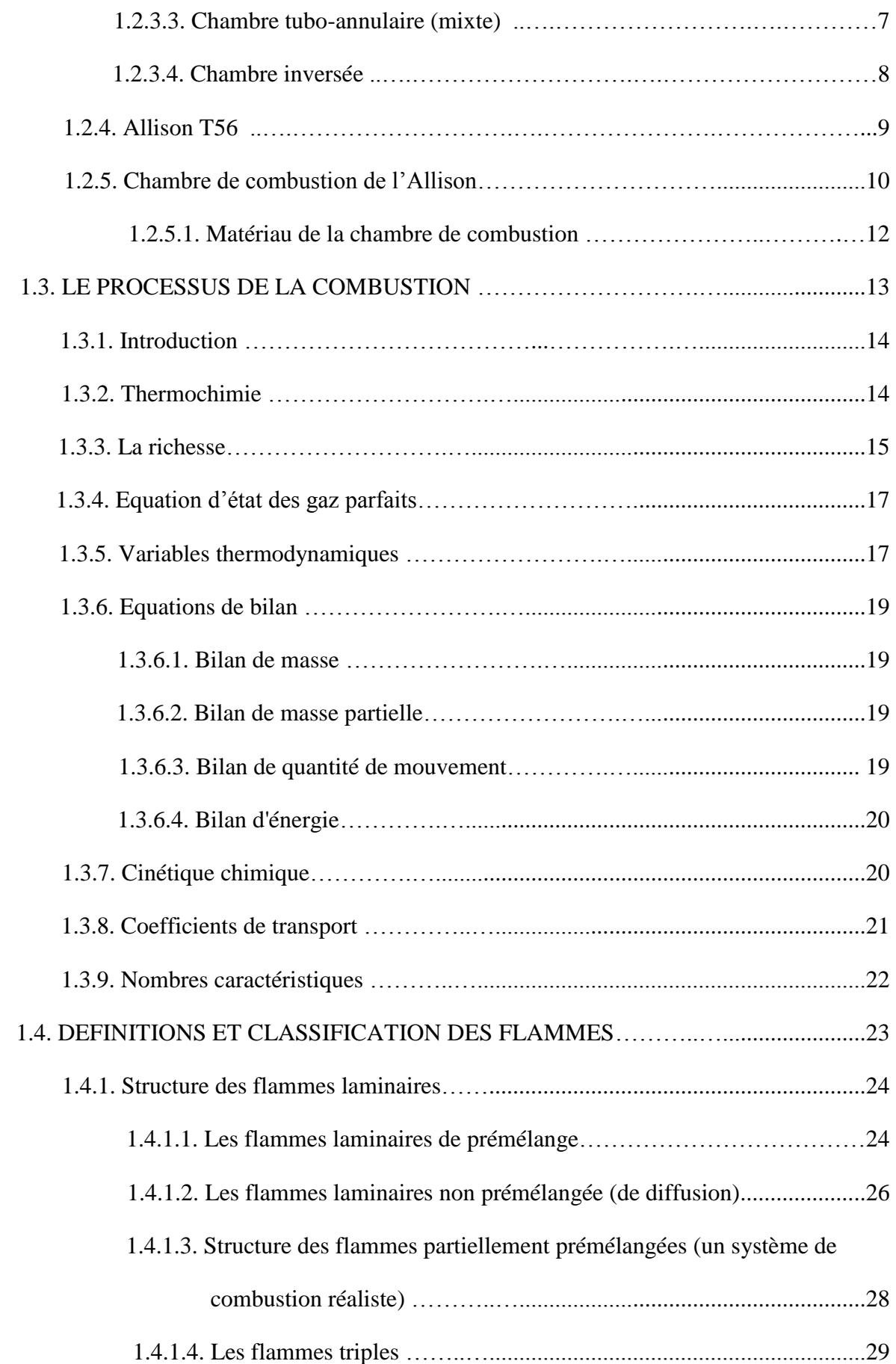

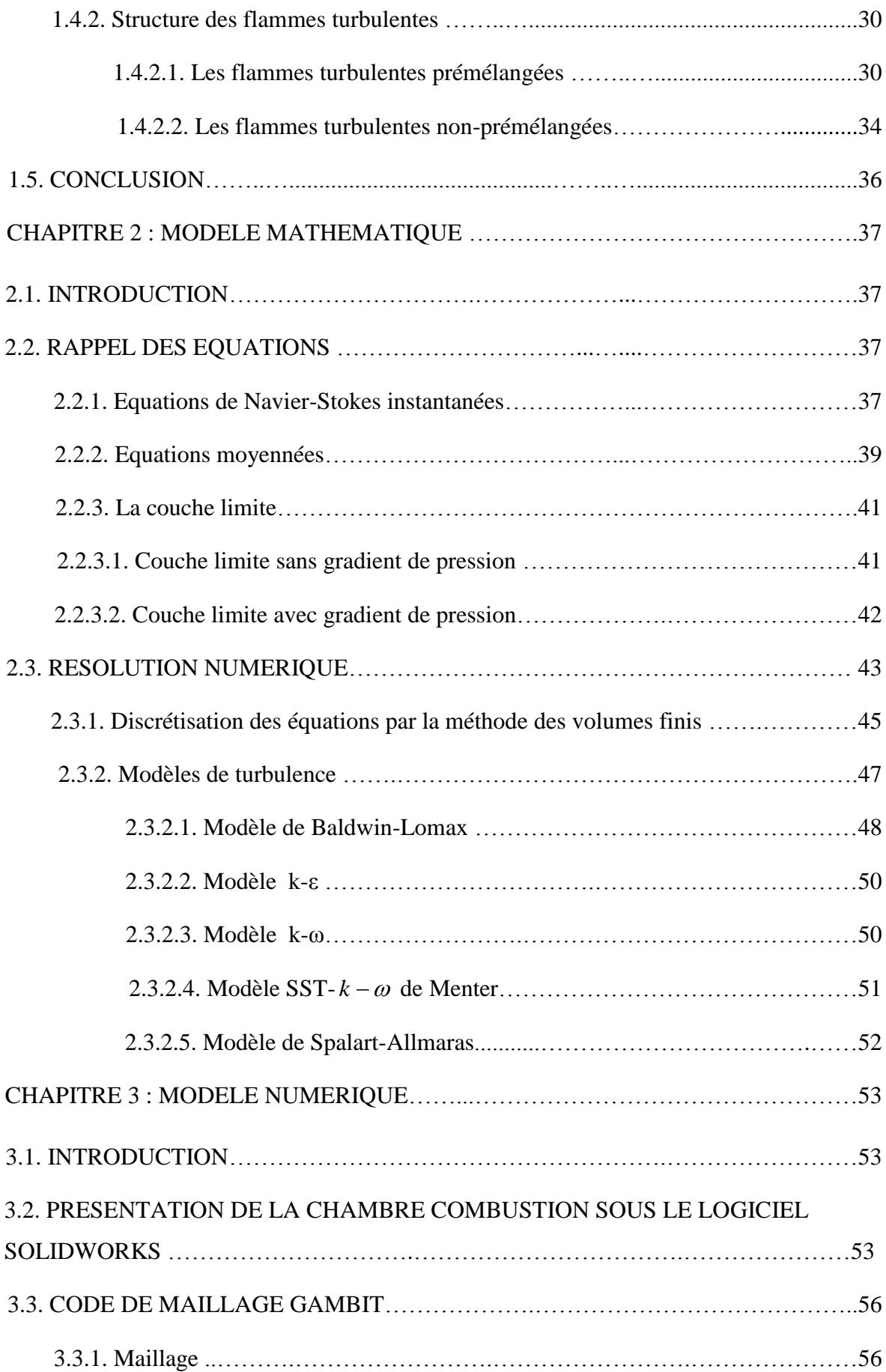

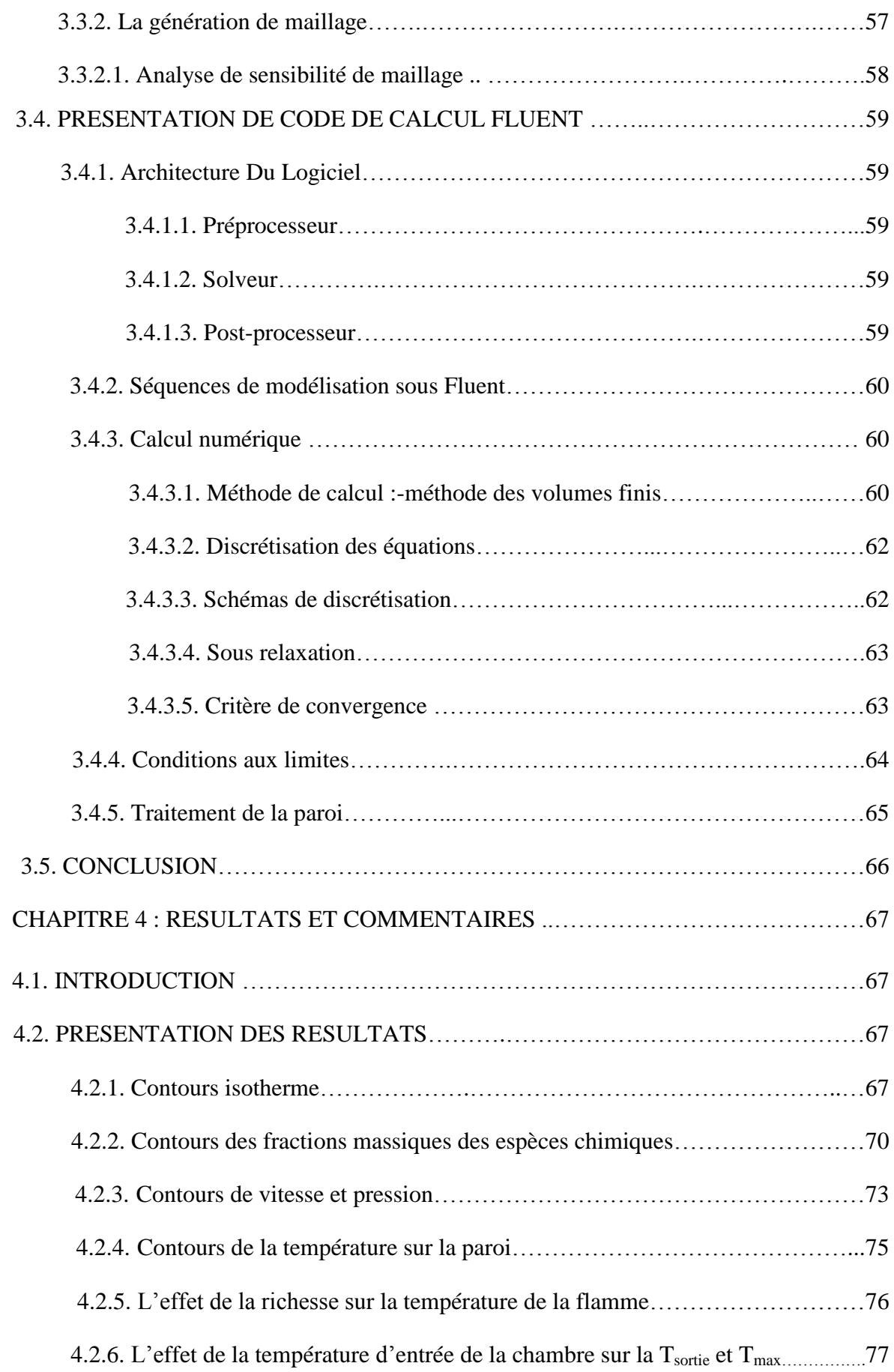

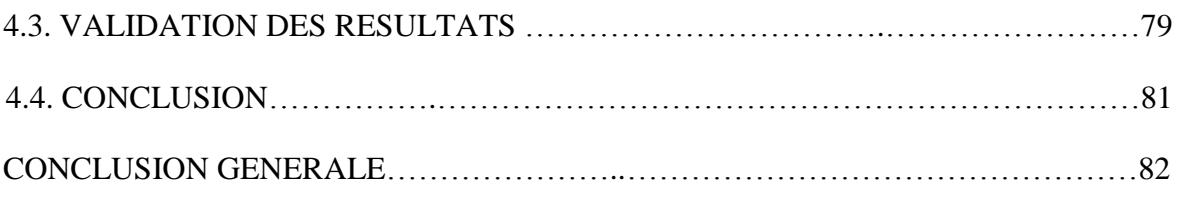

ANNEXE A

ANNEXE B

ANNEXE C

ANNEXE D

REFERENCES

#### **Liste des figures**

Chapitre 1 : Aspects thermodynamiques et chimiques des flammes.

Figure (1.1) : schéma d'un turbopropulseur.

Figure (1.2) : chambre de combustion individuelle.

Figure (1.3) : chambre de combustion annulaire.

Figure (1.4) : chambre de combustion tubo-annulaire.

Figure (1.5) : chambre de combustion inversée.

Figure (1.6) : moteur Allison T56.

Figure (1.7) : le système de combustion.

Figure (1.8) : schéma d'un tube à flamme.

Figure (1.9) : les zones de la chambre de combustion.

Figure (1.10) : schéma du dispositif de refroidissement par film.

Figure (1.11) : une classification des types de flammes en fonction de leur forme et leur mélange réactionnel.

Figure (1.12) : représentions schématique d'une flamme laminaire de prémélange.

Figure (1.13) : représentation de profils à travers une flamme de prémélange.

Figure (1.14) : représentation schématique d'une flamme laminaire de diffusion.

Figure (1.15) : représentation de profils à travers une flamme de diffusion classique.

Figure (1.16) : structure du front de flamme dans un mélange hétérogène de réactifs.

Figure (1.17) : représentation schématique de la structure d'une flamme triple en 2D.

Figure (1.18) : diagramme des différents types de flammes proposé par Peters.

Figure (1.19) : représentation schématique des différents régimes de combustion turbulente non prémélangée.

Figure (1.20) : flamme non prémélangée ; en haut : la configuration de l'écoulement, en bas : longueur de la flamme en fonction de la vitesse de l'écoulement.

Chapitre 2 : Modèle mathématique.

Figure (2.1) : volume de contrôle dans une configuration tridimensionnelle.

Figure (2.2) : variation de la vitesse en fonction du temps.

Chapitre 3 : Résolution numérique.

Figure (3.1) : la chambre de combustion de l'Allison-T56 sous le logiciel SolidWorks.

Figure (3.2) : vue de face de la chambre de combustion de l'Allison-T56 sous le logiciel SolidWorks.

Figure (3.3) : vue de gauche de la chambre de combustion de l'Allison-T56 sous le logiciel SolidWorks.

Figure (3.4): vue de droite de la chambre de combustion de l'Allison-T56 sous le logiciel SolidWorks.

Figure (3.5) : vue de haut de la chambre de combustion de l'Allison-T56 sous le logiciel SolidWorks.

Figure (3.6) : exemple de mailles utilisées en volume fini par Fluent.

Figure (3.7) : les différents types de maillage fréquemment rencontrés.

Figure (3.8) : la chambre de combustion de l'Allison-T56 sous le logiciel Gambit.

Figure (3.9) : les différentes étapes effectuées sur Fluent.

Figure (3.10) : faces centrées.

Figure (3.11) : nœuds centrés

Figure (3.12) : domaine de calcul 2D.

Figure (3.13) : volume de contrôle 2D.

Figure (3.14) : allure de l'évolution des résidus de calcul 2D.

Figure (3.15) : allure de l'évolution des résidus de calcul 3D.

Figure  $(3.16)$ : évaluation dey<sup>+</sup>.

Chapitre 4 : Résultats et commentaires.

Figure (4.1) : Distribution de la température dans la chambre 2D.

Figure (4.2) : distribution de la température dans la chambre 3D.

Figure (4.3) : distribution de la température le long de la chambre de combustion 3D.

Figure (4.4) : variation de la fraction massique du  $C_{12}H_{23}$  dans la chambre 3D.

Figure (4.5) : variation de la fraction massique d' $O_2$  dans la chambre 3D.

Figure (4.6) : variation de la fraction massique de  $CO<sub>2</sub>$  dans la chambre 3D.

Figure (4.7) : variation de la fraction massique de  $H_2$ O dans la chambre 3D.

Figure (4.8) : variation de la fraction massique de  $N_2$  dans la chambre 3D.

Figure (4.9) : distribution de la vitesse dans la chambre 3D.

Figure (4.10) : distribution du vecteur vitesse dans la chambre 3D.

Figure (4.11) : distribution de la pression dans la chambre 3D.

Figure (4.12) : variation de la température de la paroi de la chambre 3D.

Figure (4.13) : distribution de la température sur la paroi de la chambre 3D.

Figure (4.14) : évolution de la température de combustion en fonction de la richesse.

Figure (4.15) : distribution de la température dans la chambre 3D pour T=450 K.

Figure (4.16) : distribution de la température dans la chambre 3D pour T=500 K.

Figure (4.17) : l'influence de la température de préchauffage sur la distribution de la température le long de la chambre.

Figure (4.18) : distribution de la température dans la chambre 3D.

Figure (4.19) : distribution de la température dans chambre 3D de la référence [50].

Figure (4.20) : distribution de la température expérimentale à la sortie chambre 3D [50].

Figure (4.21) : distribution de la température à la sortie de la chambre 3D.

Annexe A :

Figure (A.1) : les résultats obtenus de l'alliage-X par le microscope électronique.

#### Annexe B :

Figure (B.1) : description de la disposition des différents trous.

### **Liste des tables**

Chapitre 1 : Aspects thermodynamiques et chimiques des flammes.

Tableau (3.1) : résultats de sensibilité de maillage.

Tableau (3.2) : les conditions de fonctionnement au décollage.

Annexe A :

Tableau (A.1) : composition chimique (% poids).

Tableau (A.2) : les propriétés du matériau utilisés sous Fluent.

Annexe B :

Tableau (B.3) : conditions aux limites de l'air.

## **Nomenclature**

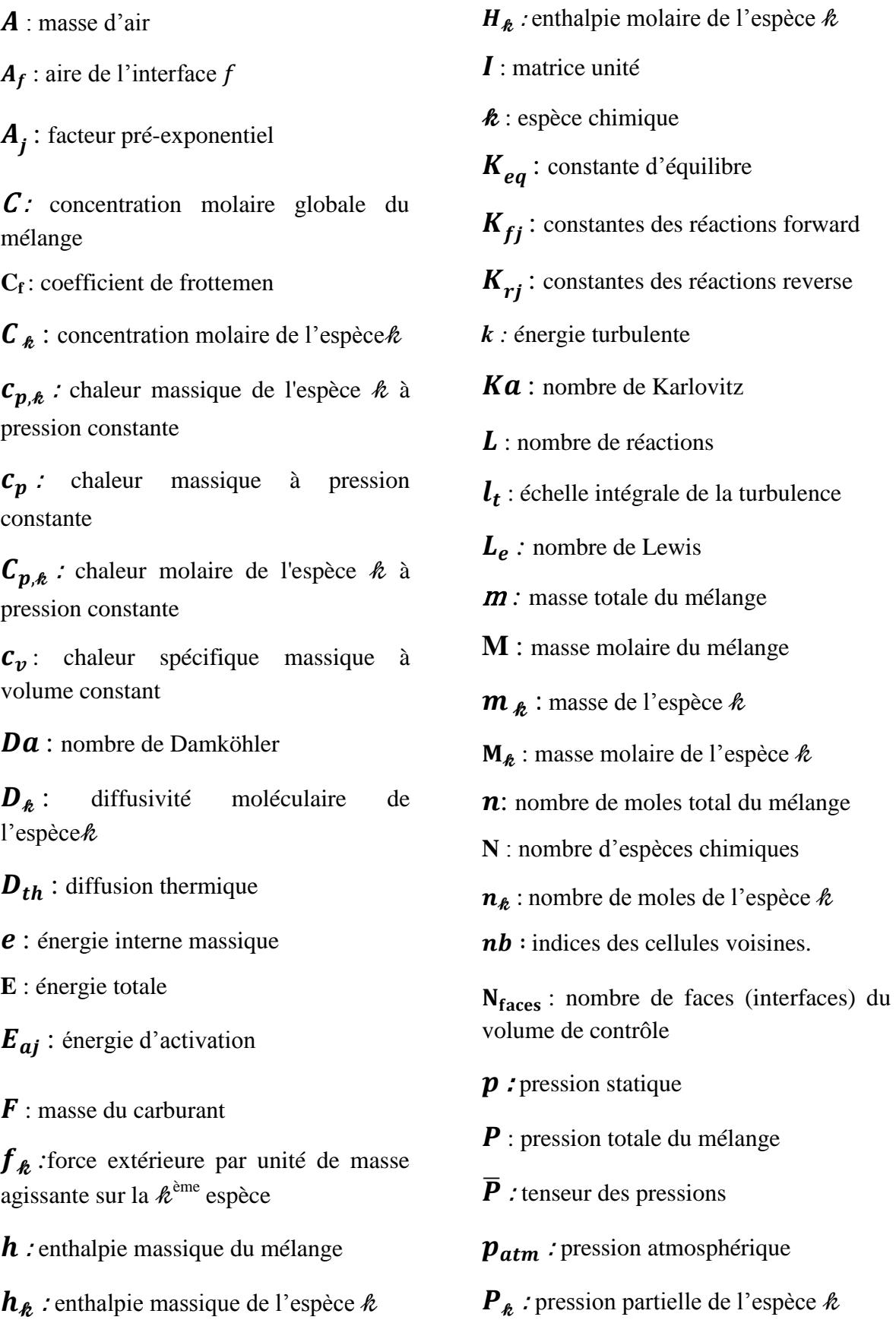

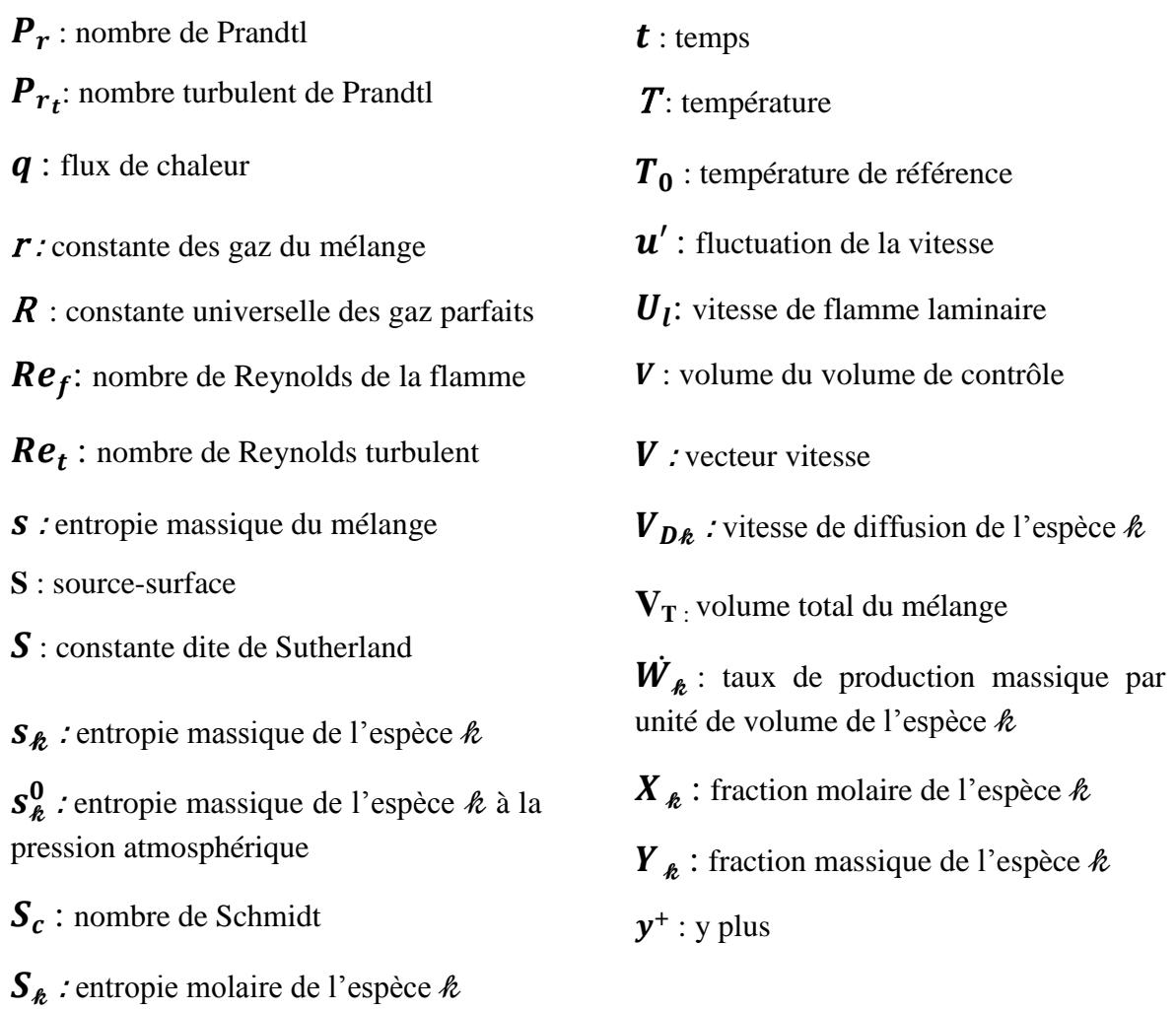

## **Lettres grecques**

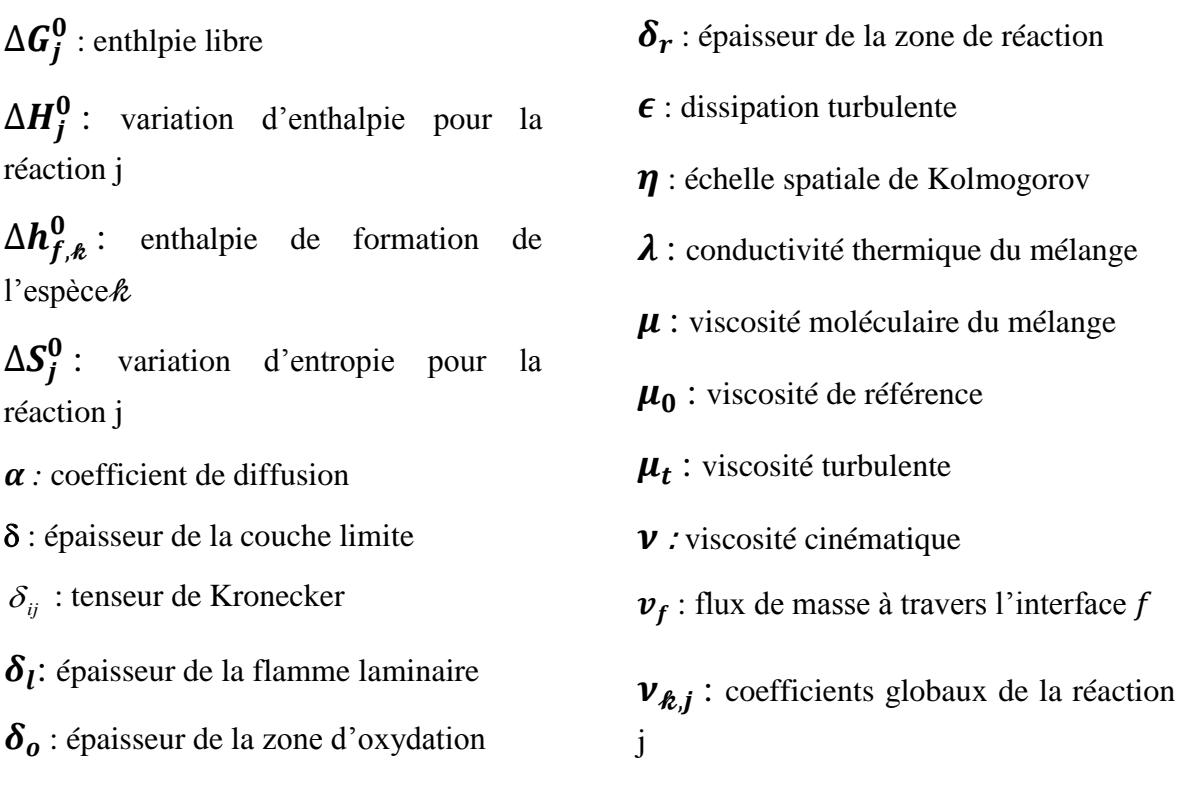

 $v'_{k,j}$ : coefficients stœchiométriques des réactifs

 $v''_{k,j}$ : coefficients stœchiométriques des produits

 $\rho$ : masse volumique totale du mélange

 $\rho_k$ : masse volumique de l'espèce $k$ 

 $\tau_c$ : temps chimique

 $\tau_{t\eta}$  : temps de l'échelle de Kolmogorov

 $\tau_{t}$  : temps de l'échelle intégrale

 $\tau_{ii}$ : tenseur des contraintes visqueuses

 $\tau_p$ : frottement à la paroi

 $\mu_{\tau}$ : vitesse de frottement

 $\vec{\omega}_T$ : taux de dégagement

ώ $_{k,j}$  : taux de réaction

*ω :* taux de dissipation spécifique

 $\phi$ : quantité instantanée

 $\phi$ : quantité instantanée moyenne

 $\phi$ : quantité instantanée fluctuante

Φ : grandeur scalaire

 $\boldsymbol{\Phi}$ : richesse

 $\Phi_f$ : la valeur de  $\Phi$  transférée par convection à travers l'interface

 $\varphi_j$ : variable d'avancement de la réaction

 $\Pi$ : tenseur des contraintes de viscosité

 $\Gamma_t$ : diffusivité turbulente

**Ω** : volume de contrôle

 $\left(\vec{\nabla}\Phi\right)_n$ valeur de $\vec{\nabla}\phi$  normal (perpendiculaire) à l'interface

**CFD**: Computational Fluid Dynamics  $ext$ : extinction

LFA: Laminar Flamelet Assumption

# **INTRODUCTION**

#### **Introduction**

Un moteur à réaction est une machine thermique qui fonctionne selon le cycle de Braygton. Il assure une compression, apport de chaleur et une détente. Concernant l'énergie calorifique, elle est obtenue par la combustion qui est l'un des moyens de conversion de l'énergie (production de chaleur), caractérisée par une réaction irréversible fortement exothermique entre un comburant et un carburant qui se déroule dans une enceinte appelée chambre de combustion.

L'étude de ce phénomène est très compliquée et demande beaucoup de moyens expérimental et analyse chimique mais aussi présente un intérêt considérable dans le secteur aéronautique.

L'amélioration du rendement des réacteurs d'avion nécessite le développement de nouvelles méthodes de calcul ainsi que la compréhension des mécanismes de base qui régissent un phénomène aussi complexe que la combustion [1,2].

La préoccupation majeure des constructeurs et des chercheurs est de maitriser le comportement des différents paramètres thermodynamiques pour avoir une combustion efficace et écologique [3].

Malheureusement, le cout élevé des recherches et des essais, la perte du temps et le manque des ressources informatiques nous conduisent vers une autre manière d'étudier les phénomènes physiques qui est la simulation numérique basée sur l'étude de modèles issue d'hypothèses pour la prédiction des paramètres qui régissent l'écoulement.

Notre travail est une contribution à l'analyse et la simulation de la structure de la flamme turbulente de diffusion dans une chambre de combustion tubo-annulaire d'un moteur Allison T56 équipant les hercules C-130 dont l'écoulement est compressible et visqueux.

Le carburant utilisé dans notre étude est le Kérosène  $C_{12}H_{23}$  qui a un fort pouvoir calorifique de 43.15 MJ.kg-1. Dans ce travail, on s'intéresse en premier lieu à la conception de la chambre de combustion étudiée où est définie la géométrie réelle [8], par la suite on présente la discrétisation du domaine de calcul par la génération du maillage en utilisant le logiciel Gambit ainsi Ansys-Fluent. Des études récentes ont montrées que les flammes sont toujours le siège de forts gradients de paramètres thermodynamiques ; comme la température, les fractions massiques des espèces formés; un raffinement de maillage est indispensable pour localiser ces derniers d'où une étude de sensibilité de maillage est réalisée pour choisir le maillage optimum. Les équations qui régissent les écoulements réactifs gazeux sont rappelées dans la section précédente où un bref rappel du modèle de turbulence est y consacré ; les résultats de simulation sont présentés et discutés dans la dernière section, et une comparaison est faite avec la littérature spécialisée.

Dans le premier chapitre, qui est subdivisé en deux parties, dans la première on fait un rappel sur les moteurs et les chambres de combustion, tant disque la deuxième partie est réservée aux aspects thermodynamiques et chimiques des flammes. Dans le deuxième chapitre on présente le modèle mathématique permettant la modélisation de l'écoulement visqueux, turbulent et réactif ; ainsi les modèles de turbulence. Dans le troisième chapitre, on fait la présentation du logiciel de maillage Gambit et le code de calcul Ansys-Fluent ainsi les étapes de la modélisation numérique. En fin, le quatrième chapitre est l'objet de résultats issus de la simulation numérique de l'écoulement réactif gouvernant une flamme de diffusion turbulente.

En fin, une conclusion sera tirée et quelques perspectives seront mentionnées.

# CHAPITRE1 Aspects thermodynamiques et chimiques des flammes

#### **1.1. INTRODUCTION**

Ce chapitre est subdivisé en deux parties, dans la première on fait un rappel sur les moteurs et les différents types de chambres de combustion ; la deuxième partie est consacrée aux aspects phénoménologiques de base, les différentes propriétés thermodynamiques et la classification des types de flammes en fonction de leur forme et leur mélange réactionnel.

#### **1.2. MOTEURS A REACTION**

Le moteur est une machine dont les fonctions sont diverses, principalement la propulsion des véhicules de transport ; en ce qui concerne les aéronefs, elle varie par sa technologie. Le réacteur fait entrer l'air via un ou plusieurs compresseurs qui augmentent sa pression avant de l'envoyer dans la chambre de combustion. Il est alors mélangé avec le carburant vaporisé et le mélange est brûlé, ce qui produit alors des gaz en expansion. A la sortie de la chambre de combustion, ces gaz chauds passent par une ou plusieurs turbines qui actionnent elles-mêmes les compresseurs. Puis ils sont naturellement éjectés par la tuyère, la détente ainsi produite créant une force de poussée qui propulse l'avion tel que le turboréacteur et le turbofan. D'autres moteurs reposent exactement sur le même principe jusqu'à l'éjection des gaz, la turbine qui récupère ceux-ci après la combustion fait tourner une hélice. Cette dernière crée une force de propulsion.

#### **1.2.1. Turbopropulseur**

Le turbopropulseur est un réacteur dont la turbine du second étage est conçue pour récupérer le maximum de l'énergie des gaz de combustion sous forme de couple. Ce couple est transmis à une hélice au moyen d'un réducteur permettant la réduction de la vitesse de rotation.

#### Aspects thermodynamiques et chimiques des flammes

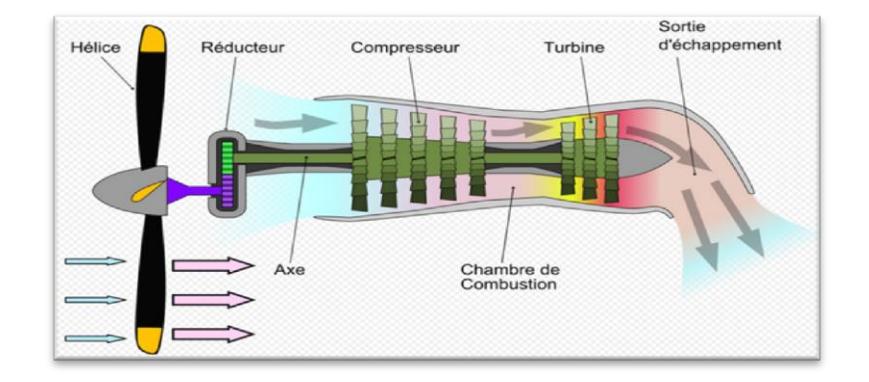

**Figure (1.1) :** schéma d'un turbopropulseur [64].

#### **1.2.2. Les principaux éléments constituant un turbopropulseur**

Le turbopropulseur est constitué des mêmes composants que le turboréacteur avec certains organes supplémentaires [64], il possède donc :

- Entrée d'air.
- Compresseur.
- Chambre de combustion.
- Turbine.
- Tuyère.
- Réducteur.
- Hélice.

#### **1.2.2.1. L'entrée d'air**

Quand l'avion avance, l'air pénètre dans l'ouverture, ce qui apporte la quantité d'air requise au compresseur. Cependant la forme de ce conduit est importante, car il faut que l'air qui entre soit réparti uniformément dans le compresseur, de façon à éviter les turbulences. Il faut aussi étudier sa conception pour que l'entrée ne soit pas à l'origine d'une force de traînée.

#### **1.2.2.2. Le compresseur**

C'est le premier élément après l'entrée d'air, il a pour but d'augmenter la pression et d'amener le fluide à une pression et température minimales d'inflammation. Il est constitué d'une partie mobile appelée le rotor, son rôle est de fournir l'énergie cinétique au fluide ; et d'une partie fixe appelée le stator, son rôle est de transformer l'énergie cinétique

#### Aspects thermodynamiques et chimiques des flammes

en énergie de pression. Il existe deux types de compresseur : compresseur centrifuge (radial) et compresseur axial.

#### **1.2.2.3. La chambre de combustion**

Elle permet de transformer l'énergie chimique du carburant en énergie calorifique. Lorsque l'air compressé arrive dans la chambre de combustion, le carburant est injecté. La quantité de carburant ajoutée dépend de la quantité d'air qui arrive dans la chambre. Le mélange air/carburant s'enflamme, la chaleur créée produit une forte dilatation du mélange, ce qui aboutit à une grande force de poussée. La chambre de combustion doit présenter une grande résistance thermique ainsi que d'être légère et occuper un espace minime.

#### **1.2.2.4. La turbine**

Elle permet de transformer l'énergie thermique et cinétique en énergie mécanique. La turbine est reliée au compresseur par un axe central, ainsi lorsque la turbine commence à tourner, grâce au mécanisme des gaz d'échappements qui frappent ses ailettes, les compresseurs tournent aussi. Un étage de turbine se constitue d'un rotor et d'un stator, il existe des turbines de type centrifuge et des turbines de type axial.

#### **1.2.2.5. La tuyère**

Elle a pour rôle de réaliser la détente pour évacuer les gaz brulés à l'extérieur par éjection tout en générant la poussée. La poussée est caractérisée par la forme et la section de passage de l'échappement, la vitesse de l'éjection de l'écoulement, la pression et la température avant et après la détente.

#### **1.2.2.6. L'hélice**

Elle est aussi reliée à la turbine, donc elle est entrainée avec la rotation de cette dernière. Elle fournit la principale poussée.

#### **1.2.2.7. Le réducteur**

Etant donné que la vitesse de rotation (vitesse angulaire) de la turbine est trop rapide pour alimenter l'hélice, il faut donc un réducteur pour diminuer cette vitesse.

#### Aspects thermodynamiques et chimiques des flammes

#### **1.2.3. Types de chambres de combustion**

On peut distinguer quatre types de chambre de combustion [47,49] :

#### **1.2.3.1. Chambre individuelle**

La chambre séparée est constituée d'un tube à flamme et d'un carter constituant l'enveloppe extérieure. Le tube à flamme reçoit un injecteur qui pulvérise le carburant à l'intérieur du tube. Pour permettre la propagation de la flamme lors de l'allumage, les tubes à flamme sont reliés entre eux par une rampe d'intercommunication.

Les chambres individuelles présentent une bonne facilité de maintien pour le montage et le démontage en cas de problème, mais elles possèdent un rendement de combustion moyen du fête qu'elle n'occupe pas au mieux le volume disponible à la combustion sur la machine.

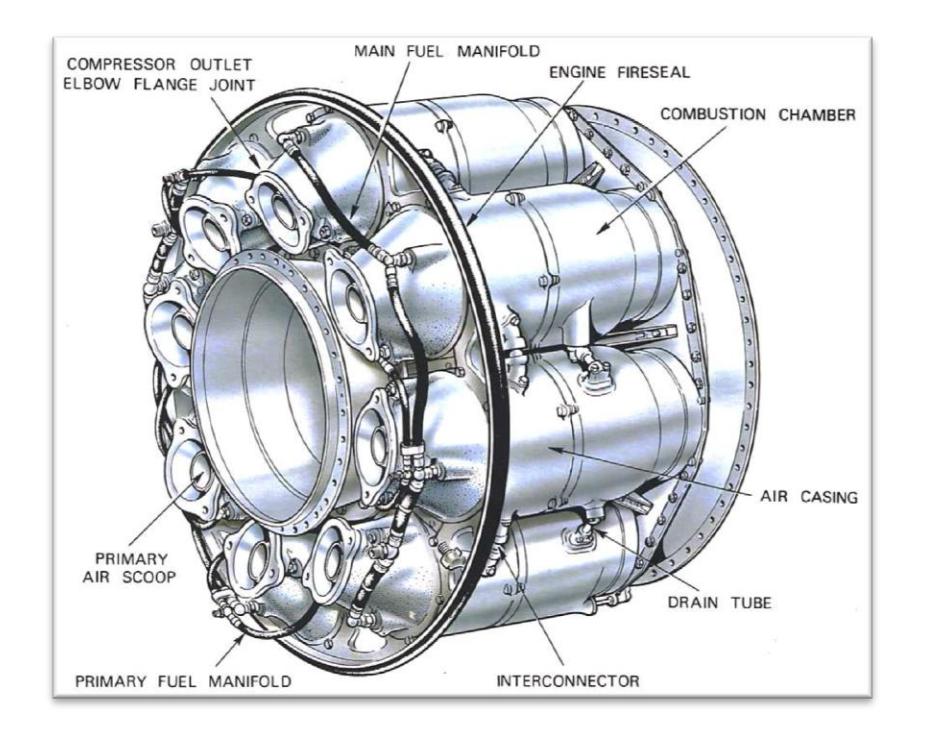

**Figure (1.2) :** chambre de combustion individuelle [49].

#### **1.2.3.2. Chambre annulaire**

Ce type de chambre est constitué d'un seul tube à flamme de forme annulaire qui est contenu entre deux enveloppes intérieure et extérieure. La chambre étant ouverte du côté du compresseur et de l'autre côté de la turbine. L'avantage principal de la chambre annulaire est que, pour le même rendement de puissance, la longueur de la chambre est seulement 75 % de cela d'une chambre tubo-annulaire du même diamètre, résultant une

#### Aspects thermodynamiques et chimiques des flammes

économie considérable du poids et du coût de production ; malheureusement, elle est très difficile à réaliser car elle demande trop de moyennes techniques mais aussi une difficulté à la maintenance.

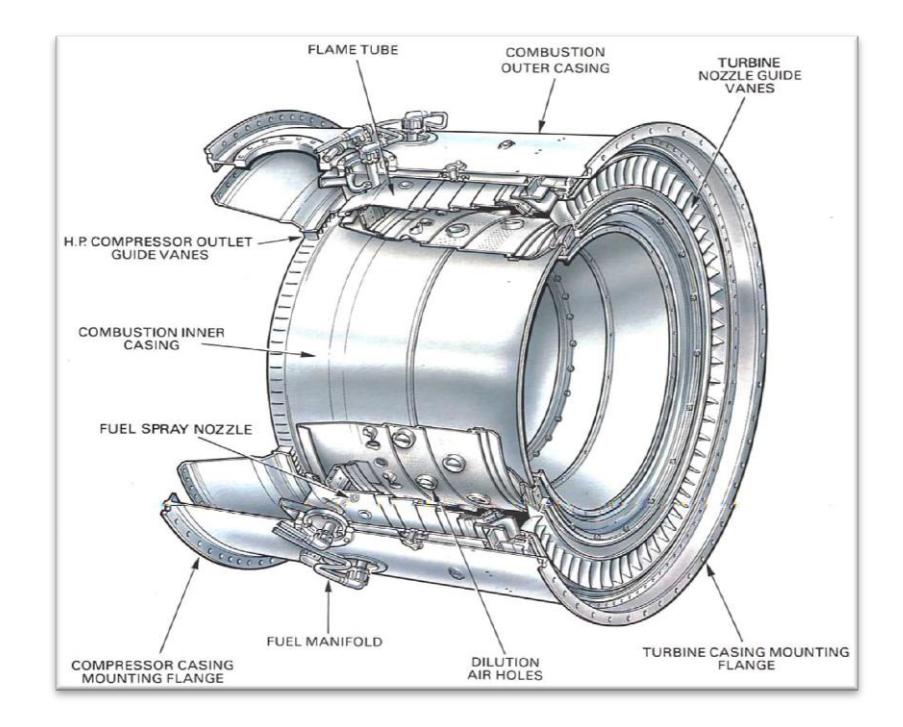

**Figure (1.3) :** chambre de combustion annulaire [49].

#### **1.2.3.3. Chambre tubo-annulaire (mixte)**

La chambre de combustion tubo-annulaire est une combinaison entre les deux types précédents. Elle est constituée d'un ensemble de tubes à flammes entouré de deux enveloppes interne et externe formant un espace annulaire. Pour permettre la propagation de la flamme lors de l'allumage les tubes à flammes sont reliés entre eux par une rampe d'intercommunication. Chaque tube reçoit un injecteur permettant de contrôler la combustion. Tous les tubes à flammes de la chambre mixte sont interconnectés pour éviter les pertes de pression ainsi une distribution uniforme de cette dernière.

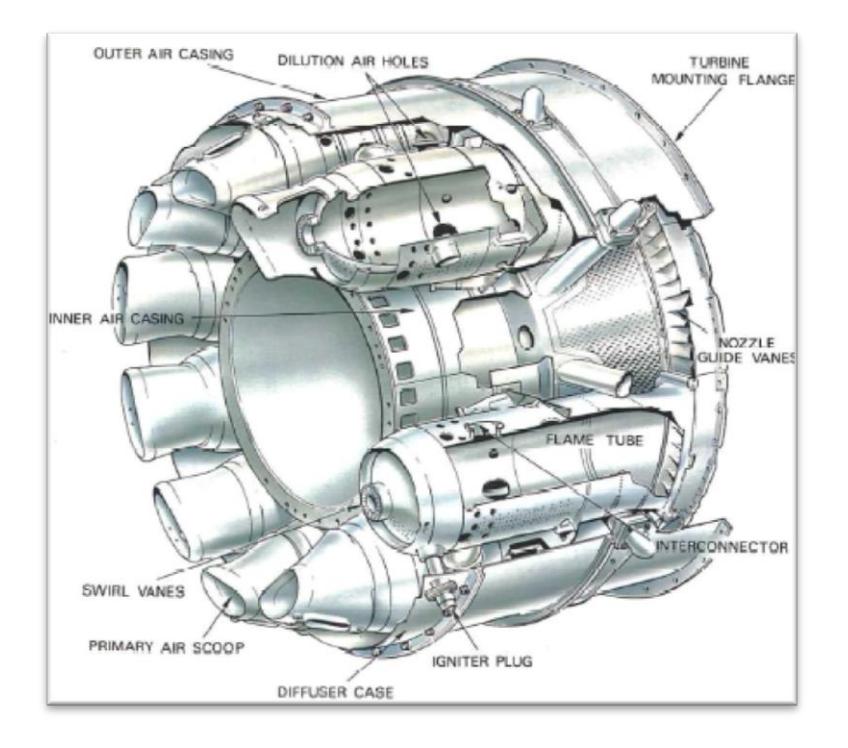

#### Aspects thermodynamiques et chimiques des flammes

**Figure (1.4) :** chambre de combustion tubo-annulaire [49].

#### **1.2.3.4. Chambre inversée**

Ce type de chambre est très utilisé sur les machines dont les débits de masse sont relativement faibles, en général ils s'accordent avec les compresseurs centrifuges, Cette chambre est nommée à flux inverse car la combustion se déroule en sens inverse au débit d'air issu du compresseur. Les gaz de combustion sont ensuite ramenés parallèlement à l'axe de la machine afin de se présenter convenablement au stator de la turbine. Cette configuration permet de réduire l'encombrement longitudinal de la chambre de combustion tout en favorisant l'échange thermique, assurant un refroidissement correct. Néanmoins, sa forme cause une perte de charge relativement importante ; c'est pour quoi quand le débit est fort les autres types de chambres sont favorables.

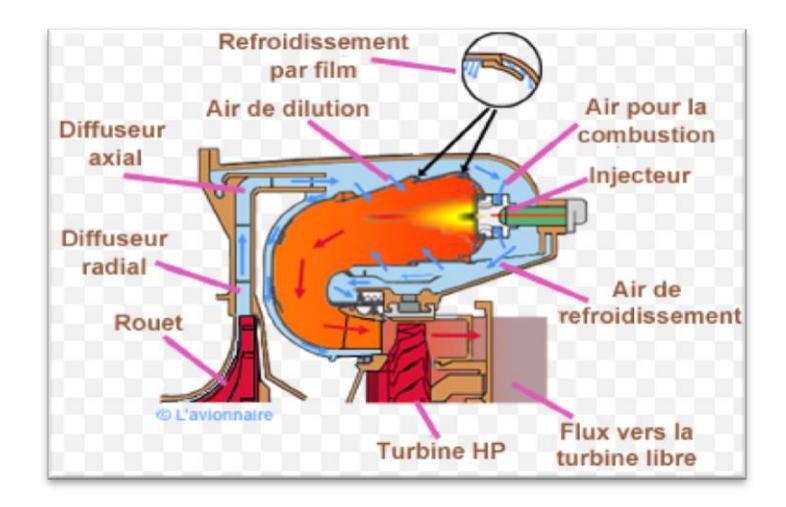

#### Aspects thermodynamiques et chimiques des flammes

**Figure (1.5)** : chambre de combustion inversée [64].

#### **1.2.4. Allison T56**

Les avions Hercules C-130 LOCKHEED sont équipés de quatre moteurs Allison T56. Le moteur est représenté dans la figure (1.6), il se compose d'un réacteur, un arbre de transmission et un réducteur entrainant une hélice HAMILTON STANDARD. Le réacteur comporte un compresseur axial à 14 étages, six chambres de combustion du type tuboannulaire et une turbine axiale à quatre étages. Au décollage, le compresseur a un rapport de pression de 9.5 :1, il délivre 14.515 Kg/s d'air avec une température et de pression respectivement 566.15 K et 923 897 Pa à l'entrée des six chambres de combustion tuboannulaire à une vitesse de rotation constante de 13 820 tr/mn [63].

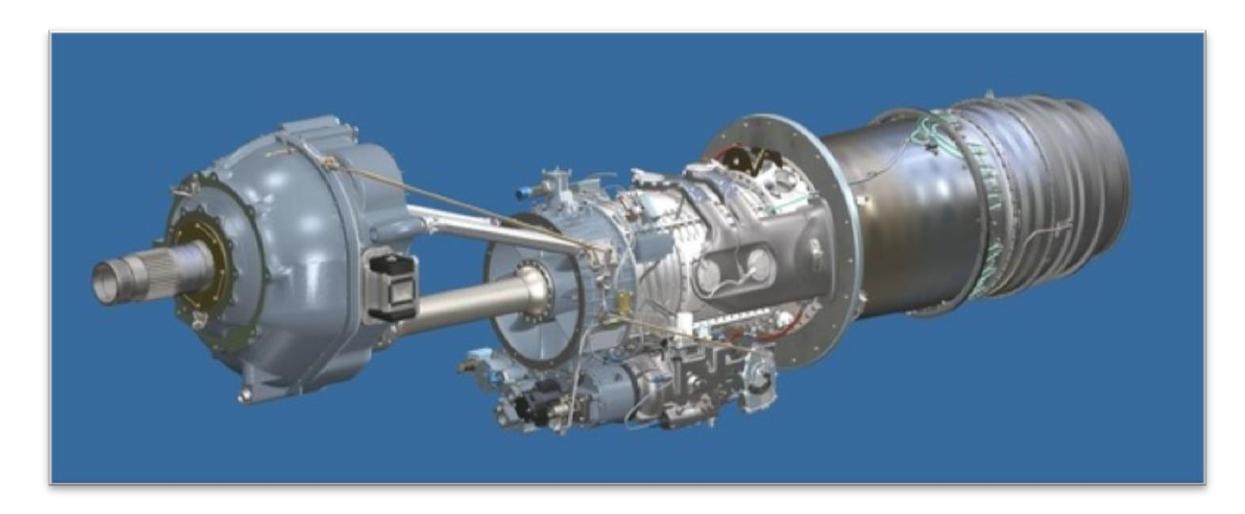

**Figure (1.6) :** moteur Allison T56 [63].

#### Aspects thermodynamiques et chimiques des flammes

#### **1.2.5. Chambre de combustion de l'Allison**

Le système de combustion se compose de deux enveloppes intérieure et extérieure qui fournissent le flux d'air et le raccordement mécanique entre le compresseur et la turbine. Les gaz de combustion entrent à la turbine en fournissant une distribution acceptable de la température qui favorise la durée de vie des aubes de la turbine. Les chambres sont interconnectées par des tubes de transfert qui permettent l'allumage de toutes les chambres lors du démarrage.

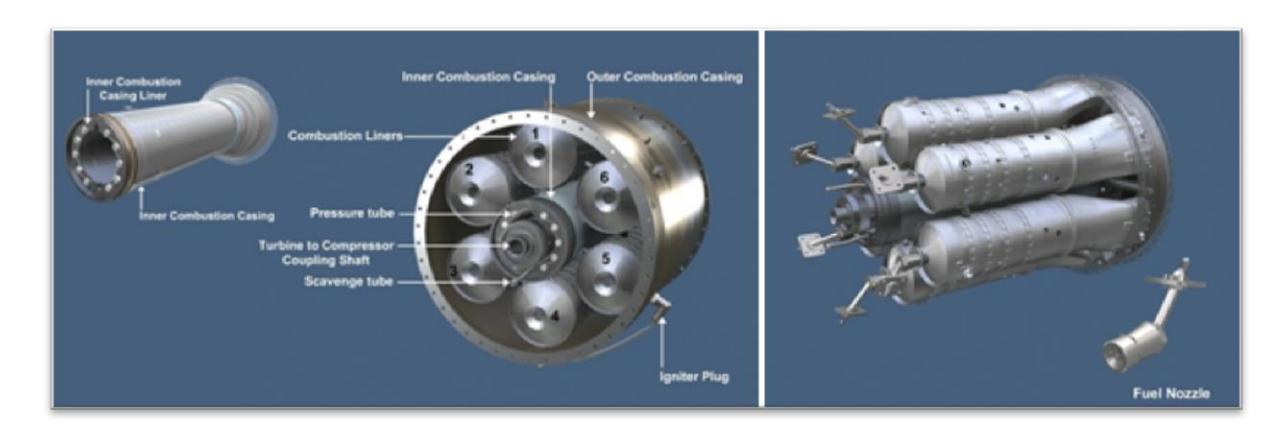

**Figure (1.7) :** le système de combustion [63].

La figure (1.8) présente un schéma d'un seul tube à flamme :

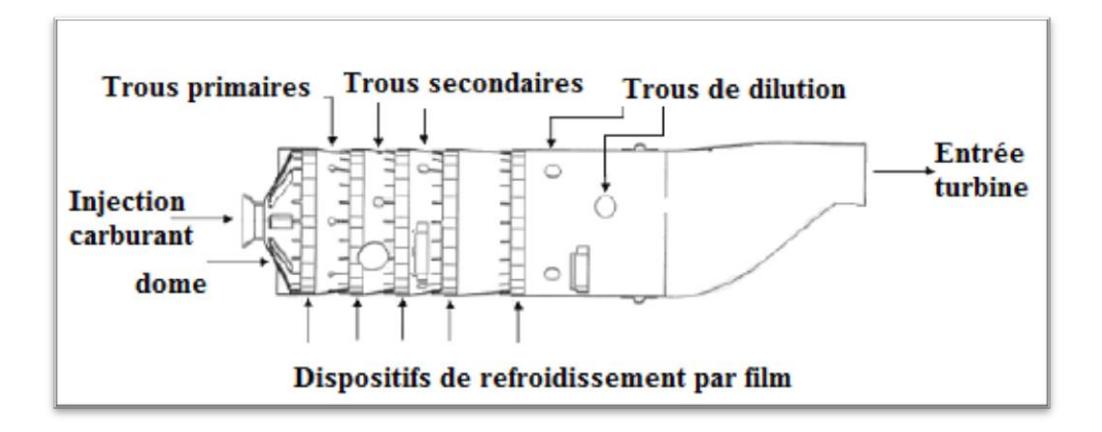

**Figure (1.8) :** schéma d'un tube à flamme [50].

La chambre de combustion peut être divisée en trois zones différentes ; comme il est illustré dans la figure (1.8) ; notamment : la zone primaire, secondaire et zone de dilution. L'air est admis aux trois différentes zones à travers les trous d'air [50].

 La zone primaire (section de mélange) : où l'air et le carburant vaporisé par l'injecteur sont intimement mélangés dans le rapport de 15 à 1, pour obtenir une

#### Aspects thermodynamiques et chimiques des flammes

bonne combustion. Cette zone contient un ensemble simple de trous primaires comportant sept trous d'admission d'air. Le but de la zone primaire est d'ancrer la flamme et de fournir des quantités proportionnées d'air par les trous primaires pour soutenir la flamme. Un écoulement de recirculation est produit dans la zone primaire due à l'impact des jets primaires l'un sur l'autre, il assure qu'une partie du carburant peut passer avec la direction de l'écoulement pour mélanger avec l'air entrant, de ce fait augmenter le mélange air/carburant. Il y a des trous sur le dôme pour le refroidir.

- La zone secondaire (ou intermédiaire) : La température dans cette zone devrait être maintenue assez basse pour éviter la dissociation des produits dans les gaz de combustion, et assez haute pour empêcher l'extinction extrême. Des orifices supplémentaires percés dans cette zone orientent l'air de façon à concentrer la flamme à l'intérieur de la chambre, tout en améliorant la combustion. Ces orifices se composent de deux ensembles de trous secondaires comportant trois et quatre trous respectivement. L'excès d'air diminue la température des gaz pour ne pas endommager les aubes turbine.
- La zone de dilution : la chambre change de forme, la section devient convergente et sa forme s'adapte à l'entrée de la turbine. La vitesse des gaz est augmentée, tandis que la pression est réduite. Cette zone contient deux ensembles de trous de dilution comportant quatre et deux trous respectivement. La fonction de cette zone est de fournir un profil de température de sortie avec une distribution moyenne qui est acceptable aux aubes de la turbine.

Un film d'air de refroidissement est admis par cinq ensembles de bandes d'agitation (wiggle strip), sont placés dans les deux premières zones. Le film d'air est guidé le long de la paroi interne de la chambre de combustion afin de la refroidir et la protéger, ainsi pour centraliser la flamme [50].

Le carburant utilisé pour réaliser la combustion est le Kérosène ( $C_1$ <sub>2</sub>H<sub>23</sub>).

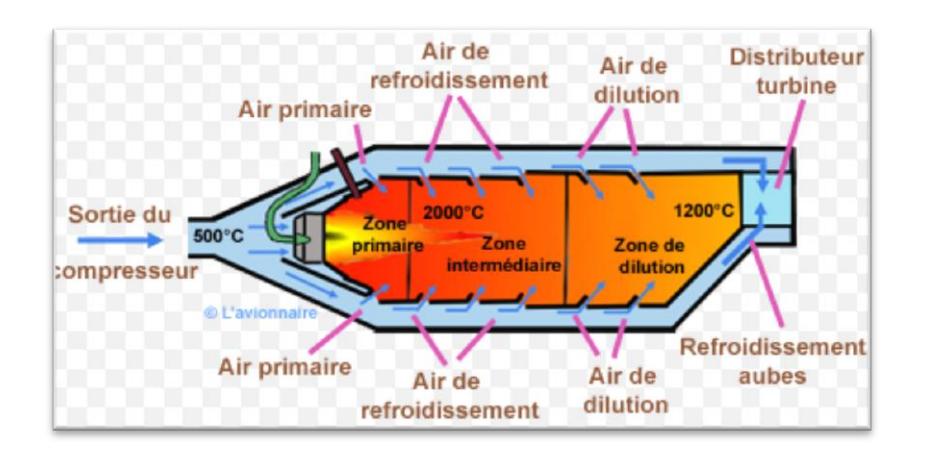

#### Aspects thermodynamiques et chimiques des flammes

**Figure (1.9)** : les zones de la chambre de combustion [64].

#### **1.2.5.1. Matériau de la chambre de combustion**

La chambre de combustion est un secteur stratégique, car il est à l'origine de la limitation de puissance des moteurs. La température maximale des gaz dans la zone primaire excèdent 2000 K. La protection de la paroi contre l'élévation de la température des gaz est de grande importance pour assurer la durabilité et l'intégrité structurale du matériau aussi pour éviter la corrosion. Les tubes à flamme sont fabriqués des superalliages à base de Titan, de Nickel et de Chrome tel que l'alliage-X. Ils sont bons pour des opérations à long terme aux températures jusqu' à 1150 K. Le développement des turbines à gaz modernes pour améliorer l'efficacité globale du moteur et la consommation spécifique du carburant, aussi pour réduire le niveau des émissions tel que  $NO<sub>x</sub>$ , influence sur l'utilisation efficace des dispositifs de refroidissement. Ceci aide à la recherche et au développement des dispositifs de refroidissement et des matériaux plus efficaces qui peuvent résister à des températures plus élevées [1,2,7].

Pendant l'étude présente, le matériau de la chambre de combustion utilisé a été analysé avec un microscope électronique situé à l'Université de Pretoria, Sud d'Afrique [50]. Les données obtenues sont présentées dans l'annexe A.

Les dispositifs de refroidissement par film fournissent un film d'air de refroidissement protecteur à la paroi contre les gaz de combustion chauds, en injectant de l'air froid le long de la surface intérieure de la paroi [2]. Les bandes d'agitation (wiggle strip) sont fabriquées à partir des feuilles en métal, leur configuration est d'utiliser une bande ondulée en métal pour former un film d'air froid dirigé dans une direction parallèle à

#### Aspects thermodynamiques et chimiques des flammes

la paroi, de ce fait formant une structure raide qui est refroidie par un film uniforme [1]. La figure (1.10) présente un schéma pour ces dispositifs :

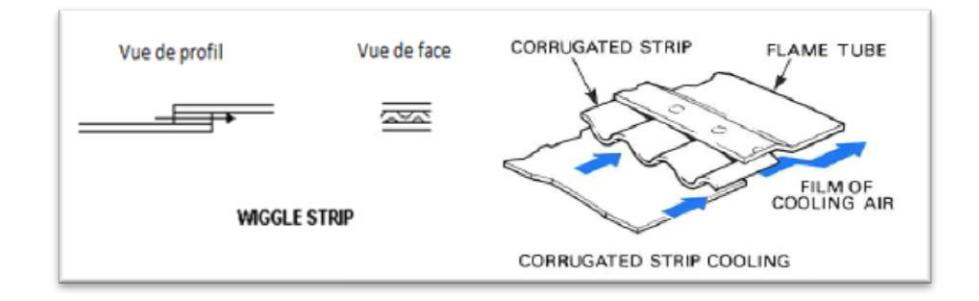

**Figure (1.10) :** schéma du dispositif de refroidissement par film [50,47].

#### **1.3. PROCESSUS DE LA COMBUSTION**

La combustion est une réaction chimique exothermique entre le carburant appelé combustible et l'air fourni par le compresseur. La combustion est un processus continu dans lequel une étincelle électrique est exigée seulement pour lancer le processus de la combustion, ensuite la flamme doit être auto-entretenue. La chaleur dégagée est distribuée d'une manière que l'air soit étendu et accéléré pour donner un écoulement régulier des gaz en tenant compte des conditions exigées par la turbine. Cette tâche doit être accomplie avec une perte minimale de la pression et un dégagement maximal de la chaleur dans l'espace limité disponible.

Un écoulement de gaz (ou liquides) avec réaction chimique peut être décrit par un certain nombre de variables : des variables cinématiques, les vitesses dans les différentes directions d'une particule fluide ; des variables chimiques, les fractions massiques de la particule fluide en les divers constituants ; des variables thermodynamiques, en général l'enthalpie de la particule fluide [3].

Les grandes différences entre un écoulement réactif et un écoulement non réactif sont comme suit [57] :

- Un écoulement réactif est un mélange non isotherme multi espèces (hydrocarbure, oxygène, dioxyde de carbone, eau …etc).
- Les espèces réagissent chimiquement.

Les lois thermodynamiques sont très complexes car les chaleurs massiques changent avec la température.

#### Aspects thermodynamiques et chimiques des flammes

 Comme l'écoulement réactif est un mélange des gaz, les coefficients de transport (diffusivité de chaleur, diffusion d'espèces, la viscosité…) sont mis en évidence et exige une attention particulière.

Pour obtenir et entretenir une combustion, il faut [49] :

- Un combustible sous forme gazeuse (pour les liquides : ils seront pulvérisés ou vaporisés, et pour les solides ils seront chauffés très fortement pour en extraire les gaz).
- Un comburant en suffisance : d'où la nécessité de bonnes ventilations.
- Combustible et comburant seront mélangés dans les limites de l'inflammabilité.
- Un point chaud d'amorçage, arc électrique, matière en ignition, flamme...
- Une vitesse d'écoulement stable en suffisance, généralement en régime turbulent.

#### **1.3.1. Thermochimie**

Dans un écoulement réactif, il est nécessaire de définir, en plus des variables d'état classiques (pression, température, vitesse) des variables caractérisant la composition du milieu [4-6,8,9,37-39,48].

Supposons le cas d'un gaz constitué d'un mélange de N espèces chimiques, chaque substance est repérée par l'indice  $\hat{k}$ , la loi des gaz parfaits est supposée.

On suppose que les grandeurs suivantes sont connues de façon intuitive :

- $M_{\&}$  est la masse molaire de l'espèce  $\&$ .
- $n_{\textit{k}}$ est le nombre de moles de l'espèce  $\ell$ .

On peut définir la masse de l'espèce  $k$  comme suit :

$$
m_{\hat{k}} = n_{\hat{k}} M_{\hat{k}} \tag{1.1}
$$

Il en résulte que la masse totale *m* est :

$$
m = \sum_{k=1}^{N} m_k \tag{1.2}
$$

De même le nombre de moles total n est égal à :

$$
n = \sum_{k=1}^{N} n_k \tag{1.3}
$$

Cette dernière définition nous conduit à l'expression de la masse molaire du mélange :

Aspects thermodynamiques et chimiques des flammes

$$
M = \frac{1}{n} \sum_{k=1}^{N} n_k M_k = \sum_{k=1}^{N} X_k M_k
$$
 (1.4)

La quantité relative de l'espèce  $\&$  dans le mélange est donnée par :

Soit la fraction molaire :

$$
X_{\hat{\kappa}} = \frac{n_{\hat{\kappa}}}{n} \tag{1.5}
$$

Soit la fraction massique :

$$
Y_{\hat{\kappa}} = \frac{m_{\hat{\kappa}}}{m} \tag{1.6}
$$

Les deux relations (1.5) et (1.6) vérifient l'expression (1.7) :

$$
\sum_{k=1}^{N} X_k = \sum_{k=1}^{N} Y_k = 1
$$
\n(1.7)

Le passage d'un paramètre à un autre se fait par :

$$
Y_{\hat{\kappa}} = \frac{M_{\hat{\kappa}}}{M} X_{\hat{\kappa}} \tag{1.8}
$$

La concentration molaire de l'espèce  $\&$  :

$$
C_{\hat{\kappa}} = \frac{n_{\hat{\kappa}}}{V_T} \tag{1.9}
$$

La masse volumique de l'espèce  $\&$  est :

$$
\rho_{\ell} = \frac{m_{\ell}}{V_T} \tag{1.10}
$$

Tel que :  $V_T$  est le volume total du mélange.

Donc la concentration molaire globale C et la masse volumique totale  $\rho$  sont déduites des deux relations précédentes :

$$
C = \sum_{k=1}^{N} C_k \tag{1.11}
$$

$$
\rho = \sum_{k=1}^{N} \rho_k \tag{1.12}
$$

#### **1.3.2. La richesse**

Le rapport stœchiométrique carburant/air est intéressant parce qu'à la stœchiométrie se fait la plus grande libération de l'énergie sensible de la rupture des liens moléculaires. Dans l'utilisation courante, l'attention sera limitée aux carburants

#### Aspects thermodynamiques et chimiques des flammes

d'hydrocarbures. Le seul oxydant est l'air, sa composition massique est 23 % d'oxygène et 77 % de nitrogène.

La température maximale de combustion se produit quand les molécules de carburant sont mélangées juste avec l'air suffisant de sorte que tous les atomes d'oxygène soient consommés, tous les atomes d'hydrogène forment la vapeur d'eau  $H_2O$ , et tous les atomes de carbone forment le dioxyde de carbone  $CO<sub>2</sub>$ . Ce mélange idéal de carburant et air est représenté par une équation de combustion complète nommée l'équation stœchiométrique, donnée par :

$$
C_nH_m + \left(n + \frac{m}{4}\right)(O_2 + 3,76N_2) \to nCO_2 + \frac{m}{2}H_2O + 3,76\left(n + \frac{m}{4}\right)N_2
$$

Quand on parle des mélanges non stœchiométriques, c'est-à-dire les mélanges riches et pauvres, pour mesurer ceci, le rapport d'équivalence ou bien la richesse  $\Phi$  est définie comme le rapport entre le rapport actuel carburant/air et le rapport stœchiométrique carburant/air, il égale à :

$$
\Phi = \frac{{\binom{F}{A}}_a}{{\binom{F}{A}}_s} \quad \text{ou}: \quad \Phi = \frac{{\binom{A}{F}}_s}{{\binom{A}{F}}_a} \tag{1.13}
$$

L'équation de combustion non stœchiométrique est définie par :

$$
C_nH_m + \frac{1}{\phi}\left(n + \frac{m}{4}\right)(O_2 + 3,76N_2) \to \text{Products}
$$

Une combustion n'implique pas qu'un mélange de carburant et d'air donnent seulement le  $CO_2$  et le  $H_2O$  comme produits. En réalité, à une température élevée les molécules de  $CO_2$  et  $H_2O$  dissocieront à d'autres fragments moléculaires. La combustion dans la zone primaire de la chambre de combustion est incomplète, alors que les gaz sortant de cette zone soient un mélange des réactifs (air plus carburant), des espèces intermédiaires, des produits dissociés et des molécules de carburant incomplètement oxydés. En outre, aux températures élevées une fraction très petite de l'azote atmosphérique est oxydée, formant les gaz polluants d'air. Les espèces d'azote oxydées désignées collectivement sous le nom de  $NO<sub>x</sub>$ .

Finalement, la richesse affecte le type et la distribution des produits de la combustion. Pour une combustion incomplète l'équation de combustion peut être généralisée comme :

Aspects thermodynamiques et chimiques des flammes

$$
C_nH_m + \frac{1}{\phi}\left(n + \frac{m}{4}\right)(O_2 + 3,76N_2) \to n_{CO_2}CO_2 + n_{CO}CO + n_{H_2O}H_2O + \dots
$$
  
... +  $n_{O_2}O_2 + n_{O}O + n_{NO_2}NO_2 + n_{N_2O}N_2O + \dots$ etc

etc : indique que la liste des produits possibles peut être plusieurs combinaisons des atomes O, H, C et N comme existent en nature [49].

#### **1.3.3. Equation d'état des gaz parfaits**

Dans cette étude, le gaz est considéré parfait, donc l'équation d'état s'écrit  $[1,28,57]$  :

$$
PV_T = nRT \tag{1.14}
$$

Où R est la constante universelle des gaz parfaits et est égale à :

$$
R = 8.3143
$$
 J/mol.K

Ainsi, on peut écrire :

$$
P = \rho rT \tag{1.15}
$$

Sachant que :

$$
r = \frac{R}{M} \tag{1.16}
$$

$$
\rho = \frac{m}{V_T} \tag{1.17}
$$

r est la constante des gaz du mélange.

#### **1.3.4. Variables thermodynamiques**

Lorsqu'on a supposé que le gaz est parfait, on peut écrire l'enthalpie  $h_k$  et entropie  $s_k$  massiques de chaque espèce en fonction de la température par les deux équations suivantes :

$$
h_{\hat{\kappa}}(T) = h_{\hat{\kappa}}(T_0) + \int_{T_0}^{T} c_{p,\hat{\kappa}}(T) dT \tag{1.18}
$$

$$
S_{\hat{\kappa}} = S_{\hat{\kappa}} \left( T_0, p_{atm} \right) + \int_{T_0}^{T} \frac{c_{p,\hat{\kappa}}(T)}{T} dT - \frac{R}{M_{\hat{\kappa}}} \log \frac{P_{\hat{\kappa}}}{p_{atm}}
$$
(1.19)

 $P_{\text{R}}$  est la pression partielle de l'espèce  $\text{R}$  [6].
# Aspects thermodynamiques et chimiques des flammes

Si on note :  $s_k^0 = s_k^0$  ( $T_0$ ,  $p_{atm}$ ) l'entropie de l'espèce  $k$  à la pression atmosphérique  $p_{atm}$ alors, on obtient la relation suivante :

$$
s_k^0 = s_k \left( T_0, p_{atm} \right) + \int_{T_0}^{T} \frac{c_{p,k}(T)}{T} dT \tag{1.20}
$$

La chaleur massique de l'espèce  $\hat{k}$  à pression constante  $c_{p,\hat{k}}$  ainsi que la chaleur massique à pression constante  $c_p$  s'écrivent :

$$
c_{p,k} = \frac{\partial h_k}{\partial T} \bigg|_p \tag{1.21}
$$

$$
c_p = \sum_{k=1}^{N} Y_k \, c_{p,k} \tag{1.22}
$$

L'enthalpie massique du mélange h s'exprime en fonction des enthalpies massiques  $h_k$  des espèces qui constituent le mélange par la relation :

$$
h = \sum_{k=1}^{N} Y_k h_k \tag{1.23}
$$

D'après les équations (1.18) et (1.23) :

$$
h = \sum_{k=1}^{N} Y_k h_k(T_0) + \int_{T_0}^{T} c_p(T) dT \tag{1.24}
$$

De façon analogue, l'entropie massique du mélange s s'exprime en fonction des entropies massiques  $s_k$  des espèces chimiques :

$$
s = \sum_{k=1}^{N} Y_k s_k \tag{1.25}
$$

Enfin les propriétés thermodynamiques molaire  $C_{p,k}$ ,  $H_k$  et  $S_k$  sont déduites des propriétés thermodynamiques massiques correspondantes  $c_{p,k}$ ,  $h_k$  et  $s_k$  par les relations :

$$
c_{p,k} = \frac{c_{p,k}}{M_k} \tag{1.26}
$$

$$
h_{\hat{\kappa}} = \frac{H_{\hat{\kappa}}}{M_{\hat{\kappa}}} \tag{1.27}
$$

$$
S_{\hat{\kappa}} = \frac{S_{\hat{\kappa}}}{M_{\hat{\kappa}}} \tag{1.28}
$$

# Aspects thermodynamiques et chimiques des flammes

# **1.3.5. Equations de bilan**

Les équations de bilan pour un fluide réactif sont les équations de conservation de la masse totale, la masse de chaque espèce, la quantité de mouvement et de l'énergie. Pour plus de détails sur la démonstration, on pourra consulter les références [11,18].

## **1.3.5.1. Bilan de masse**

La masse totale dans une combustion reste inchangée car la combustion ne génère pas de la matière. L'équation de continuité est la suivante :

$$
\frac{\partial \rho}{\partial t} + \nabla \cdot (\rho V) = 0 \tag{1.29}
$$

 $\rho$  désigne la masse volumique et V le vecteur vitesse.

# **1.3.5.2. Bilan de masse partielle**

L'équation de continuité des espèces chimiques est écrite sous la forme :

$$
\rho \frac{dY_k}{dt} + \nabla \cdot (\rho Y_k V_{Dk}) = \dot{W}_k \tag{1.30}
$$

 $Y_{\ell}$  désigne la fraction massique de l'espèce  $\ell$ .

 $V_{D,k}$  est la vitesse de diffusion de l'espèce  $k$ .

 $\dot{W}_{\hat{\ell}}$  est le taux de production massique par unité de volume de l'espèce  $\ell$ .

# **1.3.5.3. Bilan de quantité de mouvement**

L'équation de conservation de quantité de mouvement est la même pour un écoulement réactif ou non réactif.

$$
\rho \frac{\partial V}{\partial t} + \rho \, (V \cdot \nabla) V = - \nabla \bar{P} + \sum_{k=1}^{N} \rho Y_k f_k \tag{1.31}
$$

$$
\bar{P} = PI + \Pi \tag{1.32}
$$

 $f_{\hat{\theta}}$  désigne la force extérieure par unité de masse agissante sur la  ${\hat{\mathcal{R}}}$  <sup>ème</sup> espèce.

 $\overline{P}$  est le tenseur des pressions, il comprend les tensions internes dues à la pression  $P$  et le tenseur des contraintes de viscosité  $\Pi$ ,  $I$  est la matrice unité.

Donc, l'équation (2.31) devient :

Aspects thermodynamiques et chimiques des flammes

$$
\rho \frac{\partial V}{\partial t} + \rho \, (V.\nabla) V = -\nabla P - \nabla \cdot \Pi + \sum_{k=1}^{N} \rho Y_k f_k \tag{1.33}
$$

#### **1.3.5.4. Bilan d'énergie**

La forme de l'équation d'énergie totale est la suivante :

$$
\rho \frac{\partial e}{\partial t} + \rho \, (V.\nabla)e = -\nabla q \quad -\overline{P} : \nabla V + \sum_{k=1}^{N} \rho Y_k V_{Dk} f_k \tag{1.34}
$$

désigne l'énergie interne massique.

 $q$  est le flux de chaleur.

(:) est le produit tensoriel.

#### **1.3.6. Cinétique chimique**

La cinétique chimique est actuellement un vaste domaine de la chimie en constante progression. Le phénomène le plus important du point de vue de la flamme est la production des espèces par réactions chimiques [43]. Le milieu considéré est supposé réactif, cela se traduit par le fait que chaque espèce peut réagir avec toutes les autres espèces présentes dans le milieu. Le nombre total des réactions chimiques est noté L. chaque réaction individuelle sera notée j. Considérons un système chimique de N réactifs réagissant par L réactions :

$$
\sum_{k=1}^{N} \nu'_{k,j} L_k \quad \rightleftharpoons \quad \sum_{k=1}^{N} \nu''_{k,j} L_k \qquad j=1, L \tag{1.35}
$$

Le taux de réaction  $\omega_{\ell}$  défini par l'équation (1.36) est la somme des taux de réaction de l'espèce  $\hat{k}$ ,  $\hat{\omega}_{\hat{k},j}$  durant la réaction j, pour j variant de 1 à L.

$$
\dot{\omega}_{\hat{\kappa}} = \sum_{k=1}^{N} \dot{\omega}_{\hat{\kappa},j} = L_{\hat{\kappa}} \sum_{k=1}^{N} \nu_{\hat{\kappa},j} \varphi_{j}
$$
\n(1.36)

Les coefficients stœchiométriques des réactifs  $v'_{k,j}$  et des produits  $v''_{k,j}$  permettent de calculer les coefficients globaux  $v_{k,j}$ :

$$
\nu_{\hat{\kappa},j} = \nu_{\hat{\kappa},j}^{\prime\prime} \cdot \nu_{\hat{\kappa},j}^{\prime} \tag{1.37}
$$

φ<sup>j</sup> est la variable d'avancement de la réaction j définie par :

$$
\varphi_{j} = \left(K_{fj} \prod_{k=1}^{N} \left(\frac{\rho Y_{k}}{M_{k}}\right)^{\nu'_{k,j}} - K_{rj} \prod_{k=1}^{N} \left(\frac{\rho Y_{k}}{M_{k}}\right)^{\nu''_{k,j}}\right)
$$
(1.38)

# Aspects thermodynamiques et chimiques des flammes

 $K_{fj}$  et  $K_{rj}$  sont les constantes des réactions "forward" et "reverse" respectivement définies par les équations :

$$
K_{fj} = A_j \exp\left(-\frac{E_{aj}}{RT}\right) \tag{1.39}
$$

$$
K_{rj} = \frac{K_{fj}}{K_{eq}}\tag{1.40}
$$

Où A<sup>j</sup> est le facteur pré-exponentiel.

Eaj est l'énergie d'activation.

Krj est déduit de l'hypothèse d'équilibre.

Keq est la constante d'équilibre [51] définie comme suit :

$$
K_{eq} = \left(\frac{P_0}{RT}\right)^{\sum_{k=1}^{N} \nu_{k,j}} exp\left(-\frac{\Delta G_j^0}{RT}\right)
$$
\n(1.41)

$$
K_{eq} = \left(\frac{P_0}{RT}\right)^{\sum_{k=1}^{N} \nu_{k,j}} exp\left(\frac{\Delta S_j^0}{R} - \frac{\Delta H_j^0}{RT}\right)
$$
(1.42)

P<sup>0</sup> est la pression de référence est égale à 1 bar.

∆S<sup>j</sup> 0 est la variation d'entropie pour la réaction j définie par :

$$
\Delta S_j^0 = \sum_{k=1}^N \nu_{k,j} L_k \, s_k(T) \tag{1.43}
$$

 $\Delta H_i^0$  est la variation d'enthalpie pour la réaction j définie par :

$$
\Delta H_j^0 = h_j(T) - h_j(0) = \sum_{k=1}^N \nu_{k,j} L_k \left( h_k(T) + \Delta h_{f,k}^0 \right) \tag{1.44}
$$

Δh $_{f,\ell}^{0}$  est l'enthalpie de formation de l'espèce  $\ell$  à la température  $T_{0} = 0$  K.

Le taux de dégagement de chaleur est :

$$
\dot{\omega}_T = -\sum_{k=1}^N \dot{\omega}_k \, \Delta h_{f,k}^0 \tag{1.45}
$$

### **1.3.7. Coefficients de transport**

La viscosité moléculaire du mélange est exprimée en fonction de la température avec une loi de Sutherland [26] :

# Aspects thermodynamiques et chimiques des flammes

$$
\mu(T) = \mu_0 \left(\frac{T}{T_0}\right)^{3/2} \frac{T_0 + S}{T + S} \tag{1.46}
$$

 $T_0$  est la température de référence.

S est la constante dite de Sutherland.

 $\mu_0$  est la viscosité de référence connue à la température de référence  $T_0$ .

Godel montre dans ses travaux de thèse que la loi de Sutherland, pour des mélanges permet d'obtenir des résultats satisfaisants [12].

La conductivité thermique du mélange est définie, en utilisant un nombre de Prandtl  $P_r$ :

$$
\lambda = \frac{\mu c_p}{P_r} \tag{1.47}
$$

La résolution d'un problème de la diffusivité moléculaire dans un gaz multi espèce est une tâche difficile, des schémas simplifiés (habituellement la loi de Fick) sont employées dans la plupart des codes de combustion ne nécessitent donc pas une modélisation aussi précise de la diffusivité. La diffusivité moléculaire est alors simplifiée et exprimée en fonction d'un nombre de Schmidt  $S_{c,k}$  associé à l'espèce  $k$  et supposé constant :

$$
D_{\hat{\kappa}} = \frac{\mu}{\rho \, S_{c,\hat{\kappa}}} \tag{1.48}
$$

 $P_r$  et  $S_{c,k}$  supposés constants en temps et en espace.

#### **1.3.8. Nombres caractéristiques**

La viscosité cinématique homogène à une diffusivité de quantité de mouvement est :

$$
\nu = -\frac{\mu}{\rho} \tag{1.49}
$$

Le nombre de Prandtl correspond au rapport de la viscosité cinématique et la diffusion thermique :

$$
P_r = \frac{\frac{\mu}{\rho}}{\frac{\lambda}{\rho c_p}} = \frac{\mu c_p}{\lambda} \tag{1.50}
$$

Où, la diffusion thermique est donnée par :

Aspects thermodynamiques et chimiques des flammes

$$
D_{th} = \frac{\lambda}{\rho c_p} \tag{1.51}
$$

Le nombre de Schmidt compare la viscosité cinématique et la diffusion moléculaire :

$$
S_c = \frac{v}{D} \tag{1.52}
$$

Enfin le nombre de Lewis est le rapport entre la diffusion thermique et la diffusion moléculaire :

$$
L_e = \frac{\lambda}{\rho c_p D} = \frac{S_c}{P_r}
$$
\n(1.53)

# **1.4. DEFINITIONS ET CLASSIFICATION DES FLAMMES**

Les flammes pouvant être laminaires ou turbulentes selon l'écoulement. Si les flammes laminaires semblent n'intervenir que dans quelques applications plutôt anecdotiques (bougie, flamme de briquet), la compréhension de la structure de ces flammes est cependant fondamentale pour la description et la modélisation de nombreuses situations industrielles.

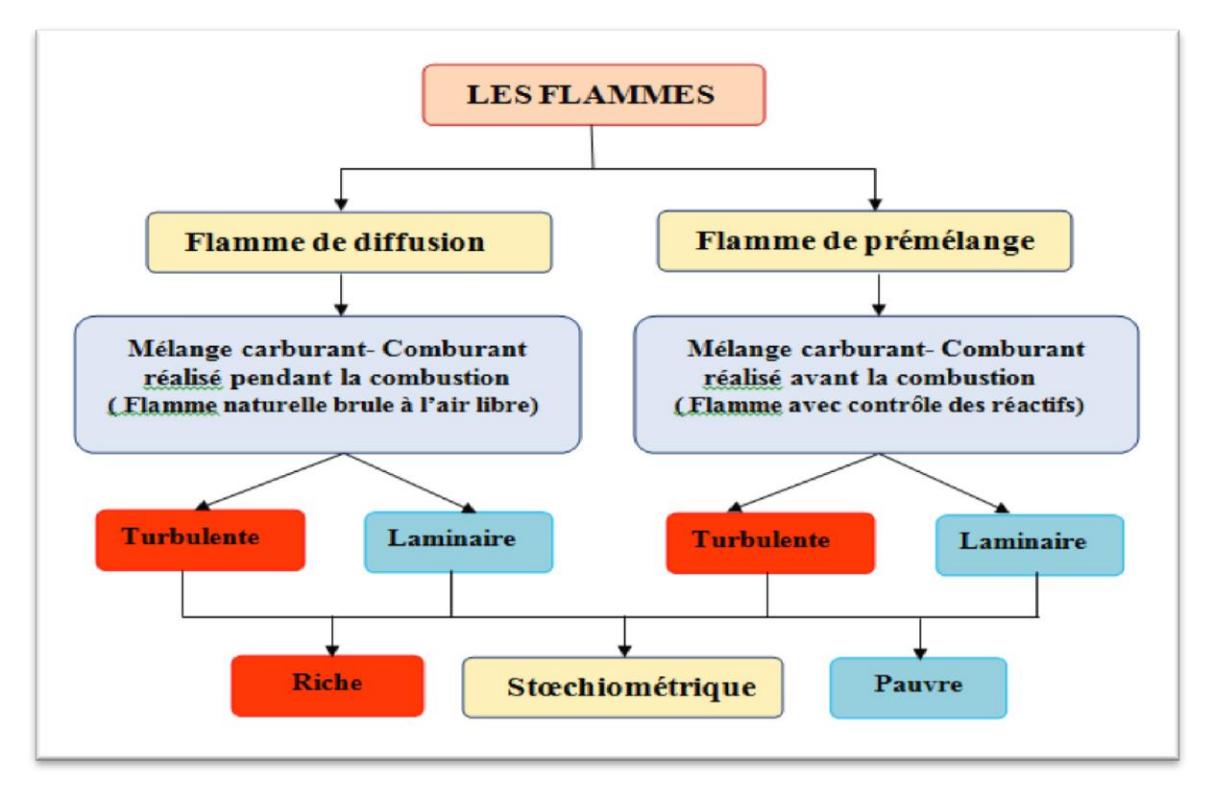

**Figure (1.11) :** une classification des types de flammes en fonction de leur forme et leur mélange réactionnel [49].

#### **1.4.1. Structure des flammes laminaires**

Il existe principalement deux types de flammes selon le mélange des réactifs avant la réaction : la flamme de diffusion et de prémélange, ces deux types sont indépendants de la nature laminaire ou turbulente de l'écoulement, ils possèdent des structures et des propriétés distinctes.

Entre ces deux types de flammes, on distingue aussi les flammes partiellement prémélangées et les flammes triples.

## **1.4.1.1. Les flammes laminaires de prémélange**

Dans une flamme prémélangée, l'oxydant et le carburant sont intimement mélangés au niveau moléculaire avant de réagir, elle se caractérise par l'existence d'un front de flamme mince séparant les gaz frais des gaz brûlés. Les réactions chimiques ont lieu au sein du front qui permet la transformation des réactifs en produits. La figure (1.12) représente une vue simplifiée d'une flamme de type prémélangée.

L'épaisseur de la flamme laminaire ; notée  $\delta_l$  ; peut être assimilée à la distance parcourue par la chaleur libérée par la réaction pendant le temps chimique  $\tau_c$ ; en faisant intervenir le coefficient thermique $D_{th}$ , l'épaisseur de la flamme s'exprime sous la forme :

$$
\delta_l \approx (D_{th}\tau_c)^{0.5} \tag{1.54}
$$

Comme on peut voir sur la figure (1.13) une flamme prémélangée laminaire peut se diviser en trois zones distinctes suivant l'analyse asymptotique de Zel'dovitch/ Frank-Kamenetskii [14,15,19,35,48] :

- La première zone où on trouve un prémélange frais de carburant et de comburant. C'est la zone de préchauffage, elle peut être caractérisée par une élévation progressive de la température, alors que les termes de production et de disparition chimique restent nuls, en raison de l'existence de forts gradients favorisant la diffusion thermique et moléculaire, les gaz frais voient leur température s'élever jusqu'à atteindre la température d'inflammation du mélange. L'épaisseur caractéristique de cette zone est généralement de l'ordre de  $0,3\delta_l$ .
- L'oxydant et le carburant réagissent ensuite au sein de la seconde zone : c'est la zone de réaction. Celle-ci est peu épaisse (son épaisseur  $\delta_r$  est de l'ordre d'un dixième de l'épaisseur totale du front de flamme) et se caractérise par une élévation

# Aspects thermodynamiques et chimiques des flammes

brutale de la température et de fortes variations des termes sources chimiques des espèces. C'est dans cette région que le carburant est consommé et que les produits majoritaires de combustion sont formés.

 Dans la troisième zone, les réactions principales sont à l'état d'équilibre partiel, et la température n'augmente que très progressivement. Les produits de combustion sont lentement oxydés, et les réactions élémentaires mises en jeu évoluent avec des temps caractéristiques relativement grands. Cette zone est appelée zone d'oxydation, et son épaisseur est notée  $\delta_{\alpha}$ .

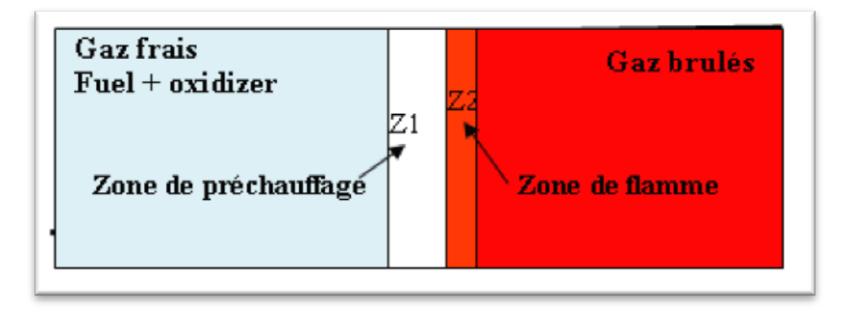

**Figure (1.12) :** représentions schématique d'une flamme laminaire de prémélange [49].

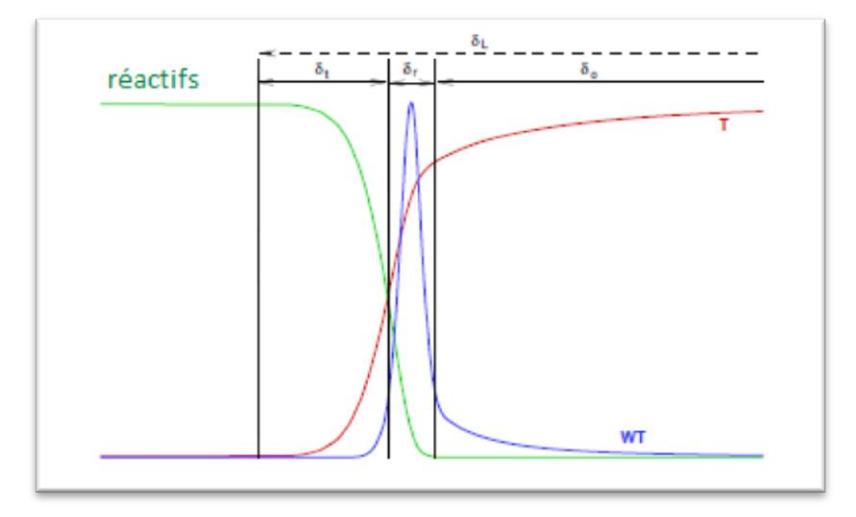

**Figure (1.13) :** représentation de profils à travers une flamme de prémélange [40].

Ces zones se déplacent dans le milieu à une vitesse de propagation perpendiculaire au front de flamme que l'on appelle vitesse de flamme laminaire et que l'on note  $U_l$ . Cette vitesse dépend de différents paramètres (nature des réactifs, richesse des mélanges et température des gaz frais), elle est de l'ordre de 0.1 à 1 m/s. alors, le raisonnement précédent nous montre que le front de flamme progresse de  $\delta_l$  pendant le temps  $\tau_c$ , alors que  $U_l$  peut être défini par la relation suivante :

Aspects thermodynamiques et chimiques des flammes

$$
U_l \approx \frac{\delta_l}{\tau_c} \approx \left(\frac{D_{th}}{\tau_c}\right)^{0.5} \tag{1.55}
$$

Ces deux paramètres sont reliés au nombre de Reynolds de la flamme par la relation de la dérivée de la théorie de Zeldovitch/Franck-Kamenetski [36]

$$
Re_f = \frac{\delta_l U_l}{\nu} \approx 4\tag{1.56}
$$

Pour plus de détails da la structure des flammes de prémélange d'hydrocarbures, on peut se référer aux références [14,45].Ce type de flamme peut être observé pour un bec Bunsen [20].

#### **1.4.1.2. Les flammes laminaires non prémélangée (de diffusion)**

La figure (1.14) représente une vue simplifiée d'une flamme de type non prémélangée, pour ce type de flamme l'oxydant et le carburant sont séparés en des zones distinctes avant de réagir. La combustion est pilotée essentiellement par la diffusion des réactifs l'un dans l'autre, alors que la flamme va se développer au niveau de la zone de diffusion (mélange intime des deux compositions distinctes) à l'interface entre les deux réactifs et s'accroche autour de la ligne stœchiométrique. Les produits de combustion sont ensuite évacués par la diffusion moléculaire de part et d'autre de la zone de réaction. Pour ces raisons, les flammes non prémélangées sont souvent appelés flammes de diffusion [4,9,16,46]. Dans ce type de flammes, les réactions chimiques sont très rapides comparées aux phénomènes de convection [5,33,17].

Le front de flamme ; noté  $\delta_l$  ; est caractérisé par une épaisseur qui varie localement avec le mélange des réactifs et qui résulte de la diffusion des éléments chimiques à une vitesse de diffusion dépendante des contraintes imposées par l'écoulement au niveau de l'interface entre le combustible et l'oxydant. Pour que la flamme reste laminaire, il faut que les vitesses d'écoulement ne soient pas trop grandes [4,58].

Comme il est schématisé sur la figure (1.15), une flamme de diffusion se divise en trois zones :

 La première zone, localisée au centre de la flamme, c'est la zone de réaction. Elle se caractérise par un pic des termes sources chimiques et du dégagement de chaleur: c'est là que se déroulent les réactions chimiques mettant en jeu les réactifs

# Aspects thermodynamiques et chimiques des flammes

et les produits de combustion principaux. Dans cette zone, le carburant et l'oxydant alimentant la flamme sont mélangés à l'échelle moléculaire avant de réagir.

- La seconde région, entourant la zone de réaction, c'est la zone de diffusion des espèces: là, les réactifs présents de chaque côté de la flamme sont mélangés aux produits de combustion évacués par diffusion moléculaire. Dans cette zone, on note une élévation progressive de la température des gaz, provoquée par la diffusion thermique et la dilution des réactants par les gaz brûlés. Sous l'hypothèse d'équidiffusion, la zone de diffusion des espèces et celle de la température sont superposées et symétriques.
- Finalement, on trouve de part et d'autre des zones de diffusion les deux écoulements de gaz frais alimentant la flamme en carburant et en oxydant.

On peut dire que les flammes de diffusion résultent de la compétition entre les processus chimiques et la diffusion moléculaire des espèces. La structure de cette flamme est donc contrôlée uniquement par le rapport entre les temps caractéristiques de la chimie et de la diffusion.

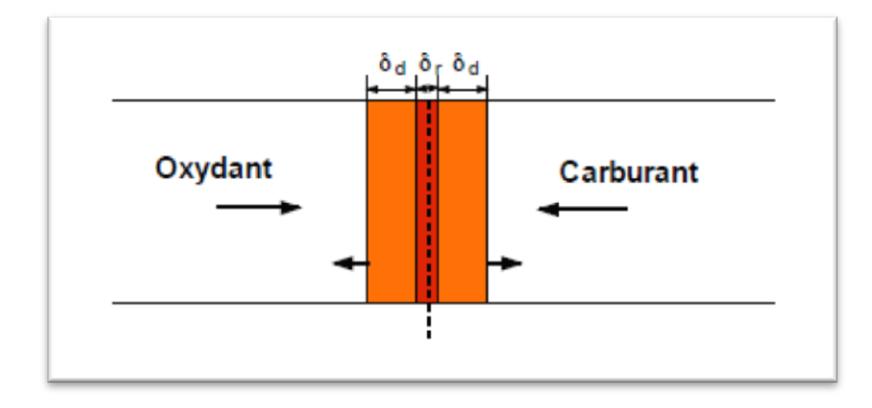

**Figure (1.14)** : représentation schématique d'une flamme laminaire de diffusion [40].

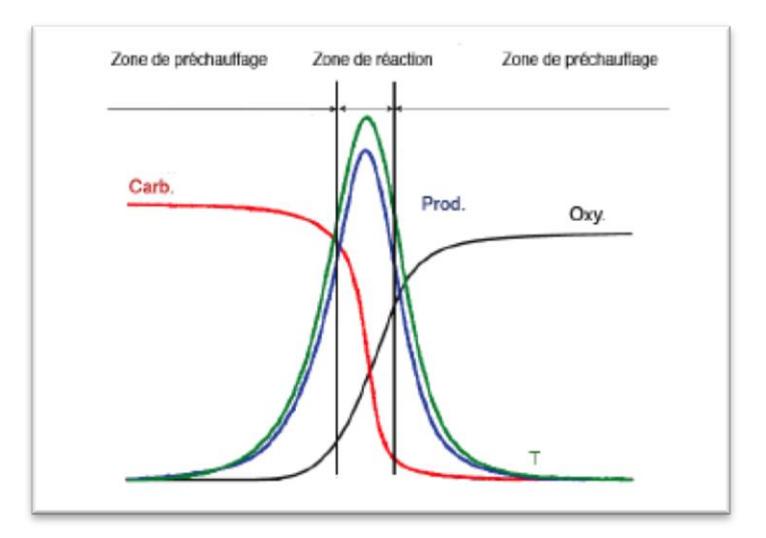

# Aspects thermodynamiques et chimiques des flammes

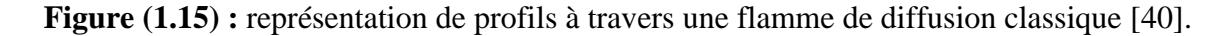

La structure d'une flamme de diffusion se rencontre dans une flamme de bougie, dans les moteurs à injection directe (Diesel) et divers brûleurs industriels.

# **1.4.1.3. Structure des flammes partiellement prémélangées (un système de combustion réaliste)**

Il est très rare que les deux types de flammes précédentes interviennent directement dans les configurations industrielles, en raison que les réactifs ne sont jamais injectés sous la forme d'un prémélange parfait. Le mélange s'établit ainsi de façon progressive et conduit à la présence d'inhomogénéités au sein de l'écoulement. Il est donc inadapté de vouloir modéliser ce type de combustion à l'aide de modèles appliqués au prémélange ou à la diffusion, alors on doit employer des méthodes spécifiques combinant les propriétés des deux principaux types.

Une flamme partiellement prémélangées est une flamme rencontrée dans la plupart des dispositifs industriels, dans les laboratoires, ainsi que les applications aéronautiques fonctionnent en ce type de flamme avec des inhomogénéités de compositions liées à la vaporisation du combustible et au mélange des réactifs [43].

La figure (1.16) illustre une structure possible d'une flamme partiellement prémélangée. Cette flamme est issue des travaux menés par Hélie et Trouvé [21]. Ils identifient deux étapes dans le mécanisme de combustion : une première étape qui consiste en la propagation d'une flamme de prémélange et la seconde étape qui présente les

# Aspects thermodynamiques et chimiques des flammes

caractéristiques d'un mode de combustion non prémélangée et qui assure la consommation de l'excès de carburant et d'oxydant.

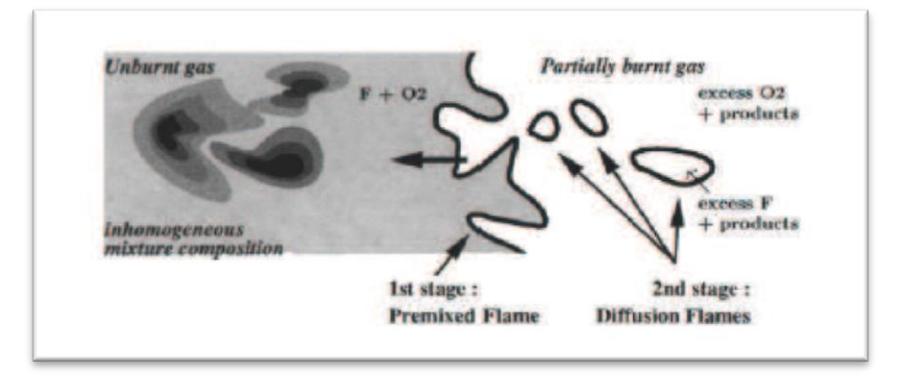

**Figure (1.16) : s**tructure du front de flamme dans un mélange hétérogène de réactifs [40].

Deux types de flammes partiellement prémélangées peuvent être rencontrés [22] :

- Les flammes où les réactifs sont progressivement mélangés aux gaz brulés avant de réagir (flammes stabilisées par recirculation, flammes riches).
- Les flammes où les réactifs sont mélangés avant de réagir, mais avec des variations locales de richesse (flammes stratifiées).

# **1.4.1.4. Les flammes triples**

Il est courant de définir la flamme triple, en raison de leur rôle dans la compréhension des flammes partiellement prémélangées, ce type de flamme a déjà fait l'objet de nombreuses recherches expérimentales (Kioni et al [32], Muniz et Mungal [34]) et numériques (Ghosal et Vervisch [23], Dold [24]).

Les flammes triples se forment en présence d'un gradient de concentration de carburant. Expérimentalement, ces flammes sont créées à l'intérieur de couches de mélange [44].

Le schéma (1.17) représente la structure caractéristique à trois branches d'une flamme triple. La première branche est une zone pauvre en carburant, alors qu'une flamme de prémélange pauvre se développe, caractérisée par un excès d'air. La deuxième branche est une zone riche, une flamme de prémélange riche se développe, caractérisée par un excès en carburant. En aval, une flamme de diffusion se développe entre les deux zones précédentes le long de l'iso-surface stœchiométrique. Cette flamme permet la

# Aspects thermodynamiques et chimiques des flammes

consommation des imbrûlés issus de la branche riche et de l'oxydant issu de la branche pauvre. Le point de concours des trois branches est appelé point triple.

Sachant que la vitesse caractéristique d'une flamme laminaire est maximale au voisinage de la stœchiométrie, la flamme triple se propage donc préférentiellement au milieu, le long de l'iso surface, alors que les deux branches prémélangées se propagent à des vitesses inférieures. Cette propriété donne à la flamme sa forme caractéristique.

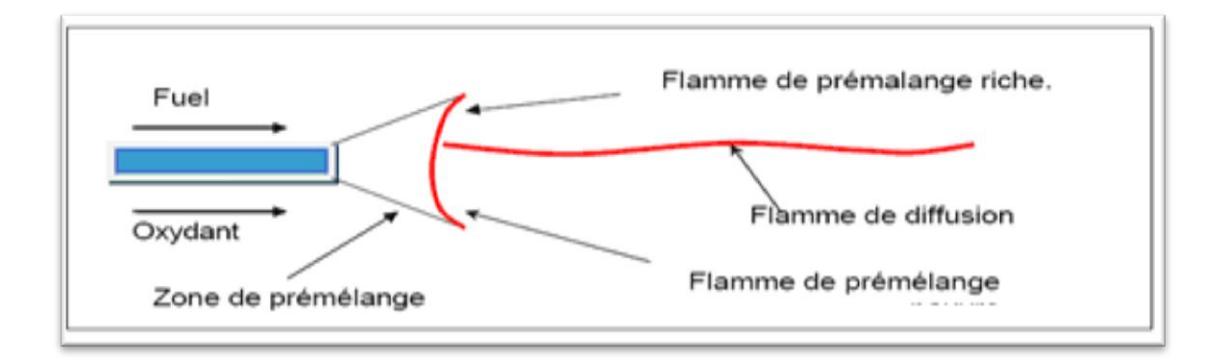

**Figure (1.17) : r**eprésentation schématique de la structure d'une flamme triple en 2D [49].

# **1.4.2. Structure des flammes turbulentes**

La structure interne d'une flamme turbulente est considérée, comme étant une flamme laminaire très fine plissée et rapidement convectée par la turbulence de telle sorte que la zone de flamme apparaisse épaisse à l'œil nu.

#### **1.4.2.1. Les flammes turbulentes prémélangées**

De nombreux auteurs se sont intéressés au sujet de l'influence de la turbulence sur la structure des flammes de prémélange, notamment Borghi [25], Borghi et Destriau [26] et Peters [27].

Les flammes turbulentes prémélangées sont contrôlées par les temps caractéristiques de la turbulence et de la chimie.

Un temps caractéristique chimique est associé au temps nécessaire à la flamme pour qu'elle se propage sur une distance égale à son épaisseur caractéristique, il est défini généralement du rapport entre l'épaisseur et la vitesse de la flamme laminaire :

$$
\tau_c = \frac{\delta_l}{v_l} \tag{1.57}
$$

# Aspects thermodynamiques et chimiques des flammes

Un temps turbulent caractéristique peut être défini comme le rapport entre une échelle de longueur de la turbulence et la fluctuation de la vitesse associée. Différents temps caractéristiques de la turbulence peuvent être obtenus en fonction de l'échelle des tourbillons. Par exemple, suivant l'échelle de Kolmogorov  $\eta$  représentant la taille des plus petites structures turbulentes, il vient :

$$
\tau_{t_{\eta}} = \frac{\eta}{w_{\eta}}
$$
\n(1.58)

La fluctuation de la vitesse  $u'_n$  est reliée à la dissipation turbulente  $\epsilon$ , tel que pour une échelle donnée  $r$ , on a :

$$
\epsilon = \frac{u(r)^3}{r} \tag{1.59}
$$

Si l'on considère les plus grandes structures de l'écoulement décrites par l'échelle intégrale  $l_t$ , on trouve :

$$
\tau_{t_l} = \frac{l_t}{u_l} \tag{1.60}
$$

On peut définir des nombres sans dimensions à partir des rapports entre les différents temps, ces nombres adimensionnels permettant de caractériser les différents régimes de la combustion turbulente.

Le nombre de Damköhler est défini comme le rapport entre le temps lié à l'échelle intégrale de la turbulence et le temps chimique :

$$
Da = \frac{\tau_{t_l}}{\tau_c} \tag{1.61}
$$

Le nombre de Karlovitz est égal au rapport entre le temps chimique et le temps lié à l'échelle de Kolmogorov :

$$
Ka = \frac{\tau_c}{\tau_{t_{\eta}}} \tag{1.62}
$$

On peut écrire le nombre de Reynolds turbulent en fonction des deux nombres précédents :

$$
Re_t = Da^2 Ka^2 \tag{1.63}
$$

Sachant que :

$$
Re_t = \frac{u' l_t}{v} \tag{1.64}
$$

# Aspects thermodynamiques et chimiques des flammes

Où ;  $\nu$  est la viscosité cinématique,  $u' = \sqrt{k}$ .

Il est possible d'identifier les différents régimes de la combustion turbulente prémélangée suivant les valeurs des nombres adimensionnels  $Da$  et  $Ka$ . La classification de ces régimes est sur un diagramme en fonction des rapports des échelles de longueur  $l_t / \delta_l$  et de vitesse  $u'_l / U_l$  [25,27].

La figure (1.18) présente un diagramme des régimes de flammes de Peters [28], où on peut distinguer quatre principaux régimes :

- Le premier régime est le cas pour  $Re<sub>t</sub> < 1$ , on se situe dans le cas où les fluctuations turbulentes sont très petites devant la vitesse de propagation de la flamme laminaire, par conséquence la turbulence ne produit aucun effet sur la flamme qui reste laminaire.
- Le second régime est le régime des flammelettes ou le régime des flammes minces, défini par un nombre de Karlovitz inférieur à 1 et à un nombre de Damköhler largement supérieur à 1. Les plus petits tourbillons sont ici trop grands pour pouvoir pénétrer le front de flamme et sont donc incapables de modifier sa structure interne. La structure locale de la flamme se rapproche de la flamme laminaire [41]. La turbulence peut néanmoins plisser ou étirer le front de flamme, augmentant ainsi sa surface, le taux de consommation des réactifs par unité de temps et la vitesse de déplacement du front [52].

On peut distinguer deux régions qui sont séparées par la ligne  $u'_l/U_l = 1$ . La distinction entre ces deux régimes de flammelettes se fait suivant la valeur du rapport des vitesses :

Pour  $u'_{l}/U_{l}$  < 1 ; la turbulence ne fait que plisser la flamme, elle n'a d'effet que sur sa structure externe, c'est le régime des flammelettes plissées.

Pour  $u'_{l}/U_{l} > 1$ ; l'intensité de la turbulence plisse très fortement le front de flamme, ce qui peut conduire à la formation de poches, c'est le régime des flammelettes avec poches.

 Le troisième régime est des flammes plissées épaissies, correspond à un Karlovitz supérieur à 1 et à un nombre de Damköhler supérieur à 1 (ou faiblement inférieur à1). Les plus petites structures de la turbulence possèdent une taille caractéristique inférieure à l'épaisseur de la flamme, ce qui leur permet d'affecter la flamme et de

# Aspects thermodynamiques et chimiques des flammes

pénétrer la zone de préchauffage (mais pas la zone de réaction), donc la structure interne de la flamme est modifiée car les petits tourbillons épaississent la flamme en accroissant la diffusion thermique et moléculaire.

La limite correspondant à  $Ka = 1$ , appelée critère de Klimov-Williams, représente la transition entre le régime des flammelettes et le régime des flammes épaissies. Différents travaux ont été proposés dans le but de caractériser plus précisément la position de cette transition (Poinsot et al. [29], Abdel-Gayed et Bradley [28]).

Pour des nombres de Karlovitz supérieurs à 1, des zones d'extinction locales peuvent être observées.

La limite en  $Ka = 100$ ; introduite par Peters [27]; délimitant la région où les plus petits tourbillons de l'écoulement deviennent plus petits que l'épaisseur de la zone de réaction. Cette ligne représente la limite supérieure du régime des flammes épaissies.

 Le dernier régime est le régime de flammes épaissies ou flammes à zone de réaction distribuée, caractérisé par un Karlovitz supérieur à 100 (dépasse la limite du régime précédent) et à un nombre de Damköhler très inférieur à 1 où tous les temps caractéristiques de la turbulence sont largement inférieurs au temps chimique. Dans ce cas, les plus petites structures turbulentes sont très inférieures à l'épaisseur de la zone de réaction, donc elles sont capables d'altérer profondément celle-ci alors qu'on ne peut plus distinguer de front de flamme. Le mélange turbulent est très rapide comparé aux mécanismes chimiques alors que la chimie est fortement perturbée par la turbulence.

Chapitre 1

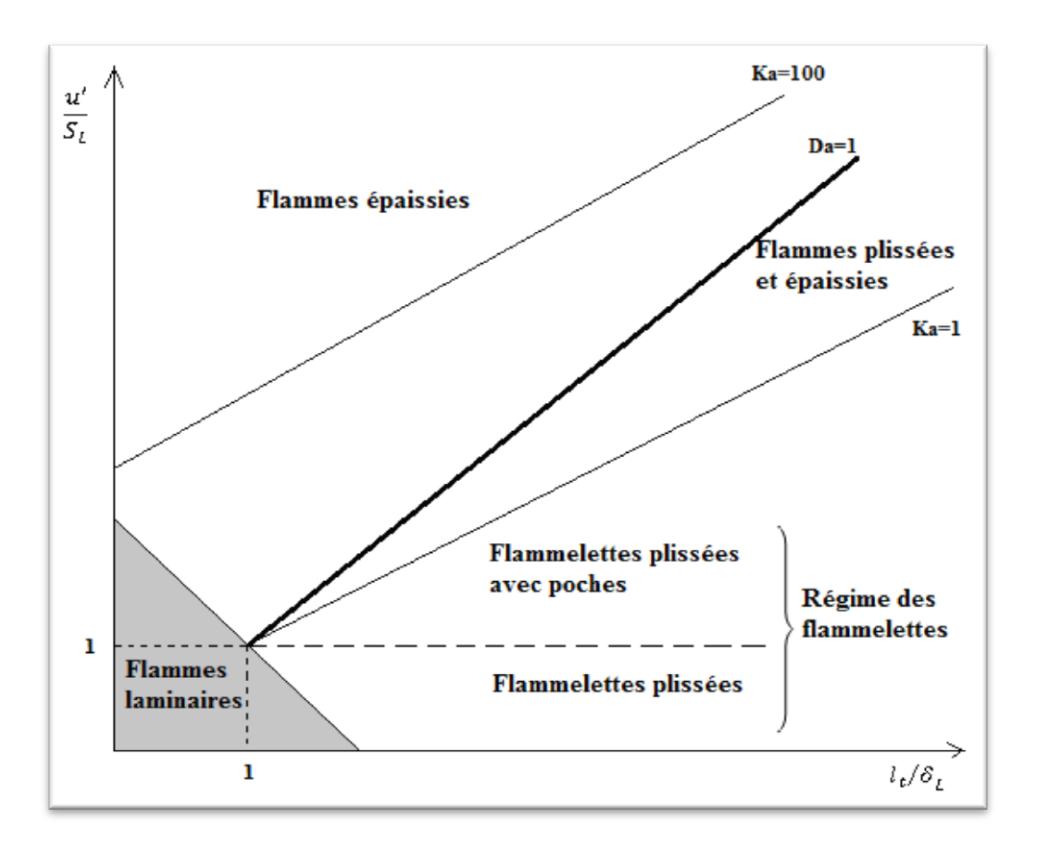

Aspects thermodynamiques et chimiques des flammes

**Figure (1.18) :** diagramme des différents types de flammes proposé par Peters [4,9,42,53].

#### **1.4.2.2. Les flammes turbulentes non-prémélangées**

De manière similaire, il est possible de présenter les différents régimes de la combustion turbulente de diffusion pouvant être rencontrés en pratique.

Cuenot et Poinsot ont tracé un diagramme en fonction du nombre de Damköhler de la flamme et du nombre de Reynolds turbulent représentant les différents régimes de ce type de combustion [31]. Une représentation simplifiée de ce diagramme est schématisée sur la figure (1.19).

On y distingue quatre domaines séparés par trois courbes correspondant des nombres de Damköhler diffusifs constants ; la limite du régime de flammelettes par la droite (LFA pour "Laminar Flamelet Assumption")  $Da = Da^{LFA}$  et la limite d'extinction est représentée par la droite  $Da = Da^{ext}$ :

• Le premier domaine pour de faibles nombres de Reynolds ( $Re < 1$ ), la flamme est laminaire.

Les trois domaines suivants sont pour des valeurs du nombre de Reynolds supérieur à l'unité.

# Aspects thermodynamiques et chimiques des flammes

- Le second régime correspond pour un Damköhler largement supérieur à 1  $(Da > Da<sup>LFA</sup>)$ . Lorsque le temps chimique est largement inférieur au temps caractéristique de la turbulence, la combustion peut être assimilée à un modèle de combustion infiniment rapide ou régime des flammelettes. On peut considérer la flamme turbulente comme étant constituée d'une collection de flammelettes.
- Le troisième domaine est compris entre les deux limites  $Da^{LFA} > Da > Da^{ext}$ . Les temps caractéristiques de la chimie ne sont plus négligeables devant les temps de la turbulence alors que les structures turbulentes agissent sur la structure de la flamme, il s'agit du régime de chimie finie. Les effets instationnaires liés à la turbulence peuvent apparaître.
- Le quatrième domaine est au-delà de la limite d'extinction  $Da < Da^{ext}$ . Lorsque la turbulence devient l'élément directeur, ils peuvent apparaître des extinctions locales de la flamme.

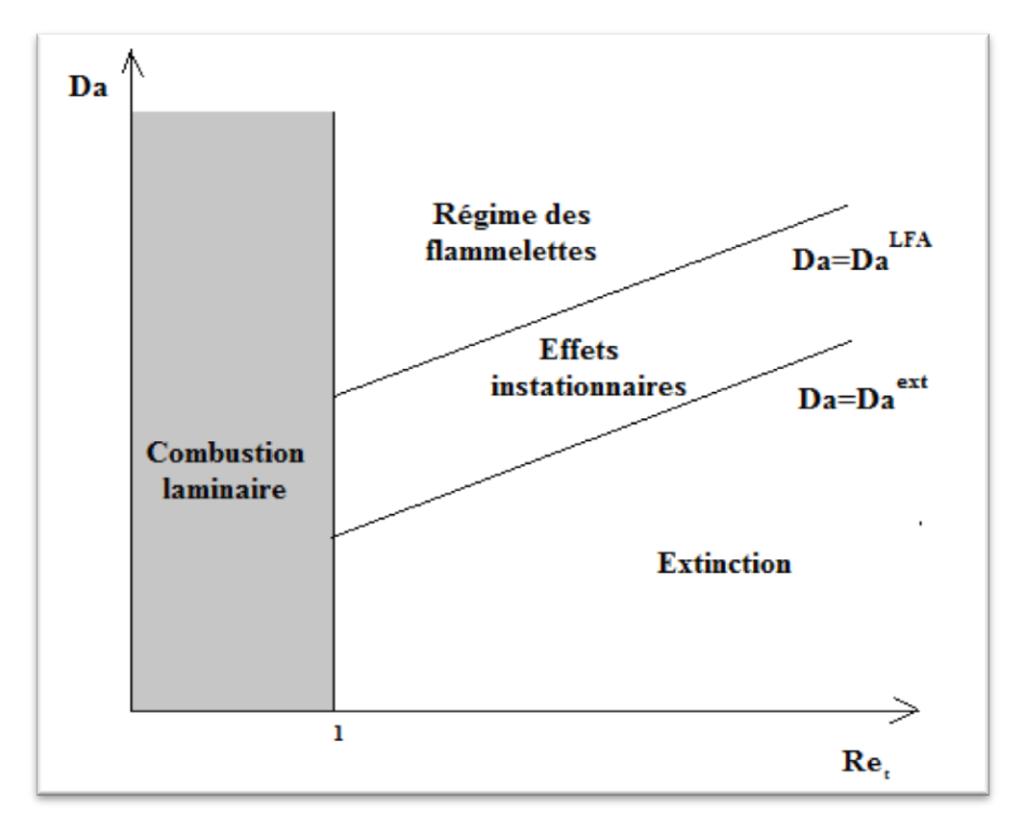

**Figure (1.19) :** représentation schématique des différents régimes de combustion turbulente non prémélangée [40].

# Aspects thermodynamiques et chimiques des flammes

Le diagramme présenté ne permet pas de définir de manière quantitative les différents régimes rencontrés, cependant de telles flammes sont très dépendantes des conditions de l'écoulement externe (richesse, débit, pression...).

La figure ci-dessous est proposée par Hottel et Hawthorne, 1949 ; illustre les principaux phases que passe une flamme de diffusion.

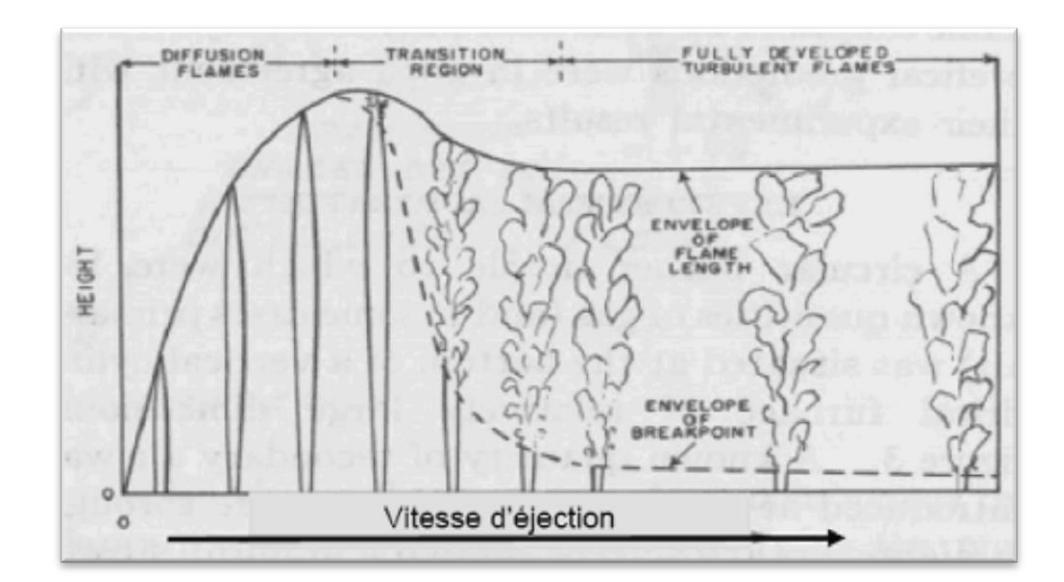

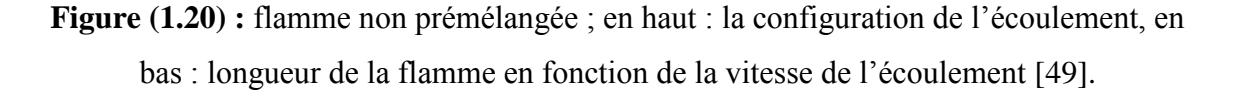

# **1.5. CONCLUSION**

Dans ce chapitre nous avons résumé presque toutes les données nécessaires pour traiter un modèle de combustion. Cette partie est une étude de base, elle est très importante pour faire une modélisation de la combustion. Nous avons cité les principales notions de la combustion et les différents types de flammes selon l'écoulement et le mélange des réactifs.

# CHAPITRE 2 Modèle mathématique

# Modèle mathématique

# **2.1. INTRODUCTION**

Nous présentons dans ce chapitre la modélisation d'un écoulement visqueux, réactif et turbulent. Il est subdivisé en deux parties, la première est réservée aux rappels des équations fondamentales de Navier Stocks, dans la deuxième on présente les techniques utilisés pour la simulation de la turbulence ( $k-\varepsilon$ ,  $k-w$ , spalart allamars ...)

# **2.2. RAPPEL DES EQUATIONS**

# **2.2.1. Equations de Navier-Stokes instantanées**

Les équations classiques de la mécanique des milieux continus restent applicables dans le cas d'écoulements turbulents [50]. Ainsi, le point de départ de toute simulation numérique d'écoulement est l'ensemble des équations de Navier-Stokes sous leur forme instantanée auxquelles s'ajoute l'équation d'état du fluide permettant de fermer le système. Strictement parlant, les équations de Navier-Stokes sont uniquement celles qui expriment la variation de la quantité de mouvement auxquelles on y ajoute les équations de conservation de la masse et de l'énergie. Ainsi, pour un écoulement de fluide visqueux, compressible et conducteur de chaleur en négligeant les forces volumiques extérieures (pesanteur, etc.), ces équations s'écrivent sous la forme instantanée suivante [50,65] :

$$
\frac{\partial \rho}{\partial t} + \frac{\partial \rho u_j}{\partial x_j} = 0 \tag{2.1}
$$

$$
\frac{\partial \rho u_i}{\partial t} + \frac{\partial}{\partial x_j} \left( \rho u_i u_j + p \delta_{ij} \right) = \frac{\partial \tau_{ij}}{\partial x_j}
$$
\n(2.2)

$$
\frac{\partial \rho E}{\partial t} + \frac{\partial}{\partial x_j} \Big[ u_j \Big( \rho E + p \Big) \Big] = \frac{\partial}{\partial x_j} \tau_{ij} u_i - \frac{\partial q_j}{\partial x_j}
$$
(2.3)

Où  $\rho$  est la masse volumique, p la pression statique, u<sub>i</sub> la i<sup>éme</sup>composante du vecteur vitesse,  $\tau_{ij}$  le tenseur des contraintes visqueuses, E l'énergie totale par unité de masse, q<sub>i</sub> le flux de chaleur, et  $\delta_{ij}$  le tenseur de Kronecker (i indice libre,  $i \in \{1,2,3\}$  et j indice de sommation  $j \in \{1,2,3\}$ , avec  $\delta_{ij} = 0$  pour  $i \neq j$  et  $\delta_{ij} = 10$  pour  $i = j$ ).

Dans ce système d'équations, l'énergie totale par unité de masse s'exprime à partir de l'énergie interne *e* et de l'énergie cinétique selon la relation :

### Modèle mathématique

$$
E = e + \frac{1}{2} u_k u_k \tag{2.4}
$$

Dans le cadre qui nous intéresse, c'est-à-dire pour un fluide Newtonien, le tenseur  $\tau_{ij}$  s'exprime par la relation suivante :

$$
\tau_{ij} = \mu \left( \frac{\partial u_i}{\partial x_j} + \frac{\partial u_j}{\partial x_i} \right) + \theta \left( \frac{\partial u_i}{\partial x_j} \right) \delta_{ij}
$$
\n(2.5)

Dans laquelle  $\mu$  et $\theta$  sont reliés par :

$$
3\theta + 2\mu = 0
$$
 (Hypothèse de Stokes [65])

*q j* représente les composantes du flux de chaleur et s'exprime en fonction du gradient de température par la loi de conduction thermique de Fourier [65]:

$$
q_j = -\lambda \left(\frac{\partial T}{\partial x_j}\right) \tag{2.6}
$$

Où  $\lambda$  désigne le coefficient de conductivité thermique. Ce coefficient s'exprime en fonction de viscosité dynamique à l'aide du nombre de Prandtl :

$$
Pr = \frac{\mu c_p}{\lambda} = \gamma \frac{\mu c_v}{\lambda}
$$
 (2.7)

 $E = e + \frac{1}{2} u_x u_x$  (2.4)<br>
Tresse, c'est-à-dire pour un fluide Newtonien, le tenseur<br>
tie :<br>  $\frac{\partial u_x}{\partial x_x} + \frac{\partial u_x}{\partial x_y} + \theta \left( \frac{\partial u_x}{\partial x_y} \right) \delta_0$  (2.5)<br>
F:<br>
F:<br>  $\frac{\partial u_x}{\partial x_x} + \frac{\partial u_y}{\partial x_y} + \theta \left( \frac{\partial u_x}{\partial x_y} \right) \delta_0$  (2.5)<br>
Hu  $o\`{u}c<sub>p</sub>$  et  $c<sub>v</sub>$  représentent respectivement les chaleurs spécifiques à pression et à volume constants et *v p c*  $\gamma = \frac{c_p}{\sqrt{c}}$ .

Notons que comme  $e = c_v T$ , le flux de chaleur peut encore s'exprimer sous la forme :

$$
q_{j} = -\gamma \frac{\mu c_{v}}{\text{Pr}} \frac{\partial T}{\partial x_{j}} = -\frac{\gamma \mu}{\text{Pr}} \frac{\partial e}{\partial x_{j}}
$$
(2.8)

Pour l'air, dans les conditions standard, le nombre de Prandtl  $P_r$  vaut 0.71. L'évolution de la viscosité dynamique suivant la température est régie par la loi de Sutherland :

$$
\mu(T) = \mu_0 \left(\frac{T}{T_0}\right)^{\frac{3}{2}} \frac{T_0 + 110.4}{T + 110.4} = \frac{1.458 \times 10^{-6} T^{\frac{3}{2}}}{T + 110.4}
$$
\n(2.9)

Avec : T<sub>0</sub> = 273.15 °K et  $\mu_0 = 1.711 \times 10^{-5} kg.m^{-1} \cdot s^{-1}$ 

# Modèle mathématique

Afin de prendre en compte les variations de masse volumique et de pression liées aux variations de température, le système exige encore la connaissance d'une loi d'état. En considérant l'air comme un gaz parfait, l'équation d'état s'exprime sous la forme [65] :

$$
p = \rho rT = \rho(\gamma - 1)e \tag{2.10}
$$

Où *r* est relié aux chaleurs spécifiques par la relation de Meyer [55] :  $r = c_p - c_v$ 

# **2.2.2. Equations moyennées**

La résolution exacte des équations de Navier-Stokes demeure encore très difficile et très coûteuse en temps, malgré les avancées technologiques observées sur la puissance des calculateurs. Afin de pallier ce problème, il convient de décomposer le mouvement instantané en une partie moyenne et une partie fluctuante. Cette décomposition, introduite au niveau des variables d'écoulement avant de moyenner les équations, s'effectue selon le formalisme de Favre. On utilise une moyenne pondérée par la masse,  $\tilde{\phi}$  obtenue en effectuant le rapport  $\rho \phi / \rho$  et qui est appliqué à toutes les variables excepté la masse volumique et la pression.

Ainsi, une quantité instantanée  $\phi$  de l'écoulement peut être décomposée selon Reynolds en une partie moyenne  $\phi$  et une partie fluctuante  $\phi$ :

$$
\phi = \overline{\phi} + \phi' \operatorname{ot} \overline{\phi} = \lim_{\Delta t \to \infty} \left( \frac{1}{\Delta t} \right) \int_{t_0}^{t_0 + \Delta t} \phi(t) dt \tag{2.11}
$$

Les deux moyennes (celles de Reynolds et celle de Reynolds pondérée par la masse volumique) sont reliées par la relation :

$$
\phi = \overline{\phi} + \phi' = \widetilde{\phi} + \phi''
$$
, d'où  $\overline{\phi''} = -\frac{\rho' \phi'}{\overline{\rho}}$ 

En posant  $\widetilde{\phi} = \phi - \phi$ ", on obtient facilement les égalités suivantes :

$$
\overline{\rho\phi}^{\prime\prime} = 0, \ \widetilde{\phi}^{\prime\prime} = 0 \ \text{et} \ \overline{\rho\phi}^{\prime\prime} = -\overline{\rho^{\prime}\phi}^{\prime\prime} \tag{2.12}
$$

Les grandeurs physiques de fluide sont écrites selon la moyenne de Favre, par la suite on a :

$$
u_i = u_i + u_i", \rho = \overline{\rho} + \rho", \rho = \overline{p} + p", h = h + h" \text{ et } e = \tilde{e} + e" \tag{2.13}
$$

# Modèle mathématique

On voit clairement que la moyenne de Favre permet d'occulter les corrélations faisant intervenir les fluctuations de masse volumique. Cette particularité permet d'ailleurs au formalisme de Favre de garder la forme conservative des équations instantanées. On obtient ainsi successivement pour les équations (2.1)-(2.3) les formes suivantes :

$$
\frac{\partial \overline{\rho}}{\partial t} + \frac{\partial \overline{\rho} \widetilde{u}_j}{\partial x_j} = 0
$$
\n(2.14)

$$
\frac{\partial}{\partial t} \left( \overline{\rho} \widetilde{u}_i \right) + \frac{\partial}{\partial x_j} \left( \overline{\rho} \widetilde{u}_i \widetilde{u}_j \right) = -\frac{\partial \overline{p}}{\partial x_i} + \frac{\partial}{\partial x_j} \left( \overline{\tau}_{ij} - \overline{\rho} \widetilde{u}_i \widetilde{u}_j \right)
$$
(2.15)

$$
\frac{\partial}{\partial t} \left( \overline{\rho} \widetilde{E} \right) + \frac{\partial}{\partial x_j} \left( \overline{\rho} \widetilde{E} \widetilde{u}_j \right) = -\frac{\partial}{\partial x_j} \left( \overline{\rho} \widetilde{u}_j \right) + \frac{\partial}{\partial x_j} \left( \overline{\tau}_{ij} \widetilde{u}_j \right) - \frac{\partial}{\partial x_j} \left( \overline{\rho} \right) - \overline{\rho} E^* u_j \right)
$$
(2.16)

$$
\overline{\tau}_{ij} = \overline{\mu} \left( \frac{\partial \widetilde{u}_i}{\partial x_j} + \frac{\partial \widetilde{u}_j}{\partial x_i} - \frac{2}{3} \delta_{ij} \frac{\partial \widetilde{u}_k}{\partial x_k} \right)
$$
(2.17)

$$
\overline{q}_j = -\overline{\lambda} \frac{\partial \widetilde{T}}{\partial x_j} = -c_p \overline{\rho T'' u_j}
$$
\n(2.18)

$$
\overline{p} = \overline{\rho}r\widetilde{T} = \overline{\rho}(\gamma - 1)\widetilde{e}
$$
 (2.19)

La définition de l'énergie totale étant au passage modifiée selon :

$$
\widetilde{E} = \widetilde{e} + \frac{1}{2}\widetilde{u}_k \widetilde{u}_k + k \tag{2.20}
$$

Où, par définition,  $k = -u^{\dagger}_i u^{\dagger}_k$ 2  $k = \frac{1}{2} u_k^{\dagger} u_k^{\dagger}$  représente l'énergie cinétique de turbulence par unité de masse.

Lors de la prise de moyenne statistique, des termes croisés  $\rho u_i^{\dagger} u_j^{\dagger}$  et  $\rho E^{\dagger} u_j^{\dagger}$  sont apparus du fait de la non-linéarité des termes de convection et constituent de nouvelles inconnues. On a donc un système comportant plus d'inconnues que d'équations. Il faut alors faire des hypothèses simplificatrices sur ces inconnues afin de résoudre le système d'équations (2.14) à (2.18). Les différentes techniques mises en œuvre afin de résoudre les systèmes précèdent sont exposées déjà dans le premier chapitre.

#### **2.2.3. La couche limite**

La couche limite est une zone située au voisinage d'un corps immergé dans un fluide en mouvement, en dehors de laquelle, les effets de la viscosité sont négligeables. Elle est le siège de forts gradients des champs conservatifs.

# **2.2.3.1. Couche limite sans gradient de pression**

La précision et la performance d'une telle simulation numérique de l'écoulement turbulent sont conditionnées par la manière avec laquelle la région au voisinage des parois est modélisée. Pour mettre en évidence cet aspect on rappelle ici quelques généralités concernant la couche limite sans gradient de pression dans le cas bidimensionnel (cas d'une plaque plane turbulente). Pour une description plus détaillée, on pourra se reporter à Cousteix [65].

On peut distinguer deux zones principales dans la couche limite : la région interne et la région externe. Le raccord entre ces deux régions est assuré par la zone logarithmique. Le frottement dans l'écoulement est défini par :

$$
\tau = -\frac{\rho \overline{u'v'}}{\text{Frottenenturbulent}} + \mu \frac{\partial \widetilde{u}}{\partial y}
$$
\n(2.21)

Dans la suite,  $u_e$  correspond à l'écoulement externe et  $\tau_p$  correspond au frottement à la paroi.

# **a) La région interne**

Où :

Elle correspond à la région près de la paroi où les effets de viscosité dominent du fait de la condition d'adhérence du fluide. Dans cette zone, les vitesses étant faibles, on utilise donc des échelles de vitesse et de longueur basées sur le frottement à la paroi et la viscosité. On peut ainsi définir la vitesse de frottement :

$$
u_{\tau} = \sqrt{\frac{\tau_p}{\rho_p}}
$$
\n
$$
\tau_p = \mu \left(\frac{\partial \tilde{u}}{\partial y}\right)_{y=0}
$$
\n(2.22)

# Modèle mathématique

On introduit une vitesse et une distance adimensionnelles appelées les « les variables de paroi ».

$$
u^+ = \frac{\tilde{u}}{u_\tau} \text{ et } y^+ = \frac{yu_\tau}{v}
$$
 (2.23)

# **b) La région externe**

Dans cette partie de la couche limite, la vitesse longitudinale s'éloigne peu de la vitesse *ue*à l'extérieur de la couche limite. On représente donc le profil de vitesse dans cette zone par un profil déficitaire. La vitesse de frottement  $u_t$  définie précédemment reste l'échelle de vitesse du mouvement turbulent (ceci est vrai dans le cas des gradients de pression modérés). Par contre, l'échelle de longueur est basée sur l'épaisseur de la couche  $limite\delta$ , qui correspond à la taille caractéristique des structures turbulentes.

$$
\frac{u_e - \tilde{u}}{u_\tau} = F(\eta), \text{ avec } \eta = \frac{y}{\delta}
$$
 (2.24)

D'autres parts, on a une relation entre le maximum de vitesse dans le sillage  $u_{\tau}$ *u*  $u_e^+ = \frac{u_e}{u}$  $e^{\mu} = \frac{u_e}{e}$  et le coefficient de frottement C<sub>f</sub>:

$$
C_f = \frac{\mu \left(\frac{\partial \tilde{u}}{\partial y}\right)_{y=0}}{\frac{1}{2}\rho u_e^2}; \ \ u_e^+ = \frac{u_e}{u_\tau} = \sqrt{\frac{2}{C_f}}
$$
(2.25)

Par l'équation (2.25), on a établi une relation directe entre le coefficient de frottement à la paroi et la détermination de la vitesse maximale dans le sillage. On voit donc l'importance de bien décrire le sillage de la couche limite afin d'évaluer correctement le coefficient de frottement.

#### **2.2.3.2. Couche limite avec gradient de pression**

Le ralentissement de la couche limite trouve son origine principalement dans la présence d'un gradient de pression positif.

Lorsque la couche limite est soumise à un gradient de pression, l'expression du frottement devient :

# Modèle mathématique

$$
-\rho \overline{u'v'} = u_z^2 + y\frac{dp}{dx} \Longleftrightarrow -\overline{u'v'}^+ = 1 + p^+y^+, \text{ avec } p^+ = \frac{\nu}{\rho u_z^3} \frac{dp}{dx}
$$
 (2.26)

 $\partial u - \overline{u'v'}^+ = -\overline{u'v'}/u_z^2$  correspond donc à l'expression du frottement en variables de paroi.

Les différences entre couche limite ralentie (avec gradient de pression positif) et couche limite sans gradient de pression viennent de la localisation du maximum des fluctuations qui se déplace vers le milieu de la couche limite (Fig.2.5). On obtient finalement, dans le cas d'un gradient suffisamment important (Townsend) :

$$
u^{+} = \frac{2}{k} \sqrt{p^{+} y^{+}} + C^{ste} \Leftrightarrow u = \frac{2}{k} \sqrt{\frac{1}{\rho} \frac{dp}{dx}} \sqrt{y}
$$
(2.27)

Lorsque le frottement devient négatif, la couche limite décolle (cas d'un écoulement bidimensionnel).

# **2.3. RESOLUTION NUMERIQUE**

En introduisant l'enthalpie spécifique au lieu de l'énergie E, le système d'équations précèdent peut être écrit comme suit :

L'équation de continuité :

$$
\frac{\partial \overline{\rho}}{\partial t} + \frac{\partial}{\partial x_j} (\overline{\rho} u_j) = 0
$$
\n(2.28)

L'équation de la quantité de mouvement :

ion de la quantité de mouvement :  
\n
$$
\frac{\partial}{\partial t}(\overline{\rho}u_i) + \frac{\partial}{\partial x_j}(\overline{\rho}u_i u_j) = -\frac{\partial \overline{p}}{\partial x_i} + \frac{\partial}{\partial x_j} \left[ \overline{\mu} \left( \frac{\partial u_i}{\partial x_j} + \frac{\partial u_j}{\partial x_i} - \frac{2}{3} \frac{\partial u_m}{\partial u_m} \delta_{ij} \right) \right] + \frac{\partial}{\partial x_i} \left( -\overline{\rho}u_i^* u_j^* \right)
$$
\n(2.29)

Où le terme  $-\rho u_i^{\dagger} u_j^{\dagger}$  représente les contraintes de Reynolds (flux turbulents de la quantité de mouvement). Pour achever la fermeture du système d'équations, ce terme doit être modélisé. Les modèles de turbulence utilisés dans le code ANSYS utilisent le concept de la viscosité turbulente de Boussinesq, dans lequel la contrainte de Reynolds est supposée être une fonction linéaire des taux de déformation :

$$
-\overline{\rho}u_i^{\ \ \prime\prime}u_j^{\ \ \prime\prime} = \mu_i^{\left(\frac{\partial u_i}{\partial x_j} + \frac{\partial u_j}{\partial x_i} - \frac{2}{3}\frac{\partial u_m}{\partial u_m}\delta_{ij}\right) - \frac{2}{3}\overline{\rho}k\delta_{ij}
$$
\n(2.30)

# Modèle mathématique

Où  $\mu_t$  est la viscosité turbulente et *k* l'énergie turbulente  $k = \frac{1}{2} u_i u_j$ 

En remplaçant l'équation (2.30) dans l'équation (2.29) :

$$
\frac{\partial}{\partial t}(\overline{\rho}u_i) + \frac{\partial}{\partial x_j}(\overline{\rho}u_i u_j) = -\frac{\partial \overline{p}}{\partial x_i} + \frac{\partial}{\partial x_j} \left[ (\overline{\mu} + \mu_i) \left( \frac{\partial u_i}{\partial x_j} + \frac{\partial u_j}{\partial x_i} - \frac{2}{3} \frac{\partial u_m}{\partial u_m} \delta_{ij} \right) \right] - \frac{2}{3} \frac{\partial}{\partial x_i} (\overline{\rho}k)
$$
(2.31)

De même pour l'équation d'énergie en terme d'enthalpie s'écrit :  
\n
$$
\frac{\partial}{\partial t}(\overline{\rho}h) + \frac{\partial}{\partial x_j}(\overline{\rho}u_j h) = \frac{\partial \overline{p}}{\partial x_i} + u_j \frac{\partial \overline{p}}{\partial x_j} + \overline{\tau}_{ij} \frac{\partial u_i}{\partial x_j} + \overline{\tau}_{ij} \frac{\partial u_i}{\partial x_j} + \frac{\partial}{\partial x_j} \left(k \frac{\partial \tilde{T}}{\partial x_j}\right) - \frac{\partial}{\partial x_j} \overline{\rho}u_j h''
$$
\n(2.32)

Des termes additionnels sont apparus. Le premier terme est l'enthalpie fluctuante, elle peut être écrite sous la forme :

$$
\frac{\partial}{\partial x_j} \overline{\rho} u_j" h" = \Gamma_t \frac{\partial h}{\partial x_j} = c_p \Gamma_t \frac{\partial T}{\partial x}
$$
\n(2.33)

où  $\Gamma_t$  est la diffusivité turbulente : Pr  $t = \frac{\mu_l}{D}$ *t*  $\Gamma_i = \frac{\mu_i}{\sigma_i}$ 

Pr*t* est le nombre turbulent de Prandtl fixé à 0.9.

Le deuxième terme est le taux de dissipation de l'énergie turbulente *ε* qui dépend du choix du modèle de turbulence. On obtient le taux de dissipation par la résolution de l'équation de *ε*. Pour le modèle de *k-ε*, ce terme est défini par :

$$
\tau^{\prime}{}_{ij}\frac{\partial u_i^{\prime\prime}}{\partial x_j} = \overline{\rho}\varepsilon\tag{2.34}
$$

Si l'équation de *ε* n'est pas résolue (comme dans le modèle de Baldwin-Lomax), le terme est exprimé par :

$$
\overline{\tau'}_{ij} \frac{\partial u_i}{\partial x_j} = \mu_t \frac{\partial u_i}{\partial x_j} \left( \frac{\partial u_i}{\partial x_j} + \frac{\partial u_j}{\partial x_i} - \frac{2}{3} \frac{\partial u_m}{\partial u_m} \delta_{ij} \right)
$$
(2.35)

# Modèle mathématique

#### **2.3.1. Discrétisation des équations par la méthode des volumes finis**

Les équations de Navier-Stokes moyennées suivant Favre sont discrétisées en utilisant la méthode des volumes finis. Dans cette approche, le domaine de calcul est discrétisé en volumes de contrôle dans lesquels les équations gouvernant l'écoulement sont intégrées numériquement. Une cellule de volume de contrôle est illustrée sur la figure 3.6, où *P* désigne le centre géométrique de la cellule [66].

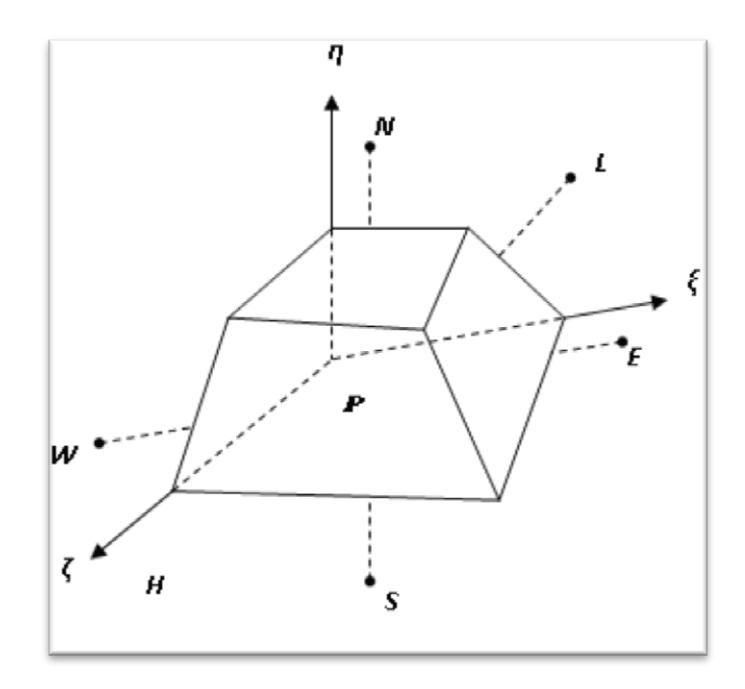

**Figure (2.1) :** volume de contrôle dans une configuration tridimensionnelle.

L'équation de continuité dans le système de cordonnées  $\xi, \eta, \zeta$  est donnée par l'équation :

$$
\frac{1}{J}\frac{\partial J\overline{\rho}}{\partial t} + \frac{1}{J}\frac{\partial}{\partial \xi_k} \left( J\overline{\rho} \varepsilon^k \right) = 0
$$
\n(2.36)

L'intégration de l'équation (3.41) sur le volume de contrôle nous donne :

$$
\frac{\overline{\rho}^n V_P^n - \overline{\rho}^{n-1} V_P^{n-1}}{\Delta t} + G_e - G_w + G_n - G_s + G_h - G_l = 0
$$
\n(2.37)

*G* représente le flux de la masse à travers les faces du volume de contrôle, *n* et *n-1* représentent respectivement le pas actuel de temps et le pas précédent. Les indices *w, e, s, n, l, et h* sont relatifs aux six faces du volume de contrôle.

# Modèle mathématique

Toutes les équations gouvernant le problème, à l'exception de l'équation de continuité,

peuvent être écrites sous la forme généralisée suivante :  
\n
$$
\frac{1}{J} \frac{\partial}{\partial t} \left( J \overline{\rho} \phi \right) + \frac{1}{J} \frac{\partial}{\partial \xi_k} \left[ J \overline{\rho} \left( \overrightarrow{V} \varepsilon^k \right) \phi \right] = \frac{1}{J} \frac{\partial}{\partial \xi_k} \left[ J \Gamma g^{ik} \frac{\partial \phi}{\partial \xi_k} \right]
$$
\n(2.38)

Où  $\phi$  est une variable de l'écoulement,  $\Gamma$  la diffusivité effective, *J* la matrice Jacobienne et  $\xi_k = \xi_k(x, y, z)$ . Le premier et le deuxième terme du membre de gauche de l'équation sont appelés respectivement terme transitoire et convectif et le troisième terme dans le membre de droit de l'équation est le terme diffusif :  $\Gamma = \frac{\mu}{\tau} + \frac{\mu}{\tau}$ *t*  $\mu$   $\mu$  $\sigma$   $\sigma$  $\Gamma = \frac{\mu}{\mu} + \frac{\mu_t}{\mu}$ .

volume de contrôle :

La méthode des volumes finis repose sur l'intégration de l'équation (2.38) sur le  
de contrôle :  

$$
\iiint_{V} \left[ \frac{1}{J} \frac{\partial}{\partial t} \left( J \overline{\rho} \phi \right) + \frac{1}{J} \frac{\partial}{\partial \xi_k} \left\{ J \overline{\rho} \left( \overline{V} \varepsilon^k \right) \phi \right\} \right] J d\xi d\eta d\zeta = \iiint_{V} \frac{1}{J} \frac{\partial}{\partial \xi_k} \left[ J \Gamma g^{ik} \frac{\partial \phi}{\partial \xi_k} \right] J d\xi d\eta d\zeta
$$
(2.39)

Où  $V$  est le vecteur vitesse.

Il est préférable d'effectuer l'intégration terme par terme, d'où :

L'intégration du terme transitoire :

$$
\frac{\partial}{\partial t} \iiint_{V} (J \overline{\rho} \phi) J d\xi d\eta d\zeta = \frac{\overline{\rho}^{n} \phi^{n} V^{n} - \overline{\rho}^{n-1} \phi^{n-1} V^{n-1}}{\Delta t}
$$
\n(2.40)

Le terme convectif est donné par :

$$
C = \frac{1}{J} \frac{\partial}{\partial \xi_k} \left\{ J \overline{\rho} \left( \overrightarrow{V} \varepsilon^k \right) \phi \right\}
$$
 (2.41)

L'intégration du terme convectif sur le volume de contrôle donne :  
\n
$$
C_e - C_w + C_n - C_s + C_h - C_l = G_e \phi_e - G_w \phi_w + G_n \phi_n - G_s \phi_s + G_h \phi_h - G_l \phi_l
$$
\n(2.42)

Le terme diffusif dans l'équation peut être divisé en deux parties : la première est la diffusion principale *(i=k,* tandis que la deuxième partie est la diffusion transversale *(i≠k)*.

Pour la première partie :

# Modèle mathématique

$$
D_m^k = \frac{1}{J} \frac{\partial}{\partial \xi_k} \left[ J \Gamma g^{kk} \frac{\partial}{\partial \xi_k} \right] \qquad k = 1, 2, 3
$$
 (2.43)

Pour *k=1* l'intégration de l'équation donne :

$$
\iiint_{v} D_m^1 J d\xi d\eta d\zeta = \left[ J \Gamma g^{11} \frac{\partial \phi}{\partial \xi_k} \right]_e - \left[ J \Gamma g^{11} \frac{\partial \phi}{\partial \xi_k} \right]_w
$$
\n(2.44)

# **2.3.2. Modèles de turbulence**

Les équations régissant l'écoulement dans une chambre de combustion de la turbine à gaz sont les équations de transport de la masse, de mouvement et d'énergie. Notre discussion principale dans cette partie concernera les modèles de turbulence avec leurs équations de transport.

La turbulence peut être décrite comme étant un écoulement instable avec des vitesses et des propriétés d'écoulement variante façon aléatoire et chaotique, avec divers équations de transport [50].

Equation de transport pour la masse assumée au régime permanent :

$$
\frac{\partial \rho u_j}{\partial x_j} = 0 \tag{2.45}
$$

Equation de transport pour la quantité de mouvement :

$$
\frac{\partial}{\partial t}(\rho u_i) + \frac{\partial}{\partial x_j}(\rho u_i u_j) = -\frac{\partial p}{\partial x_i} + \frac{\partial}{\partial x_j} \left[ \mu \left( \frac{\partial u_j}{\partial x_i} + \frac{\partial u_i}{\partial x_j} \right) \right] + \rho g_i + F_i \tag{2.46}
$$

 $F_i$ : terme source de l'effet de la force du corps.

Les équations (2.45) et (2.46) sont applicables pour les écoulements laminaires et turbulents.

Chapitre 2 Modèle mathématique

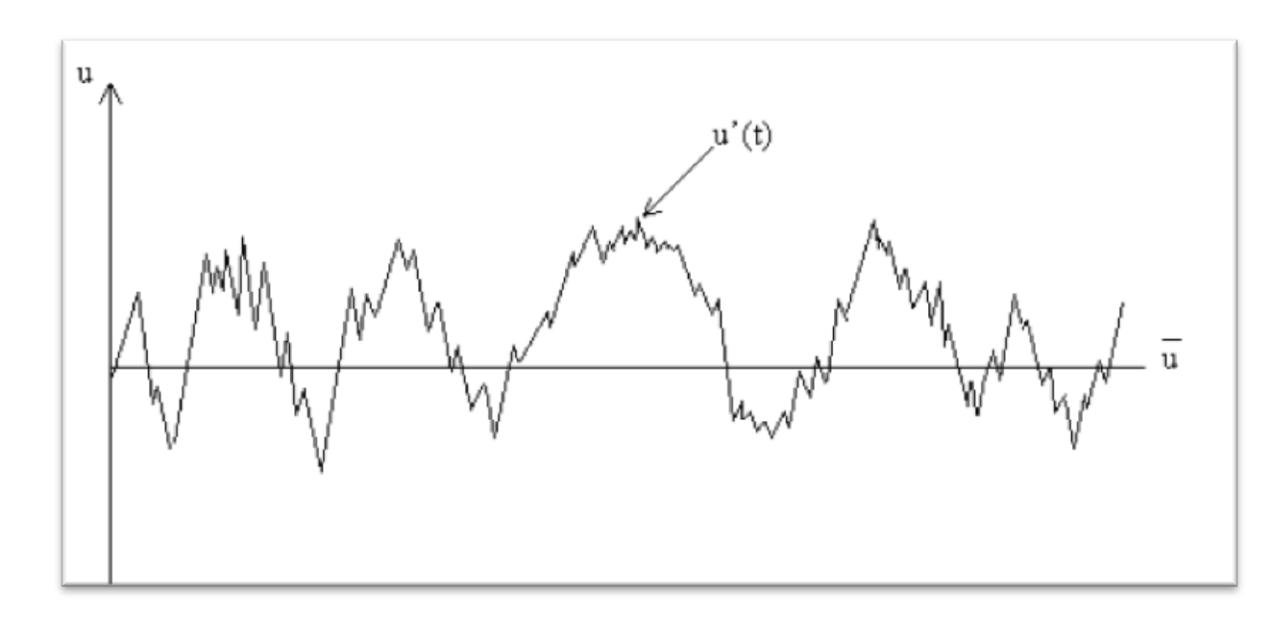

**Figure (2.2) :** variation de la vitesse en fonction du temps.

Avec :

$$
u(t)=\bar{u}+u'(t) \tag{2.47}
$$

$$
\frac{\partial \overline{\rho u}_j}{\partial x_j} = 0 \tag{2.48}
$$

En remplaçant  $u_i$  dans (2.46) avec (2.47), on obtient l'équation de RANS (Reynolds Average NS ) :

$$
\frac{\partial}{\partial t}(\rho \bar{u}_i) + \frac{\partial}{\partial x_j}(\rho \bar{u}_j \bar{u}_i + \rho \bar{u}_j \bar{u}_i) = -\frac{\partial p}{\partial x_i} + \frac{\partial}{\partial x_j} \left[ \mu \left( \frac{\partial \bar{u}_j}{\partial x_i} + \frac{\partial \bar{u}_i}{\partial x_j} \right) \right] + \rho g_i + \bar{F}_i \tag{2.49}
$$

# **2.3.2.1. Modèle de Baldwin-Lomax**

Ce modèle est un modèle algébrique (ou modèle à zéro équation de turbulence). Il utilise des relations algébriques pour lier la vitesse et la longueur caractéristique aux grandeurs moyennes de l'écoulement. La prévision de la turbulence et des discontinuités sur les parois est donc difficile dans ce modèle. Le modèle de Baldwin-Lo max utilise différentes expressions de la viscosité turbulente relatives aux régions interne et externe de la couche limite.

$$
\overline{\mu}_{t} = \begin{cases}\n(\overline{\mu}_{t})_{in} & pour \left(y \le y_{c}\right) \\
(\overline{\mu}_{t})_{out} & pour \left(y \ge y_{c}\right)\n\end{cases}
$$
\n(2.50)

# Modèle mathématique

Où *y* est la distance normale de la paroi et *y<sup>c</sup>* est le point où les valeurs de la viscosité des couches interne et externe sont égales. La viscosité turbulente dans la couche interne est obtenue par l'équation :

$$
\left(\overline{\mu}_t\right)_{in} = \overline{\rho} l^2 \left|\overline{\omega}\right| \tag{2.51}
$$

l est l'échelle de la longueur caractéristique  $l = \kappa y \left[1 - \exp(-y^* / A^*)\right]$  et  $\omega$  la vorticité  $\omega = \vec{\nabla} \times \vec{V}$  est reliée à l'échelle du temps turbulent par  $\tau = \omega^{-1}$ 

 $\kappa$ ,  $A^+$  valent respectivement 0.4 et 26.

L'échelle caractéristique de la vitesse est donc :

$$
q = l \left| \vec{\omega} \right| = l \left| \nabla \times \vec{U} \right| \tag{2.52}
$$

La viscosité turbulente dans la couche externe est estimée par l'équation :

$$
\left(\overline{\mu}_{t}\right)_{out} = \overline{\rho} K F_{w} F_{k}\left(y\right)
$$
\n(2.53)

où les expressions  $F_w$ ,  $F_k(y)$  sont estimées par les fonctions :

$$
F_w = \min\left(\frac{y_{\text{max}}q_{\text{max}}}{\kappa}, \frac{C_\omega y_{\text{max}} U_{\text{dif}}^2}{q_{\text{max}}}\right)
$$
(2.54)

$$
F_k(y) = \frac{1}{\left[1+5.5\left(\frac{C_k y}{y_{\text{max}}}\right)^6\right]}
$$
\n(2.55)

 $q_{\text{max}}$  est la valeur maximale de la vitesse turbulente obtenue par l'équation (2.52) et y<sub>max</sub> la valeur maximale de *y* quand *q* est maximale. La quantité *Udif* est la différence entre la vitesse maximale et la vitesse minimale dans le profil :

$$
U_{\text{dif}} = \sqrt{\left(2u + v^2 + w^2\right)_{\text{max}} - \left(u^2 + v^2 + w^2\right)_{\text{min}}}
$$
\n(2.56)

Avec les constantes [25]:

# Modèle mathématique

$$
C_k = 0.3
$$
  

$$
C_{\omega} = 0.1
$$
  
*et K* = 0.0269

#### **2.3.2.2. Modèle k-ε**

Le modèle de *k-ε* est un modèle à deux équations de transport pour évaluer la viscosité tourbillonnaire. Il résout deux équations aux dérivées partielles pour obtenir

l'énergie cinétique turbulence *k* et sa dissipation 
$$
\varepsilon
$$
, ces équations sont les suivantes :  
\n
$$
\frac{\partial}{\partial t} (\overline{\rho}k) + \frac{\partial}{\partial x_j} (\overline{\rho}u_j k) = \overline{\rho}P - \overline{\rho}\varepsilon + \frac{\partial}{\partial x_j} \left[ \overline{\mu} + \frac{\overline{\mu}_i}{p_{rk}} \right] \frac{\partial k}{\partial x_j}
$$
\n
$$
\frac{\partial}{\partial t} (\overline{\rho}\varepsilon) + \frac{\partial}{\partial x_j} (\overline{\rho}u_j \varepsilon) = C_{\varepsilon 1} \frac{\overline{\rho}P\varepsilon}{k} - C_{\varepsilon 2} \frac{\overline{\rho}\varepsilon^2}{k} + \frac{\partial}{\partial x_j} \left[ \overline{\mu} + \frac{\overline{\mu}_i}{P_{r\varepsilon}} \frac{\partial \varepsilon}{\partial x_j} \right]
$$
\n(2.58)

où*P* est le taux de production de l'énergie cinétique turbulente donnée par l'équation :

$$
P = \overline{v}_t \left( \frac{\partial u_i}{\partial x_j} + \frac{\partial u_j}{\partial x_i} - \frac{2}{3} \frac{\partial u_m}{\partial x_m} \delta_{ij} \right) \frac{\partial u_i}{\partial x_j} - \frac{2}{3} k \frac{\partial u_m}{\partial x_m}
$$
(2.59)

Avec les constantes :

$$
C_{\mu} = 0.09, C_{\varepsilon 1} = 1.44
$$
  

$$
C_{\varepsilon 1} = 1.92, P_{rk} = 1.0 \text{ et } P_{r\varepsilon} = 1.3
$$

Les effets visqueux sont plus importants que les effets turbulents au voisinage de la paroi.

Une loi de paroi (Wallfonction) est, par conséquent, appliquée dans cette région et le modèle de turbulence résout le champ dans le reste du domaine de l'écoulement.

Où les constantes k-ε sont déterminées expérimentalement, et valent : 0.4 et 9.0 respectivement. Le concept de loi de paroi est valable dans le cas où la valeur de la distance au centre de la première cellule voisine à la paroi est telle que  $y^+ > 30$ .

# **2.3.2.3. Modèle k-ω**

Le modèle de k-ω est un modèle à deux équations de transport. Les équations à résoudre sont : l'équation de l'énergie cinétique turbulente k et le taux de dissipation

# Modèle mathématique

spécifique ω. La viscosité turbulente est exprimée par : v<sub>i</sub>  $v_t = C_\mu \frac{k}{\omega}$ , et les équations de

transport sont illustrées par les équations suivantes:  
\n
$$
\frac{\partial}{\partial t} (\overline{\rho}k) + \frac{\partial}{\partial x_j} (\overline{\rho}u_j k) = \overline{\rho}P - \overline{\rho}\omega k + \frac{\partial}{\partial x_j} \left[ \left( \overline{\mu} + \frac{\overline{\mu}_t}{\sigma} \right) \frac{\partial k}{\partial x_j} \right]
$$
\n
$$
\frac{\partial}{\partial t} (\overline{\rho}\omega) + \frac{\partial}{\partial t} (\overline{\rho}u_j \omega) = C_{\omega 1} \overline{\rho}P \omega - C_{\omega 2} \overline{\rho}\omega^2 + \frac{\partial}{\partial t} \left[ \left( \overline{\mu} + \frac{\overline{\mu}_t}{\mu} \right) \frac{\partial \omega}{\partial x} \right]
$$
\n(2.60)

$$
\frac{\partial}{\partial t}(\overline{\rho}\omega) + \frac{\partial}{\partial x_j}(\overline{\rho}u_j\omega) = C_{\omega 1} \frac{\overline{\rho}P\omega}{k} - C_{\omega 2}\overline{\rho}\omega^2 + \frac{\partial}{\partial x_j} \left[ \left( \overline{\mu} + \frac{\overline{\mu}_t}{\sigma_{\varepsilon}} \right) \frac{\partial \omega}{\partial x_j} \right]
$$
(2.60)

avec les constantes :

$$
C_{\mu} = 0.09, C_{\omega 1} = 0.555
$$
  

$$
C_{\omega 1} = 0.833, P_{rk} = 2.0 \text{ et } P_{r\omega} = 2.0
$$

Les conditions de *k* et *ω* sur la paroi sont :

$$
k = 0 \quad pour \quad y = 0
$$
  
\n
$$
\omega = 7.2 \frac{\nu}{y^2} \quad pour \quad y = y_1
$$
\n(2.62)

Où *y<sup>1</sup>* est la distance normale, depuis la paroi jusqu'au centre de la première maille. Pour avoir des solutions précises, le centre de la première maille doit être positionné plus près de la paroi. Ce modèle exige donc un maillage très fin au voisinage des surfaces solides. Une distance adimensionnée proche de l'unité  $y^+ = 1$  est généralement préconisée.

# **2.3.2.4. Modèle SST-** $k - \omega$  **de Menter**

Les résultats obtenus par le modèle  $k - \omega$ , selon Menter sont très sensibles à la valeur de  $\omega$  imposée à l'extérieur de la couche limite, le modèle SST- $k - \omega$  représente donc une alternative de modèle  $k - \omega$ . Il combine les deux modèles  $k - \omega$  etk-ε. Deux équations sont résolues, une pour la dissipation spécifique  $\omega$  et l'autre pour l'énergie cinétique de turbulence k, ainsi les équations pour  $k$  et  $\omega$  sont :

$$
\frac{\partial}{\partial t}(\overline{\rho}k) + \frac{\partial}{\partial x_j}(\overline{\rho}\tilde{u}_jk) = \overline{\rho}P - C_u\overline{\rho}\omega k + \frac{\partial}{\partial x_j}\left[ (\overline{\mu} + \sigma_k\overline{\mu}_t)\frac{\partial k}{\partial x_j}\right]
$$
(2.63)

# Modèle mathématique

$$
\frac{\partial}{\partial t}(\overline{\rho}\omega) + \frac{\partial}{\partial x_j}(\overline{\rho}\tilde{u}_j\omega) = \frac{\gamma\overline{\rho}}{\overline{\mu}_i}P - \beta\overline{\rho}\omega^2 + \frac{\partial}{\partial x_j}\left[(\overline{\mu} + \sigma_\omega\overline{\mu}_i)\frac{\partial\omega}{\partial x_j}\right] +
$$
\n
$$
(1 - F_1)\overline{\rho}\sigma_{\omega^2}\frac{1}{\omega}\frac{\partial k}{\partial x_j}\frac{\partial\omega}{\partial x_j}
$$
\n(2.64)

Les constantes  $\sigma_{\scriptscriptstyle k}$  ,  $\sigma_{\scriptscriptstyle \omega}$  , $\beta$  et  $\gamma$  sont déterminées à partir de la relation :

$$
\phi = F_1 \phi_1 + (1 - F_1) \phi_2 \tag{2.65}
$$

# **2.3.2.5. Modèle de Spalart-Allmaras**

Le modèle de Spalart-Allmaras est un modèle à une équation. Il résout en général une équation de transport liée à la viscosité turbulente *t* . Cette dernière est donnée pour ce modèle par l'équation :

$$
\mu_{t} = \rho \tilde{\upsilon} f_{\upsilon 1} \tag{2.66}
$$

Et l'équation de transport :

de transport :  
\n
$$
\frac{D\tilde{v}}{Dt} = c_{b1}\tilde{S}\tilde{v} + \frac{1}{\sigma} \left[ \frac{\partial}{\partial x_j} (\nu + \tilde{\nu}) \frac{\partial \tilde{v}}{\partial x_j} + c_{b2} \frac{\partial \tilde{v}}{\partial x_j} \frac{\partial \tilde{v}}{\partial x_j} \right] - c_{w1} f_w - \left( \frac{\tilde{v}}{d} \right)^2
$$
\n(2.67)

Le modèle de Spalart-Allmaras exige comme le modèle *k-ω* et SST un maillage raffiné sur la paroi, avec une valeur de  $y^* \approx 1$  [50].
# CHAPITRE 3 Résolution numérique

# **3.1. INTRODUCTION**

En raison du développement des ressources de l'informatique au cours de ces dernières années, la mécanique des fluides numérique CFD est devenue l'un des premiers outils pour étudier les phénomènes complexes. Le principe de base est de modéliser un problème physique par un système d'équations, puis de le résoudre dans un domaine de calcul représentant une géométrie particulière [50].

# **3.2. PRESENTATION DE LA CHAMBRE DE COMBUSTION SOUS LE LOGICIEL SOLIDWORKS**

Après la prise de toutes les dimensions nécessaires de la chambre de combustion au niveau d'Air Algérie, l'étape suivante est la conception du modèle en utilisant le logiciel approprié SolidWorks.

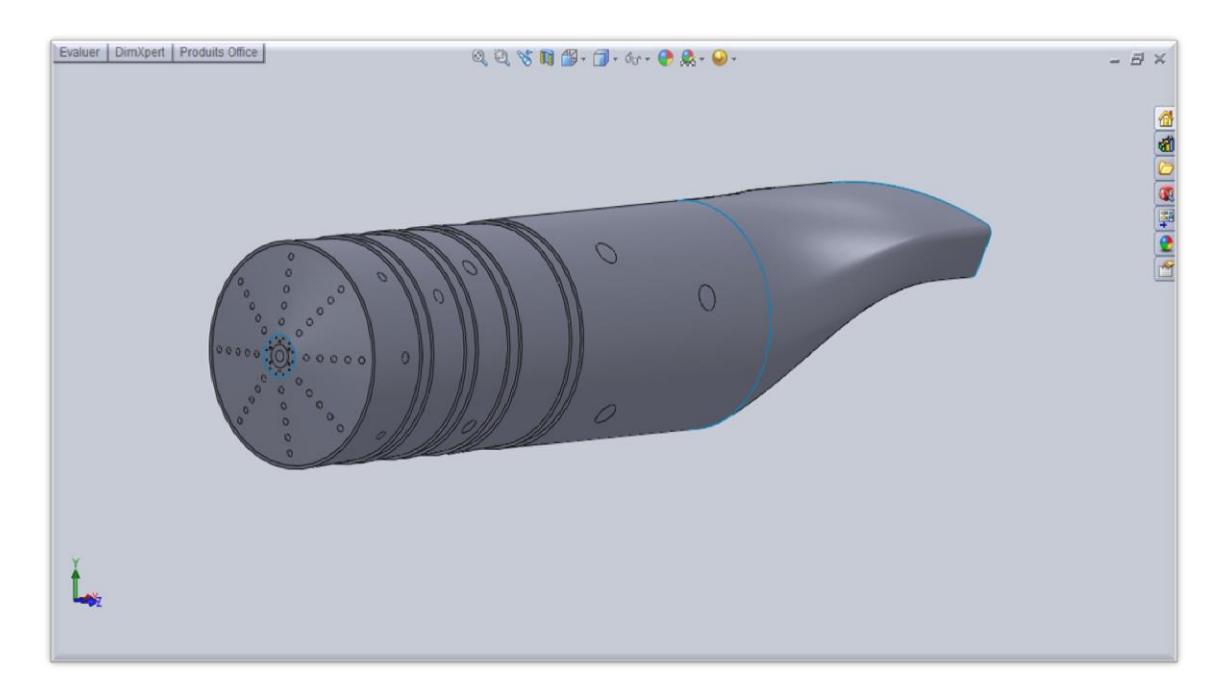

La figure suivante présente la conception de notre géométrie sous le logiciel SolidWorks :

**Figure (3.1) :** la chambre de combustion de l'Allison-T56 sous le logiciel SolidWorks.

Chapitre 3

Résolution numérique

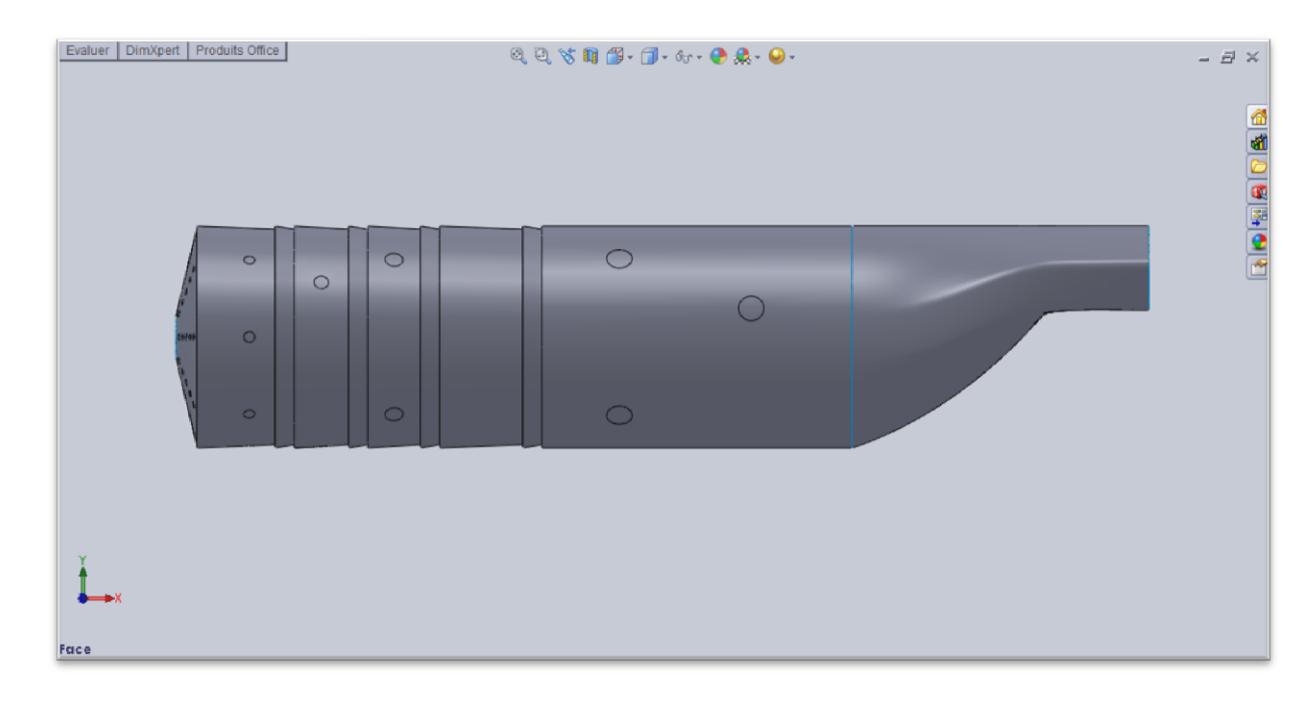

**Figure (3.2) :** vue de face de la chambre de combustion de l'Allison-T56 sous le logiciel SolidWorks.

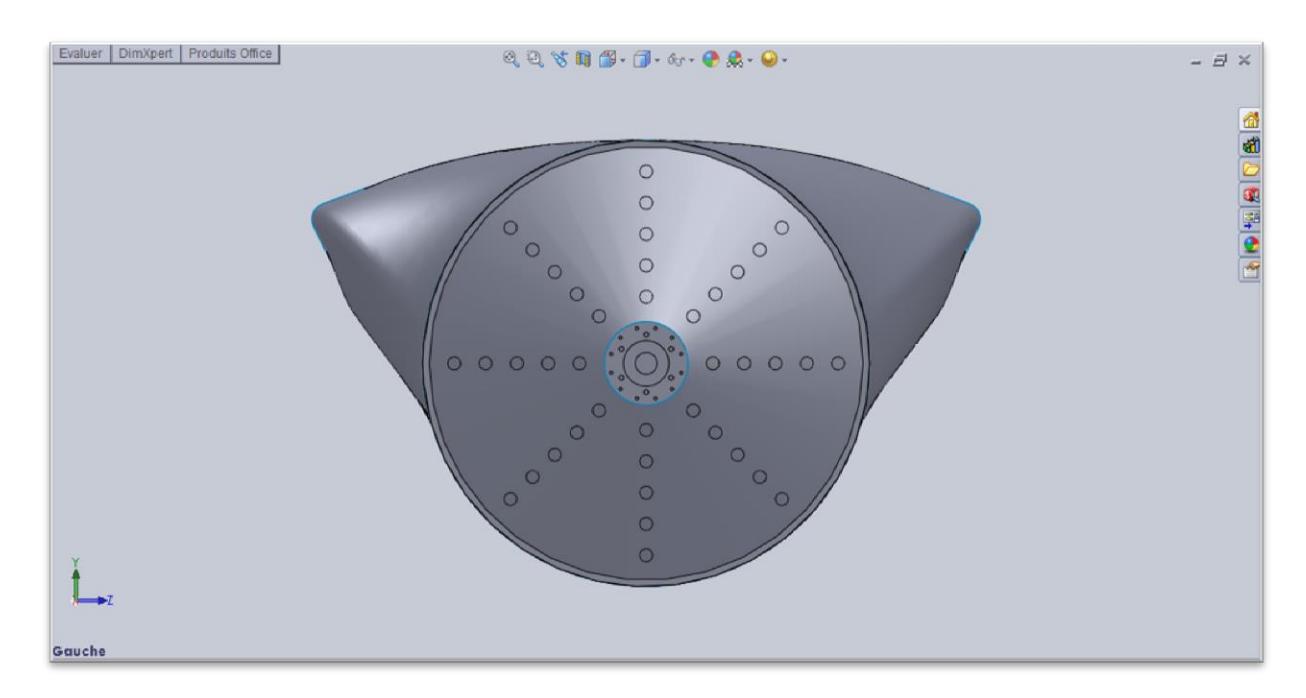

**Figure (3.3) :** vue de gauche de la chambre de combustion de l'Allison-T56 sous le logiciel SolidWorks.

Chapitre 3

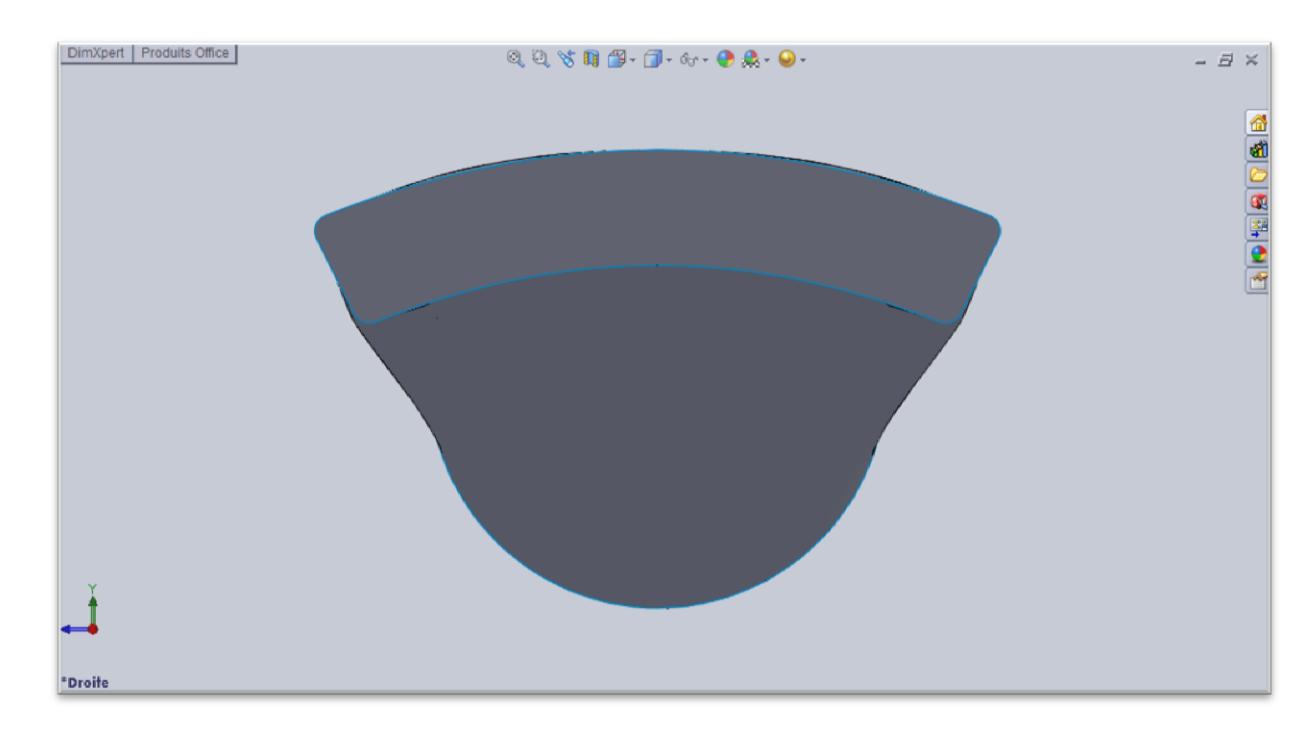

**Figure (3.4):** vue de droite de la chambre de combustion de l'Allison-T56 sous le logiciel SolidWorks.

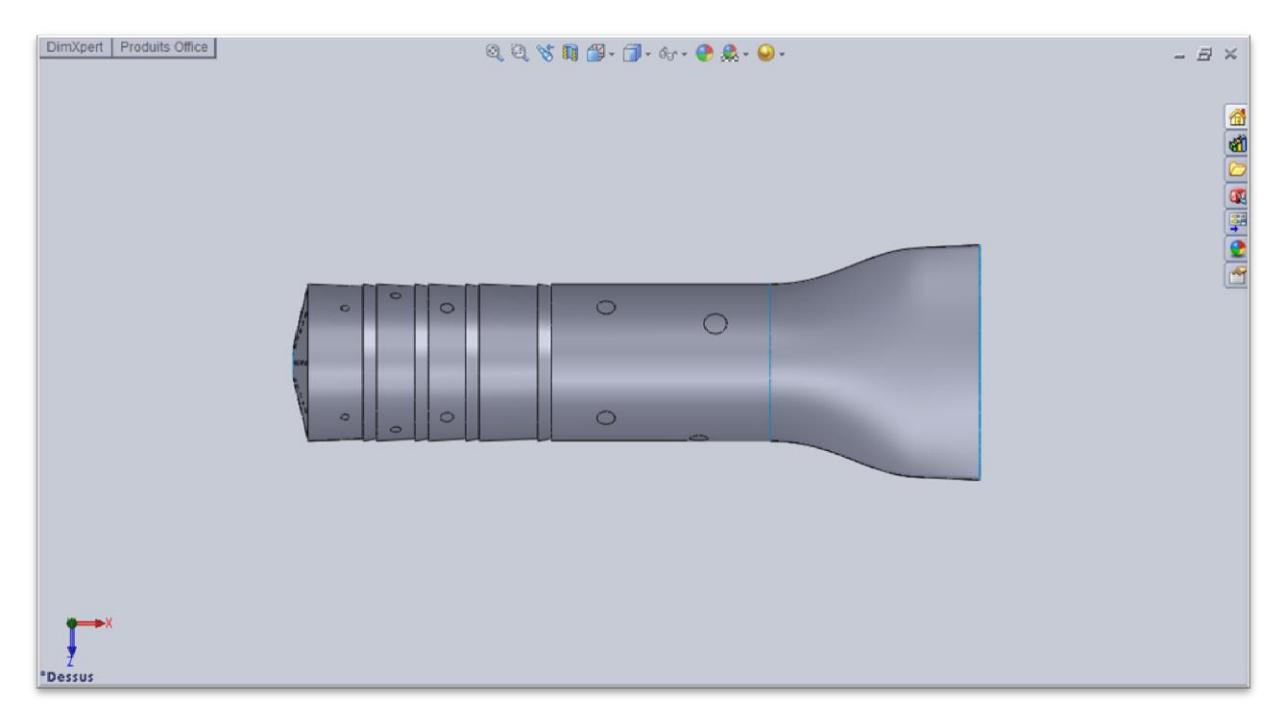

**Figure (3.5) :** vue de haut de la chambre de combustion de l'Allison-T56 sous le logiciel SolidWorks.

La chambre de combustion a une longueur égale à 609 mm, le rayon du cercle est de 71 mm. Les différentes vues de la chambre de combustion sont représentées dans l'annexe C.

# **3.3. CODE DE MAILLAGE GAMBIT**

#### **3.3.1. Maillage**

La réalisation d'une simulation numérique passe par l'étape clé de la création du maillage de la géométrie. C'est une étape extrêmement importante qui consiste à diviser le domaine géométrique du problème en un nombre précis de sous domaines ou mailles. L'ensemble de ces derniers forme le maillage en 2D ou en 3D.

Le code de calcul Fluent traite plusieurs types de maillagequi sont en général importés directement d'autres logiciels de génération de maillage, par exemple Gambit [61], tel que le maillage structuré, non-structuré ou hybride, en fonction des types de cellules qui le composent. La figure suivante présente un exemple de mailles utilisées en volume fini par Fluent :

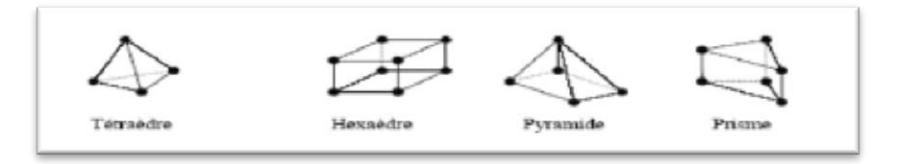

**Figure (3.6) :** exemple de mailles utilisées en volume fini par Fluent [59].

Un maillage structuré est généralement formé par des mailles quadrilatérales en deux dimensions (2D ou maillage surfacique) et hexaédriques en trois dimensions (3D ou maillage volumique), tandis qu'un maillage non-structuré est formé par des mailles quadrilatérales ou triangulaires en 2D et hexaédriques, tétraédriques, prismes ou pyramides en 3D.L'intérêt principal est de créer une structure qui puisse être alignée avec l'écoulement, de manière à minimiser la diffusion numérique. Néanmoins, les maillages structurés ne sont utilisables que pour des structures géométriques simples. Une alternative pour des géométries très complexes est d'utiliser des maillages non structurés.

L'utilisation d'un maillage hybride ou mixte est intéressante pour des systèmes complexes. Il est possible de créer des mailles structurées dans les zones avec des géométries simples et non structurées dans les zones avec des géométries complexes. La principale difficulté lors de l'utilisation des maillages mixtes vient de la nécessité de la concordance aux interfaces des zones structurées et non structurées alors que les mailles qui font les liaisons entre les hexaèdres et les tétraèdres sont des prismes ou des pyramides.

#### Résolution numérique

En proche paroi, il est nécessaire d'avoir des mailles les plus petites possibles pour bien modéliser les écoulements à cet endroit, on l'appelle le raffinement. La figure (3.7) représente les différents types de maillage fréquemment rencontrés :

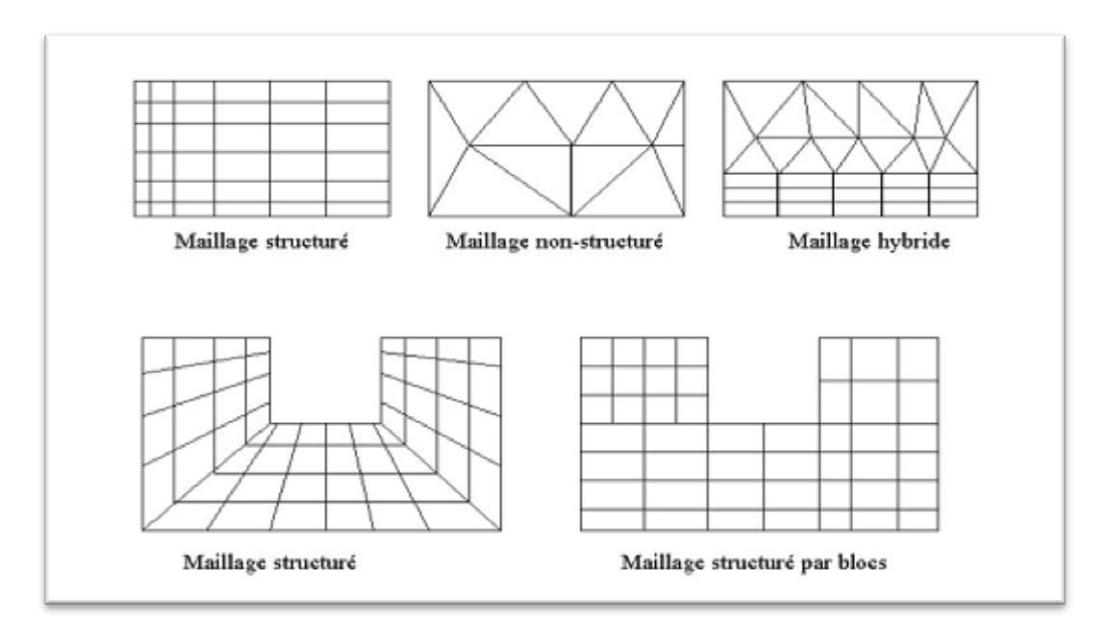

**Figure (3.7) :** les différents types de maillage fréquemment rencontrés [60].

Le maillage est le support sur lequel s'appuient les méthodes numériques visant à modéliser un problème physique.

#### **3.3.2. Génération de maillage**

Approximativement, on constate que deux tiers du temps est passé à la préparation de la géométrie et l'obtention d'un maillage acceptable.

Pour la chambre de combustion actuelle le maillage est composé de 750.629 cellules tétraédriques de type non structuré. Plusieurs tailles de maillage étendant entre 4.000 et 900.000 cellules ont été résolues pour étudier la sensibilité du maillage. Le maillage ne doit être ni trop lâche pour ne pas perdre d'informations, ni trop dense pour ne pas nécessiter trop de ressources de calcul, il faut choisir le meilleur compromis entre la précision des résultats et le temps de calcul. Un raffinement du maillage au voisinage de la paroi est effectué pour localiser les forts gradients.

La figure suivante présente le maillage de la chambre de combustion sous Gambit :

# Résolution numérique

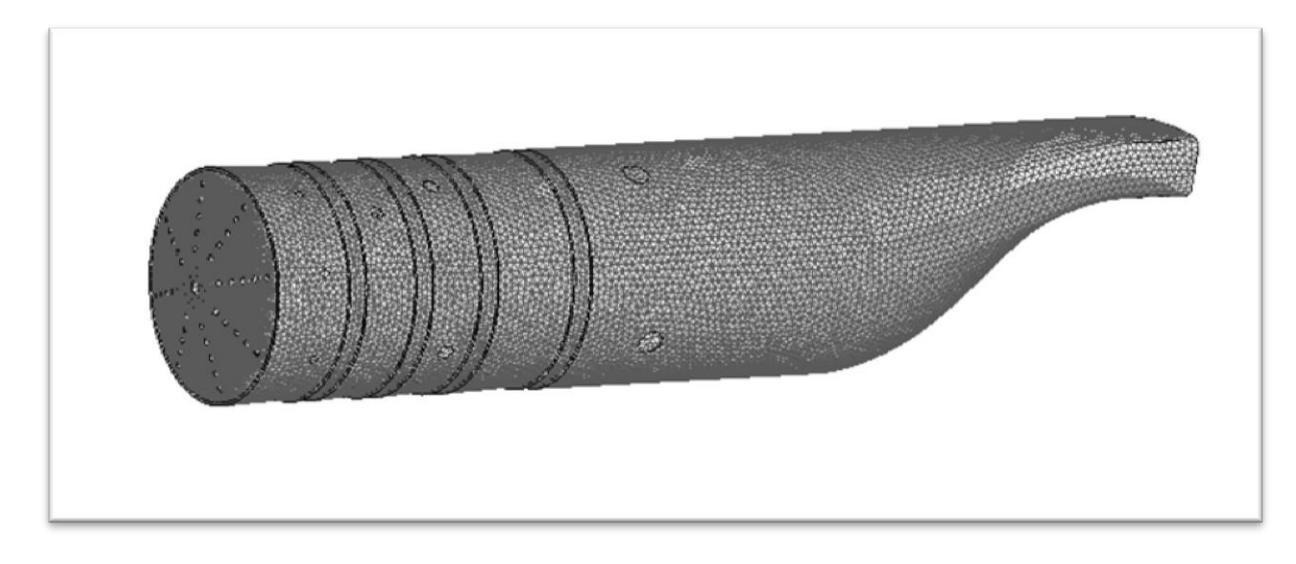

**Figure (3.8) :** la chambre de combustion de l'Allison-T56 sous le logiciel Gambit.

# **3.3.2.1. Analyse de sensibilité de maillage**

Avant de présenter les résultats de la simulation de la flamme de diffusion obtenus par le code Ansys-Fluent, on rappelle de la géométrie utilisé ou du domaine computationnel, il s'agit d'une chambre de combustion tubo-annulaire. La chambre est de 142 mm de diamètre et de 609 mm de longueur, la discrétisation du domaine de calcul est une étape cruciale et indispensable pour toute simulation numérique, elle est réalisée à travers un maillage cartésien non structuré une grille de taille optimum est sélecté à travers une analyse de sensibilité des cellules du maillage, Cette spéculation est présentée dans le tableau. On note que plus le maillage est raffiné plus les résultats sont stables.

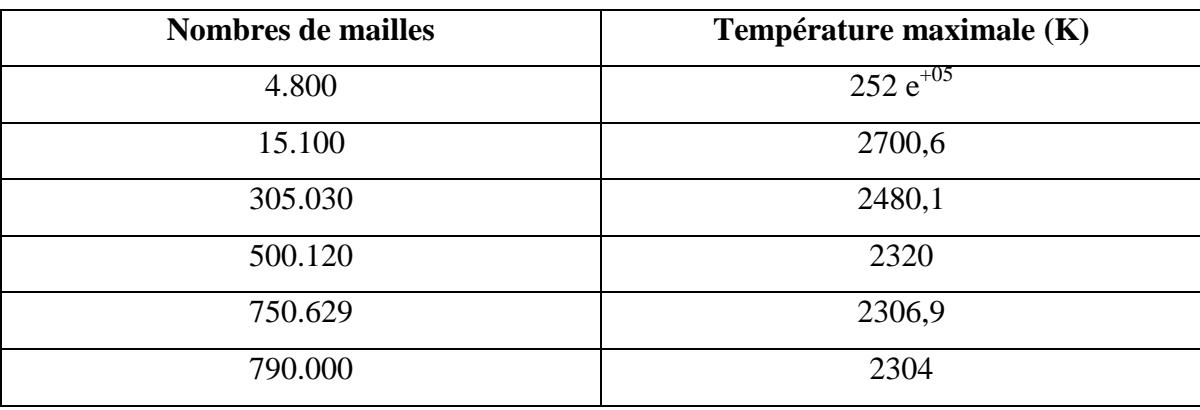

**Tableau (3.1) :** résultats de sensibilité de maillage.

# **3.4. PRESENTATION DE CODE DE CALCUL FLUENT**

Il existe un certain nombre de codes industriels, permettant la prédiction d'écoulements de fluides (FLUENT, CFX,…). Pour réaliser nos simulations, le choix s'est porté sur le code de calcul Fluent.

Fluent est un logiciel de la CFD capable de modéliser les écoulements des fluides impliquant des phénomènes physiques complexes tels que la turbulence, le transfert thermique, les réactions chimiques, les écoulements multiphasiques pour des domaines comportant des géométries complexes. Il est largement utilisé dans l'industrie aéronautique, il offre une interface simple permet l'accès de l'utilisateur aux fonctions exigées pour le calcul de la solution et l'affichage des résultats [62].

# **3.4.1. Architecture Du Logiciel**

Il utilise une architecture qui lui permet de s'exécuter en tant que plusieurs processus simultanés sur un seul ordinateur de travail ou sur des machines en parallèle, pour une exécution plus efficace. Il est composé de trois éléments : le préprocesseur, le solveur et le post-processeur.

#### **3.4.1.1. Préprocesseur**

La génération du maillage est effectuée en Gambit qui est le logiciel offert avec Fluent. Il permet de représenter la géométrie du système, de définir les types des conditions aux limites des frontières du domaine [61].

#### **3.4.1.2. Solveur**

Le solveur permet de définir numériquement les conditions opératoires (gravité, pression) dans lesquelles est effectuée la simulation, ainsi que la spécification des conditions aux limites, la définition des propriétés du fluide et de spécifier le type du matériau. Enfin, il permet de choisir le processus itératif pour le calcul.

Il offre également une interface permettant de contrôler à tout moment l'état d'avancement des calculs [62].

#### **3.4.1.3. Post-processeur**

Le post-processeur est l'élément qui permet de visualiser la géométrie et le maillage du domaine, mais surtout d'afficher les résultats obtenus. Il est ainsi possible de visualiser les champs de vecteur vitesse, les champs de pression, de turbulence ainsi que toutes les

autres grandeurs calculées sur un segment, une section du domaine ou sur tout le domaine. Il offre aussi la possibilité de tracer des courbes et de visualiser les lignes de courant ou la trajectoire de particules.

# **3.4.2. Séquences de modélisation sous Fluent**

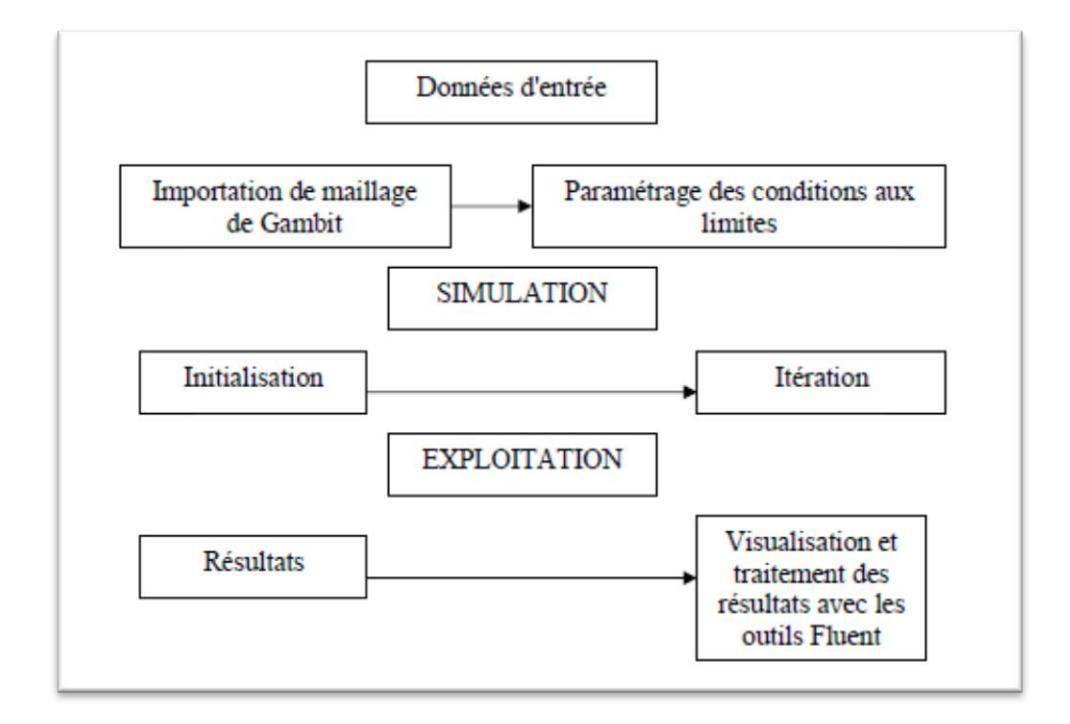

**Figure (3.9) :** les différentes étapes effectuées sur Fluent [59].

# **3.4.3. Calcul numérique**

# **3.4.3.1. Méthode de calcul :-méthode des volumes finis**

Plusieurs méthodes de discrétisation des équations différentielles aux dérivées partielles sont utilisées actuellement telles que : la méthode des volumes finis, des différences finies et des éléments finis. La méthode utilisée par Fluent est celle des volumes finis.

La méthode des volumes finis a été décrite pour la première fois en 1971 par Patankar et Spalding et publiée en 1980 par Patankar [56].

Pour la méthode des volumes finis il existe deux types de maillage : à faces centrées et à nœuds centrés qui sont présentés dans les deux figures suivantes :

# Chapitre 3 Résolution numérique

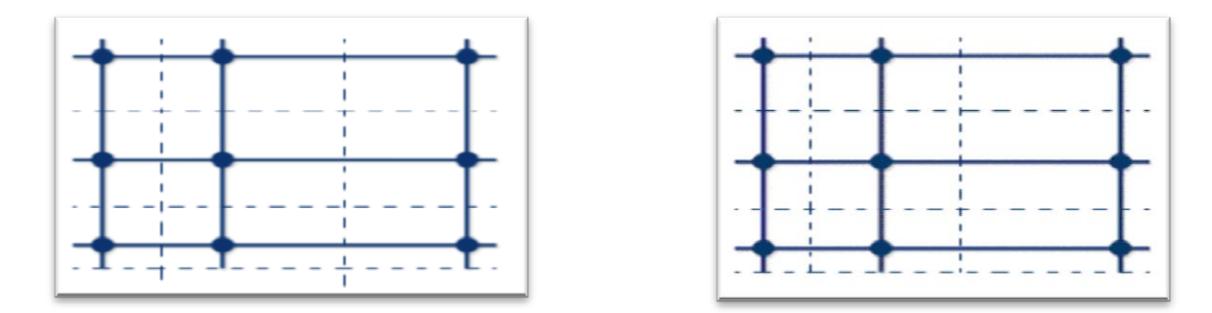

**Figure (3.10) :** faces centrées. **Figure (3.11) :** nœuds centrés.

La méthode des volumes finis est une technique de discrétisation qui convertit les équations de conservation aux dérivées partielles en équations algébriques qui peuvent être résolues numériquement. La technique des volumes de contrôle consiste dans l'intégration des équations aux dérivées partielles sur chaque volume de contrôle pour obtenir les équations discrétisées qui conservent toutes les grandeurs physiques sur un volume de contrôle  $(Ω)$ .

Le principe de discrétisation peut être illustré en considérant l'équation de transport pour une grandeur scalaire Φ, valable pour toutes les équations d'écoulement, en régime stationnaire : (le terme S est pour source-surface).

$$
\oint_{A} (\rho \Phi \vec{v}) d\vec{A} = \oint_{A} (\alpha. grad \Phi) d\vec{A} + \int_{\Omega} S_{\Phi} dV
$$
\n(3.1)

 $O\mathfrak{u}$ :  $\alpha$  est le coefficient de diffusion.

Dans le cadre des maillages cartésiens, les volumes de contrôle  $\Omega_i$ sont représentés par la figure (3.8). La méthode des volumes finis est équivalente à un bilan de flux sur le volume de contrôle  $\Omega_i$ . On assure alors la conservation sur chaque volume élémentaire et donc sur tout le domaine. L'équation (3.2) est appliquée sur chaque volume de contrôle du domaine de calcul (domaine d'étude ou d'analyse). La discrétisation de cette équation donne :

$$
\sum_{f}^{N_faces} \rho_f \, v_f \, \phi_f A_f = \sum_{f}^{N_faces} \alpha \, (\nabla \phi)_{n} A_f + S_{\phi} V \tag{3.2}
$$

Où :

Nfaces : le nombre de faces (interfaces) du volume de contrôle.

 $\Phi_f$ : la valeur de  $\Phi$  transférée par convection à travers l'interface f.

 $v_f$ : le flux de masse à travers l'interface f.

 $A_f$ : l'aire de l'interface f.

 $(\vec{\nabla}\Phi)_n$ : la valeur de $\vec{\nabla}\Phi$  normal (perpendiculaire) à l'interface f.

: le volume du volume de contrôle.

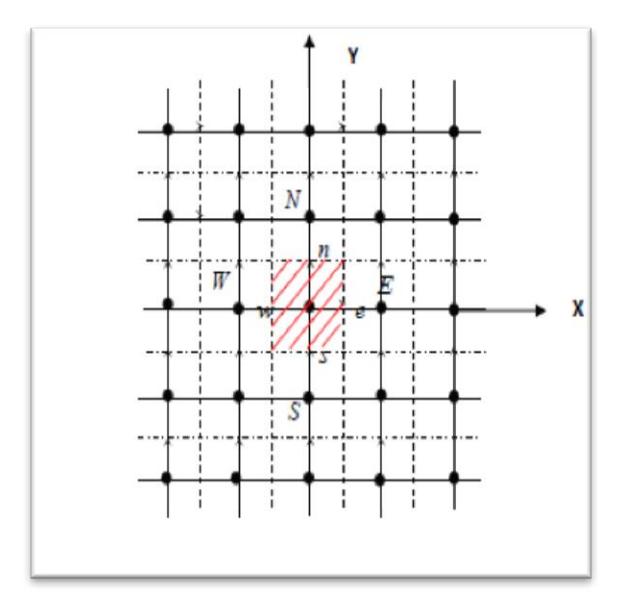

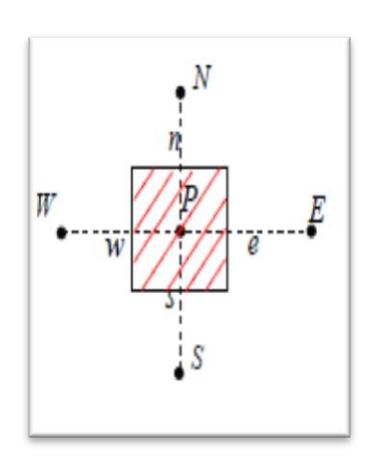

**Figure (3.12) :** domaine de calcul 2D. **Figure (3.13) :** volume de contrôle 2D.

# **3.4.3.2. Discrétisation des équations**

La linéarisation de l'équation (3.2) donne :

$$
a_p \Phi = \sum_{nb} a_{nb} \Phi_{nb} + b \tag{3.3}
$$

Où *nb* représente les indices des cellules voisines.

A l'exception des cellules adjacentes aux limites du domaine, les autres cellules ont un nombre de faces égal au nombre de cellules avoisinantes. Des équations similaires peuvent être écrites pour chaque cellule de centre P. Cela donne des équations algébriques avec une matrice de coefficients dispersés. Fluent résout ce système linéaire en utilisant un solveur ponctuel implicite d'équations linéaires (Gauss Seidel).

# **3.4.3.3. Schémas de discrétisation**

Fluent propose les schémas de discrétisation suivants :

 Schéma amont du premier ordre : ce schéma permet une certaine stabilité dans les calculs mais il est responsable de la diffusion numérique des calculs.

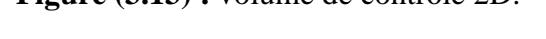

- Schéma amont du second ordre : l'utilisation de ce schéma permet de minimiser la diffusion numérique mais peut faire diverger le calcul.
- Schéma amont du troisième ordre.
- Schéma Quick : est proposé par Leonard, il n'améliore pas beaucoup la précision des résultats numériques.
- Schéma de la loi de puissance.

#### **3.4.3.4. Sous relaxation**

La sous relaxation est régulièrement utilisé dans les problèmes non linéaires pour éviter que le processus itératif suivant diverge. Elle consiste à diminuer la rapidité des changements d'une variable, d'une itération à une autre, par l'introduction d'un coefficient de sous relaxation  $\alpha_{\phi}$ . La nouvelle valeur dépend donc de la valeur précédente et de l'écart entre les deux valeurs :

$$
\Phi = \Phi_p + \alpha_\Phi \Delta \Phi \tag{3.4}
$$

Avec :

 $\Phi$ : la nouvelle valeur.

 $\Phi_p$ : la valeur précédente.

∆ :l'écart entre les deux valeurs précédentes.

#### **3.4.3.5. Critère de convergence**

Une procédure est convergente si toute erreur tend à décroitre au cours des itérations. Elle a convergée lorsque les itérations ne produisent plus de changements significatifs sur les variables selon un critère qui doit être défini par l'utilisateur. Le critère de convergence est donc utilisé pour stopper le processus itératif lorsqu'il est satisfait.

Pour s'assurer la convergence des calculs, nous nous aidons de deux critères visuels. Le premier consiste à observer les courbes des résidus définis par les équations tracées par Fluent en fonction des itérations. Un autre critère consiste à suivre l'évolution des champs de vitesse, de pression au fur et à mesure des itérations, lorsqu'ils n'évoluent plus, cela signifie que le calcul a convergé.

Chapitre 3

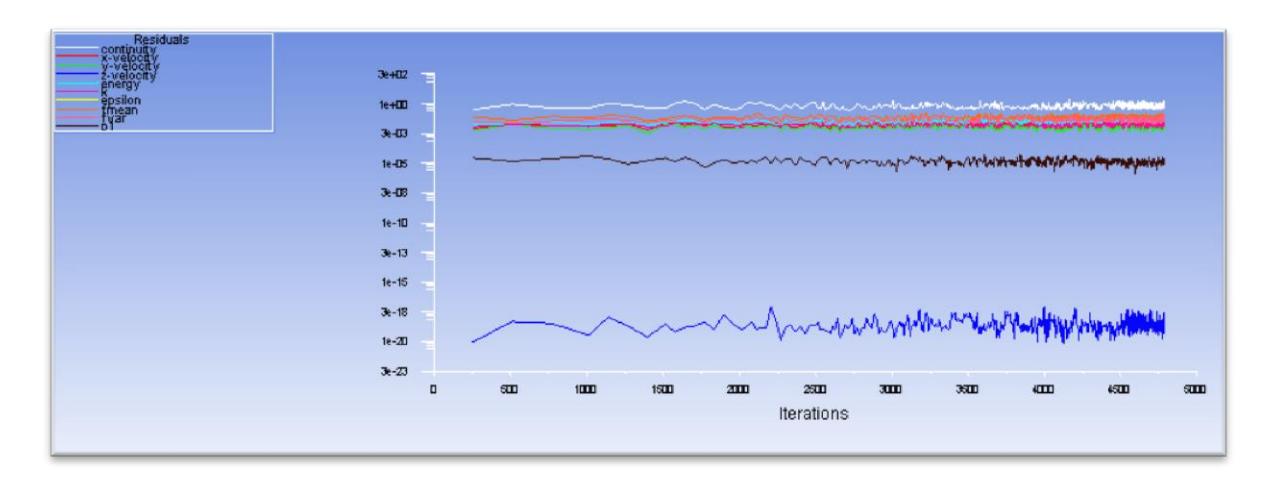

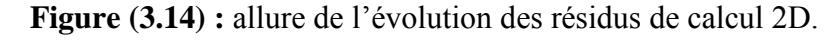

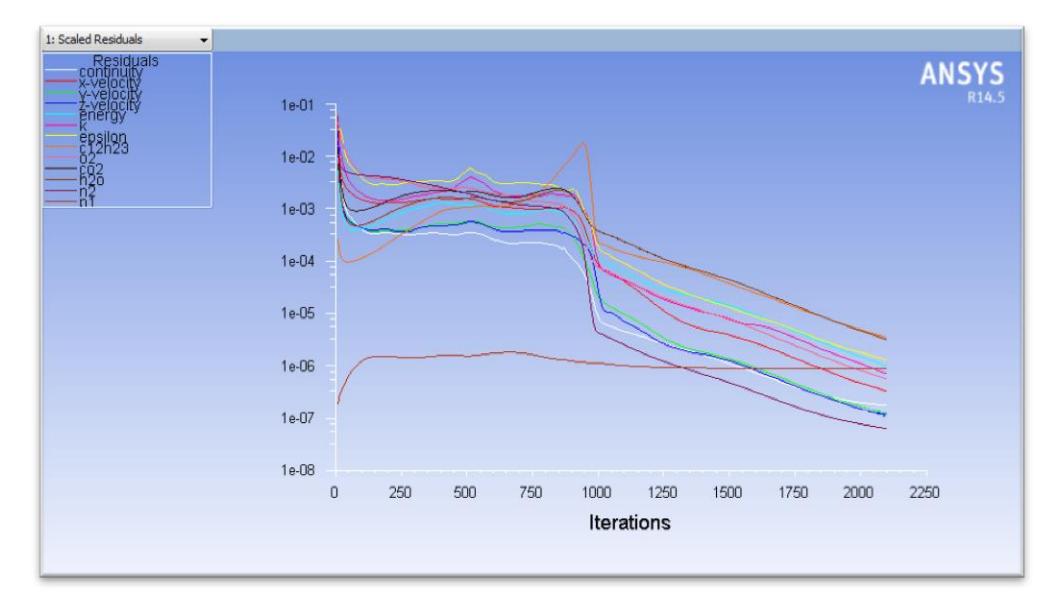

**Figure (3.15) :** allure de l'évolution des résidus de calcul 3D.

# **3.4.4. Conditions aux limites**

Les conditions aux limites utilisées dans le Fluent sont obtenues de la référence [50]. Les conditions initiales constituent principalement de l'air et du carburant. Les conditions d'entrée de l'air ont été déterminées avec un taux de débit massique avec une température et pression d'admission sont présentées dans la table (3.1).Un sommaire pour les différents paramètres aux divers entrées d'air est décrit dans l'annexe B. Le carburant est injecté dans la chambre de combustion avec une vitesse égale à 30 m/s et un débit massique égale à 0.00790277 Kg/s, le rapport stœchiométrique carburant/air peut être déterminé du rapport des masses des réactifs, pour le Kérosène est égale à 0.0685. La paroi

#### Résolution numérique

a un coefficient de transfert de chaleur constant égale à 288 (W/m²K). L'effet du rayonnement a été étudié en employant le modèle P1.

Le modèle k- $\varepsilon$  a été choisi pour leur stabilité, leur robustesse de convergence et leur haut degré de validation.

La table (3.2) présente les conditions de fonctionnement au décollage à l'entrée de la chambre de combustion et celles utilisées pendant notre étude :

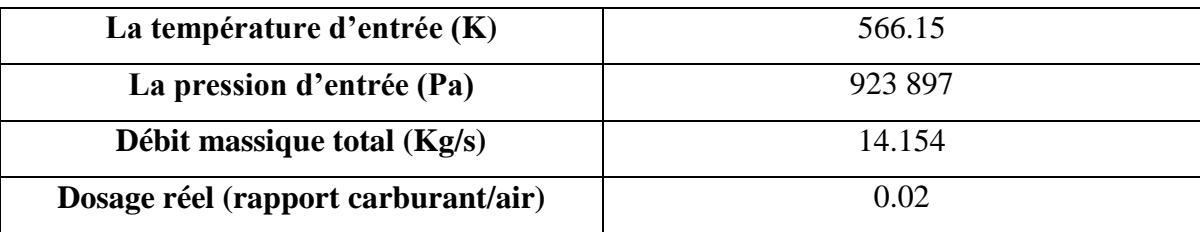

**Tableau (3.2) :** les conditions de fonctionnement au décollage.

#### **3.4.5. Traitement de la paroi**

Le voisinage des parois mérite une attention particulière pour la simulation numérique d'écoulement turbulent. Ceci impose dans les modèles de turbulence type k d'avoir recours à des lois de paroi. La loi de paroi n'est valable qu'à condition que le nœud voisin de la paroi ne se trouve pas dans la sous-couche laminaire. Il faut aussi que ce nœud se trouve à l'intérieur de la couche turbulente. Si ce n'est pas le cas, la taille du premier pas d'espace dans la direction normale à la paroi est modifiée et tous les calculs de proche paroi sont effectués à nouveau. Cette étape est réalisée jusqu'à ce que les premiers points P se retrouvent dans la zone turbulente.

Ceci est essentiel à la bonne résolution de la couche limite turbulente. Cette vérification se fait à posteriori, par examen des valeurs de  $y^+$ . Le manuel de l'utilisateur de Fluent type  $k-\varepsilon$  recommande que ces valeurs soient impérativement supérieures ou égale à 30, ce qui réduit le nombre de mailles de calcul dans la couche limite.

Afin de vérifier que notre calcul est bon, on doit vérifier la valeur  $y^+$ . On a obtenu le résultat suivant qui confirme bien que nous sommes dans ce domaine.

Chapitre 3

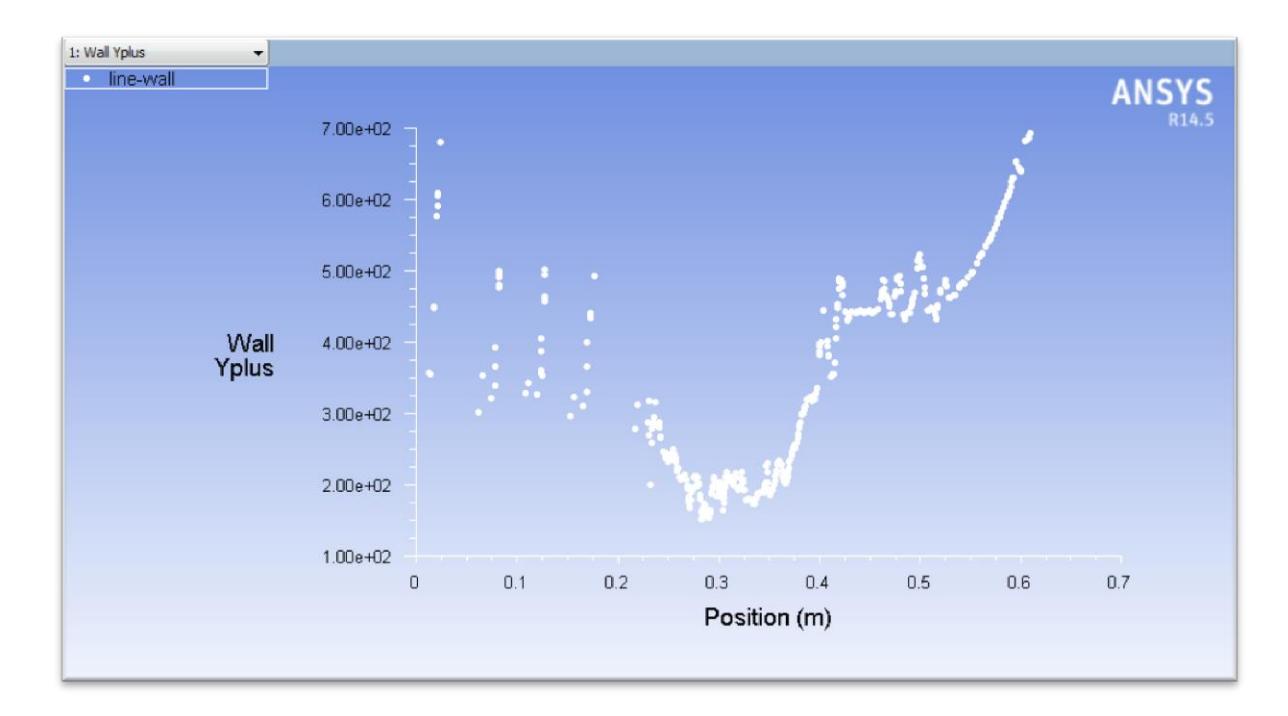

**Figure (3.16)**  $:$  évaluation de  $y^+$ .

# **3.5. CONCLUSION**

Ce chapitre a servi à présenter le modèle numérique, la stratégie de discrétisation du domaine, ainsi les conditions aux limites utilisées durant cette étude.

Comme est décrit par Sivaramakrishna et al [55], le rôle de la CFD au développement des chambres de combustion des turbines à gaz a changé remarquablement pendant la dernière décennie et devenue une partie importante.

# CHAPITRE 4 Résultats et commentaires

# **4.1. INTRODUCTION**

Dans ce chapitre on va présenter les résultats issus de la simulation numérique de l'écoulement réactif dans une chambre de combustion tubo-annulaire équipant les turbopropulseurs T-56, où la flamme est considérée turbulente et de diffusion.

Après avoir présenté dans le chapitre précédent, la discrétisation du domaine physique et de la géométrie ainsi la sensibilité du maillage non structuré pour obtenir le maillage optimum, nous allons utiliser ce dernier pour simuler le comportement de la structure de la flamme turbulente de diffusion, ainsi les différentes paramètres thermodynamiques ; à savoir la température, la pression, la vitesse et les fractions massiques des espèces formés dans la chambre de combustion. Tous les tests sont effectués en faisant appel au modèle de turbulence  $k-\varepsilon$  pour les conditions initiales de température de 566,15 K, de pression de 923897 Pa et de débit carburant de 0.0079 Kg/s.

# **4.2. PRESENTATION DES RESULTATS**

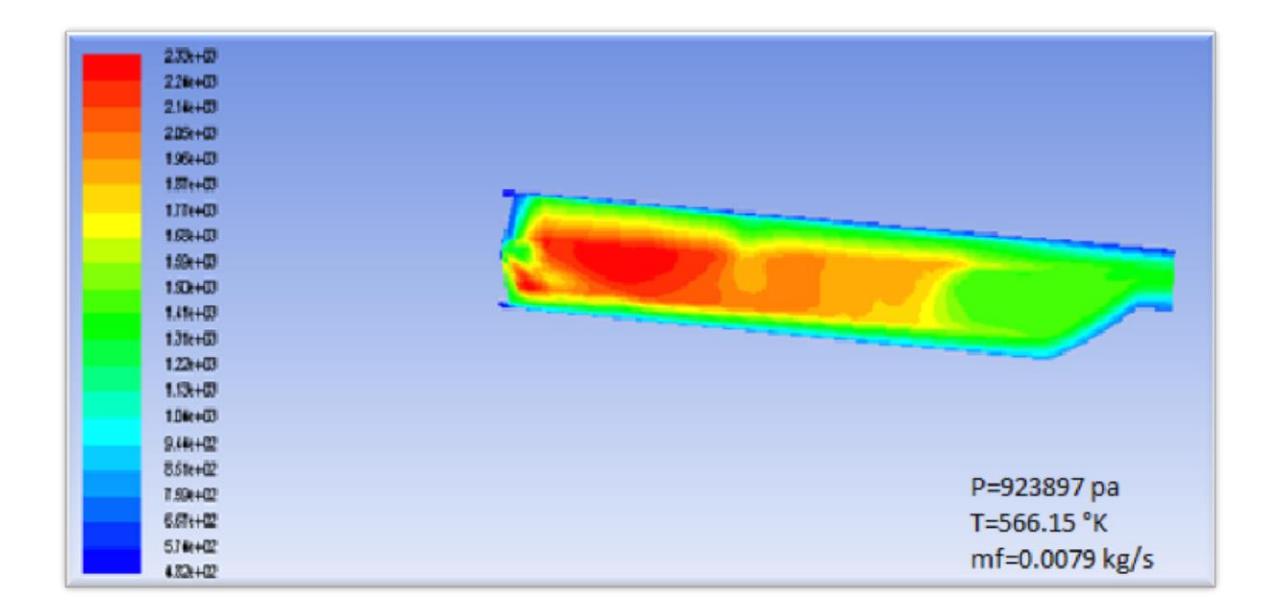

#### **4.2.1. Contours isotherme**

**Figure (4.1) :** distribution de la température dans la chambre 2D.

Chapitre 4

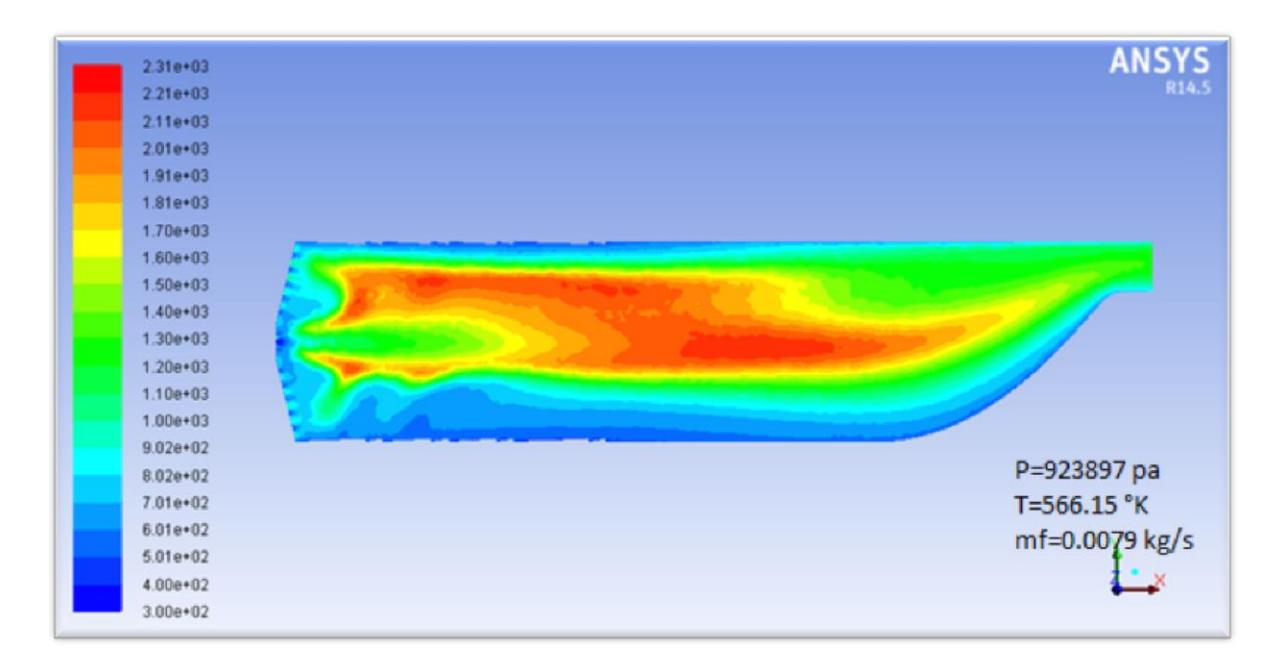

**Figure (4.2) :** distribution de la température dans la chambre 3D.

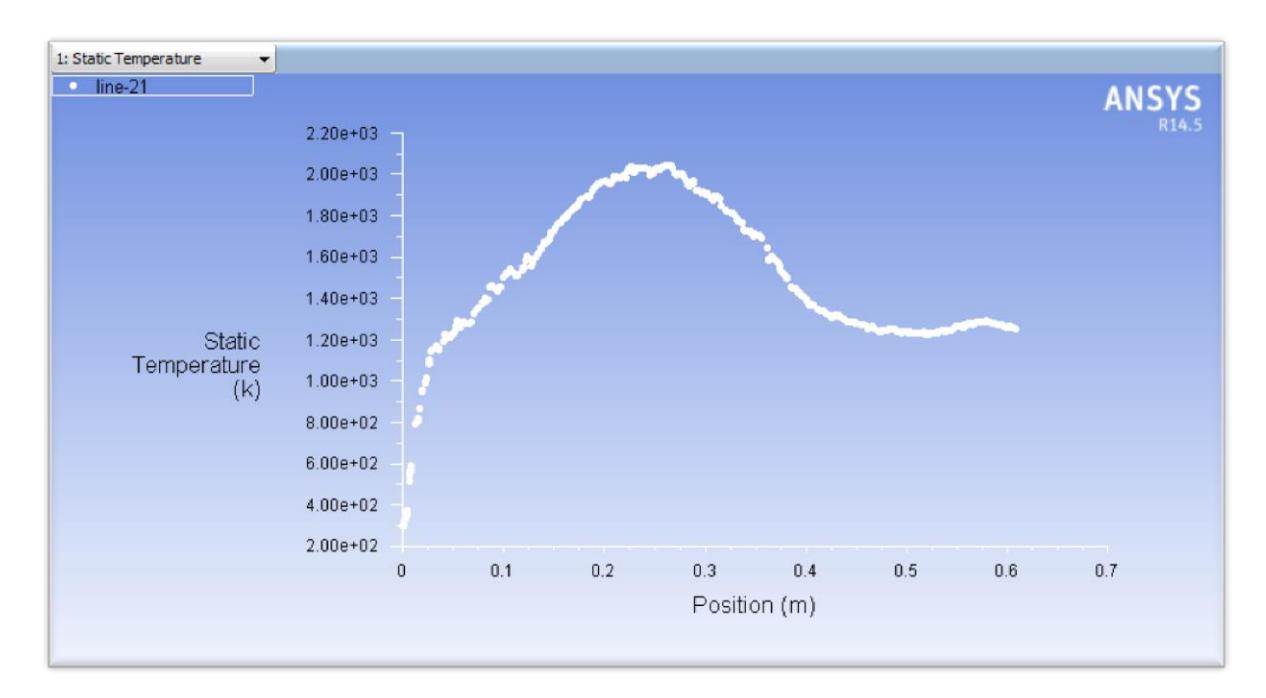

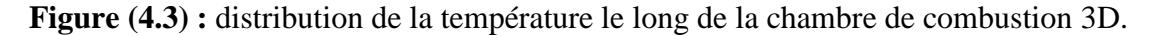

D'après les figures (4.1) et (4.2), on aperçoit une grande ressemblance non seulement en ce qui concerne la forme et la symétrie de la flamme qui est centralisée par les trous d'air dont la distribution de la température atteint un maximum d'environ les 2300K, les 850 K sur la paroi et 1300 K à la sortie de la chambre.

L'affinité des résultats des cas 2D et 3D, est causé par la faible variation des gradients dans la direction tangentiellle éliminée dans le cas 2D.

# Résultats et commentaires

D'après la figure (4.2), on remarque que la distribution de la température dans la chambre atteint un maximum de 2306 K puis une diminution progressive est observée dans la direction de l'écoulement jusqu'à la sortie de la chambre mais aussi du centre vers la paroi refroidie par un film protecteur entrant par les différents orifices de refroidissement.

On peut décomposer la flamme en trois zones selon la variation de la température.

Zone de réaction : c'est là où se déroule principalement la combustion avec la naissance de fort gradient de température entre celle d'entrée chambre de combustion et celle de la flamme ; le mélange réactionnel entrant refroidit cette partie par diffusion et conduction thermique limitant sa température maximale à 1700 K, cette limitation de la température est justifiée par la forte richesse du mélange au début de cette zone, cela est clairement représenté par la figure (4.13).

Zone secondaire : cette partie opaque est le point le plus chaud de la chambre, sa température maximale varie entre 1900 K et 2300 K ou le mélange carburant comburant est proche de la stœchiométrie.

Zone de dilution : la plus basse température de la chambre est concentrée dans cette région qui est refroidie par l'air de dilution ; les produits de combustion sont alors amenés vers l'entrée turbine avec une température optimale et le mélange d'écoulement est relativement pauvre.

# **4.2.2. Contours des fractions massiques des espèces chimiques**

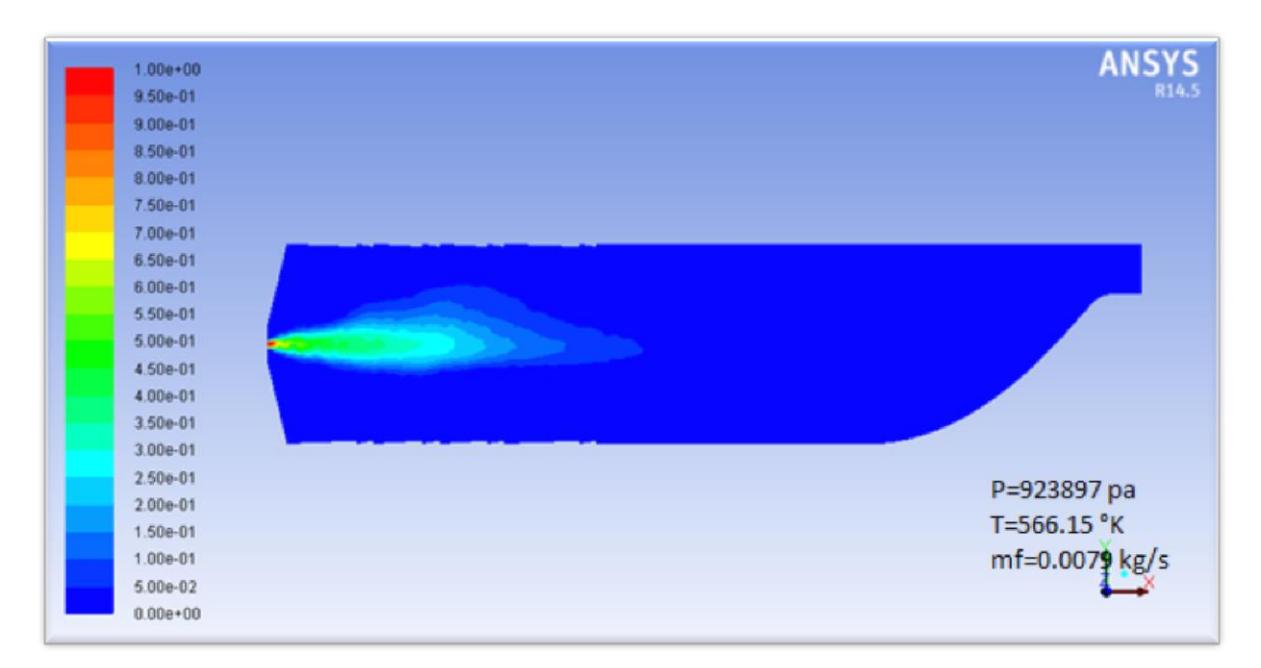

**Figure (4.4)** : variation de la fraction massique du  $C_{12}H_{23}$  dans la chambre 3D.

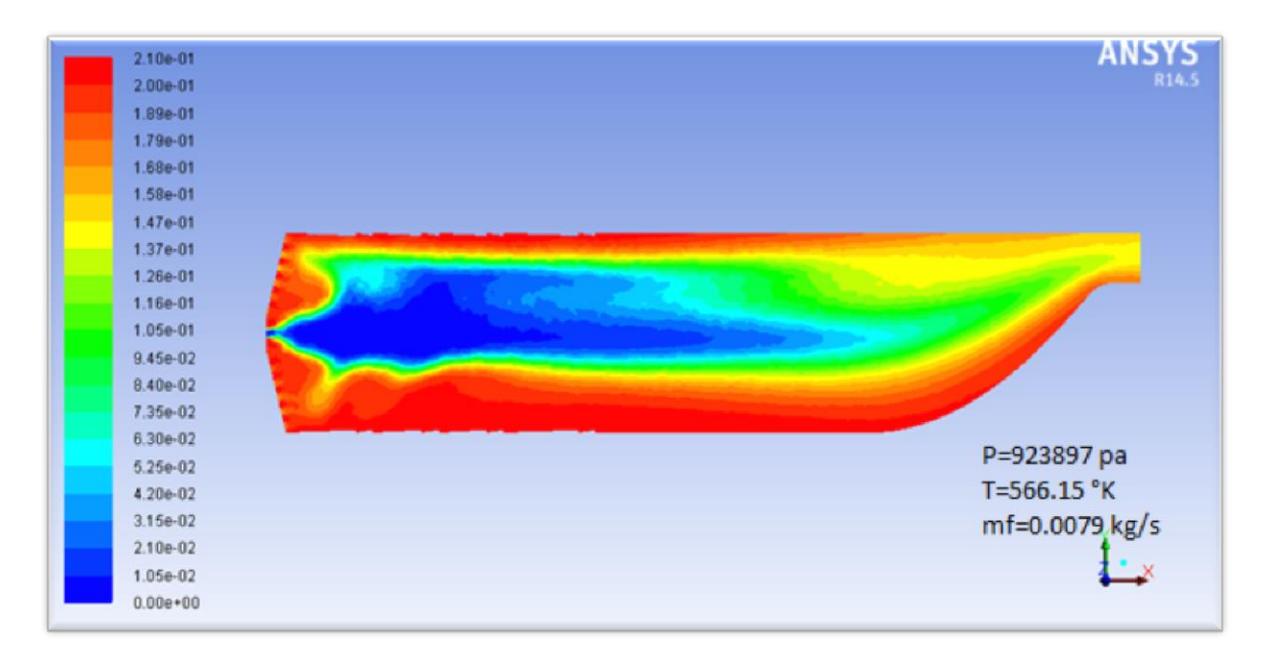

**Figure (4.5)** : variation de la fraction massique d'O<sub>2</sub> dans la chambre 3D.

Chapitre 4

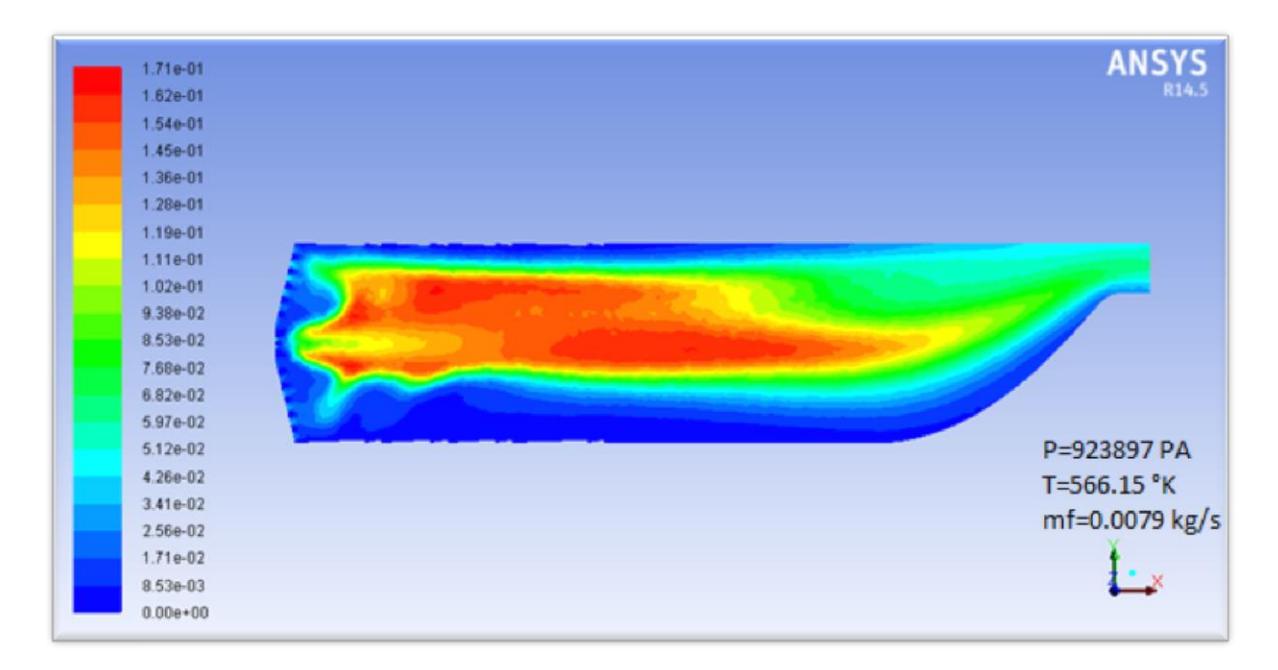

**Figure (4.6)** : variation de la fraction massique de  $CO_2$  dans la chambre 3D.

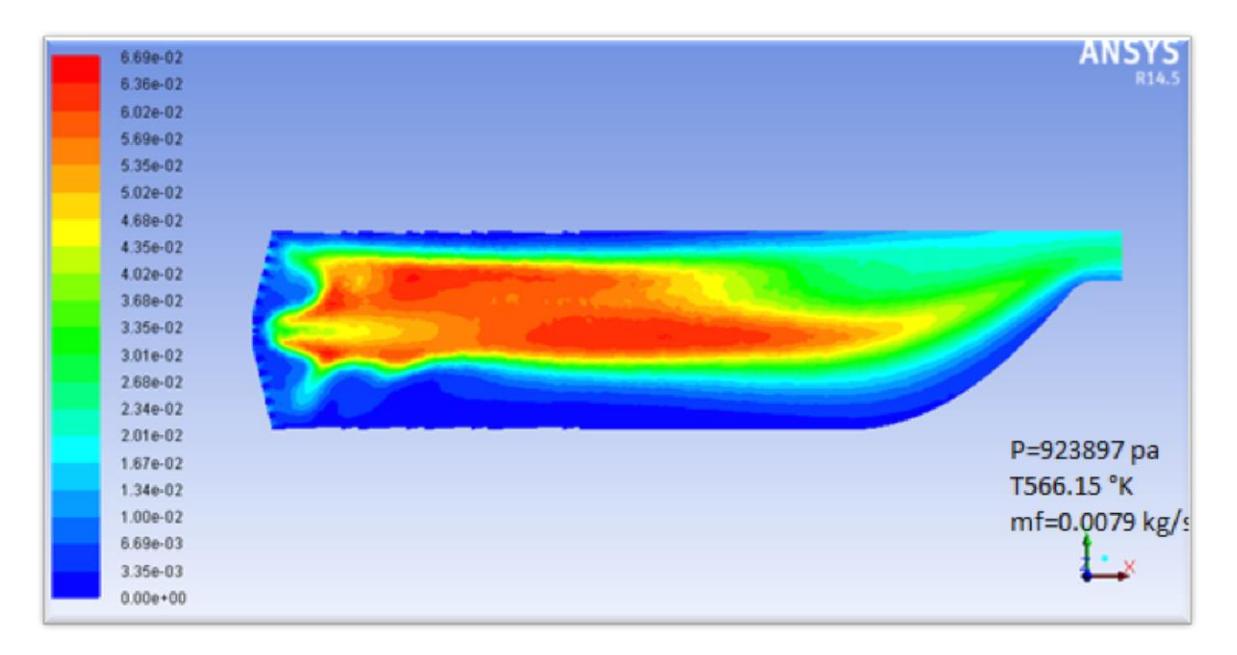

**Figure (4.7)** : variation de la fraction massique de H<sub>2</sub>O dans la chambre 3D.

# Résultats et commentaires

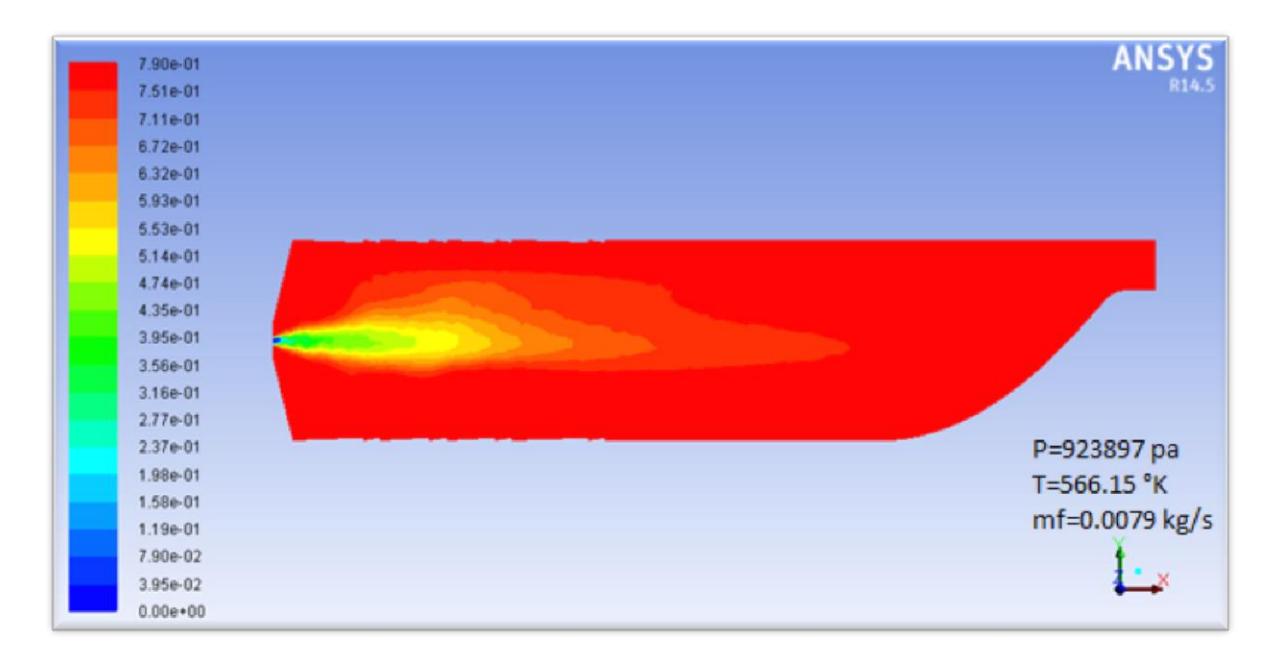

**Figure (4.8)** : variation de la fraction massique de  $N_2$  dans la chambre 3D.

D'après les figures (4.4) et (4.5), on peut facilement remarquer que la flamme est de diffusion, dont l'air et le carburant réactionnels introduits par des entrées séparées.

On peut aussi subdiviser une flamme de combustion selon la variation de sa couleur :

Une partie bleue allant vers le verre, comme on peut le voir dans la figure (4.5) cette couleur est la conséquence de la concentration dominante du dioxygène.

Une partie opaque brillante, plutôt jaune-blanc mais tirant vers le jaune-orangé à son sommet : les produits de combustion de la zone bleue chassant l'air, la zone est donc plus pauvre en dioxygène.

Une zone autour de la mèche quasi transparente et sombre : cette région est également pauvre en dioxygène par conséquent riche en dioxyde de Carbone comme on peut voir dans la figure (4.6).

# **4.2.3. Contours de vitesse et pression**

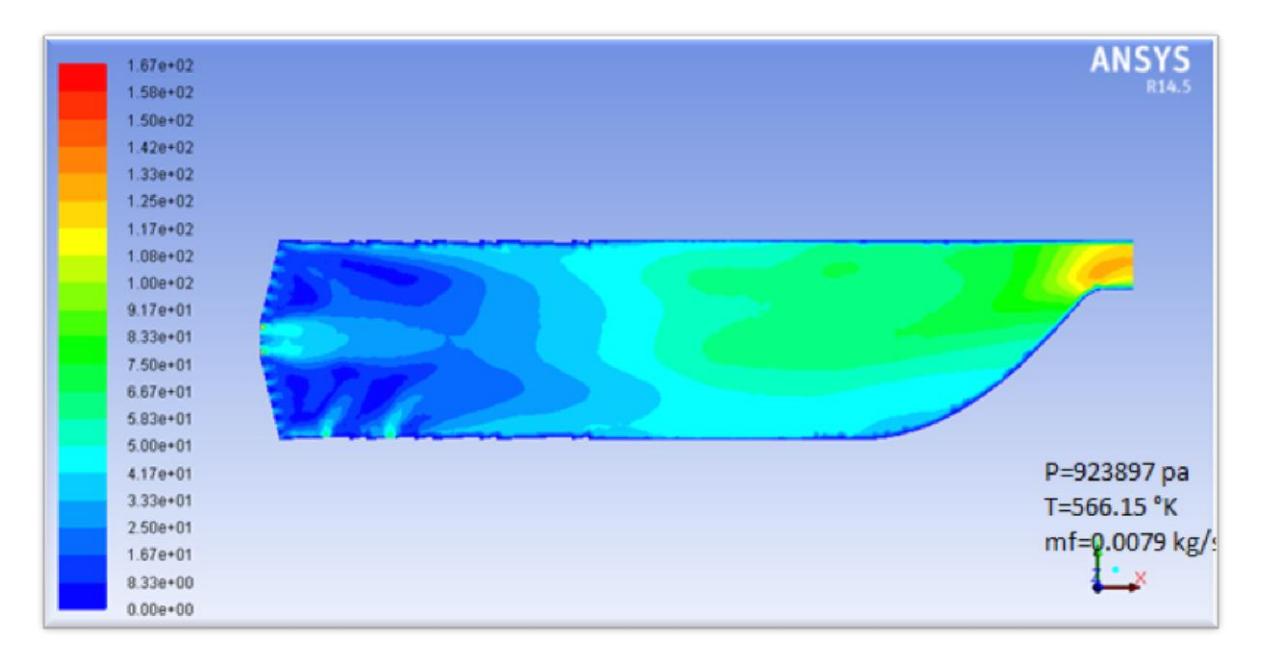

**Figure (4.9) :** distribution de la vitesse dans la chambre 3D.

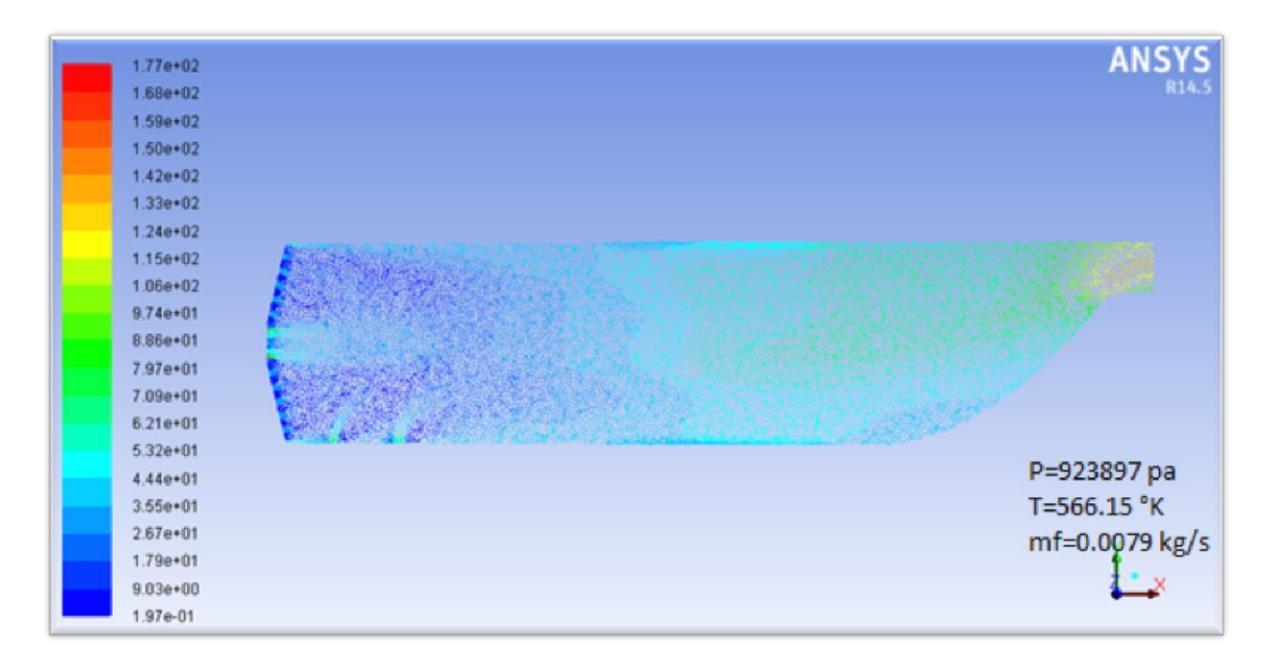

**Figure (4.10) :** distribution du vecteur vitesse dans la chambre 3D.

# Résultats et commentaires

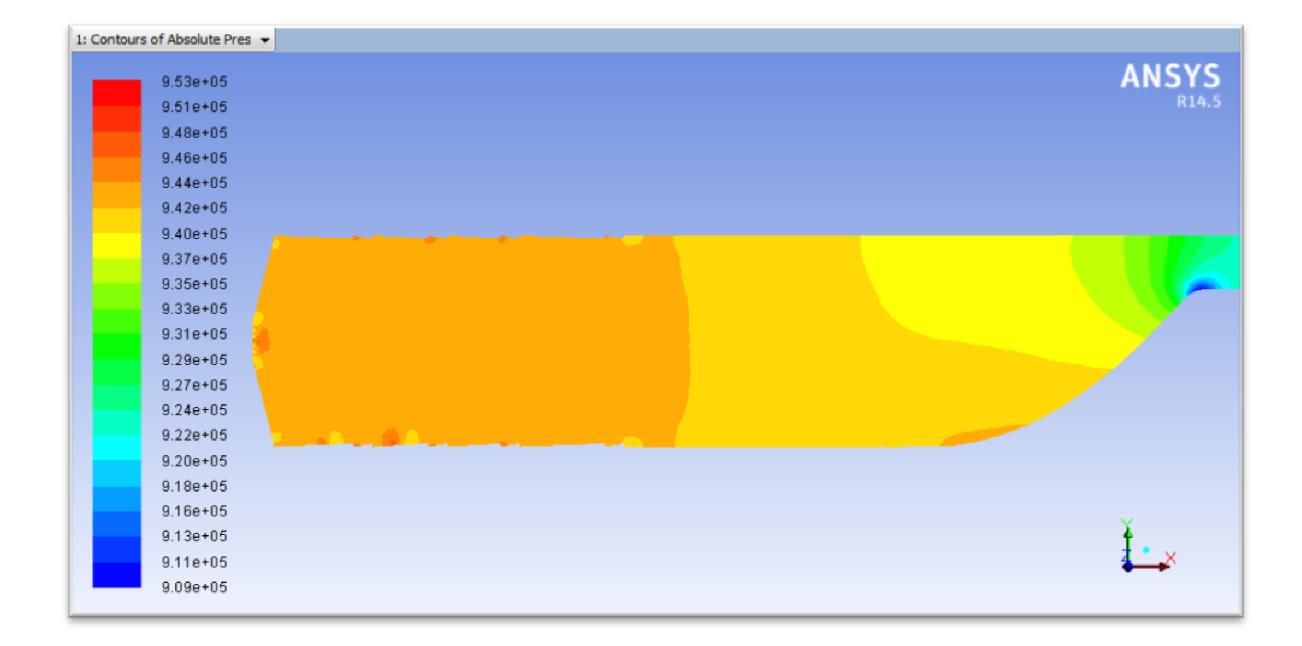

**Figure (4.11) :** distribution de la pression dans la chambre 3D.

L'influence de la géométrie sur la variation de la vitesse dans la chambre est remarquable ; l'air entrant à grande vitesse dans un espace vaste de la chambre de combustion par des accès réduits qui font diminuer sa vitesse et augmenter sa pression, contrairement à la sortie, la forme de la chambre est convergente ce qui fait augmenter la vitesse et diminuer légèrement la pression.

On a obtenu dans la figure (4.11) la variation de la pression entre l'entrée (923897 Pa) et la sortie ([922203 ; 924386]) de la chambre est si minime qu'on peut vérifier l'hypothèse de la combustion isobare.

# **4.2.4. Contours de la température sur la paroi**

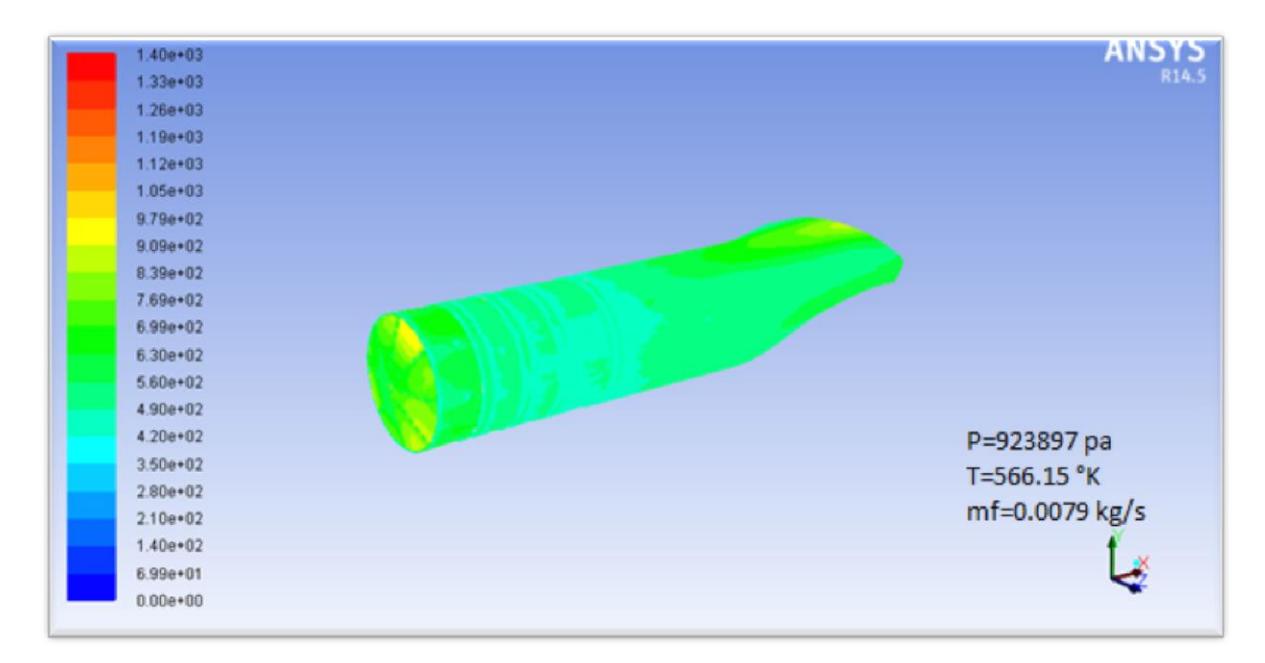

**Figure (4.12)** : variation de la température de la paroi de la chambre 3D.

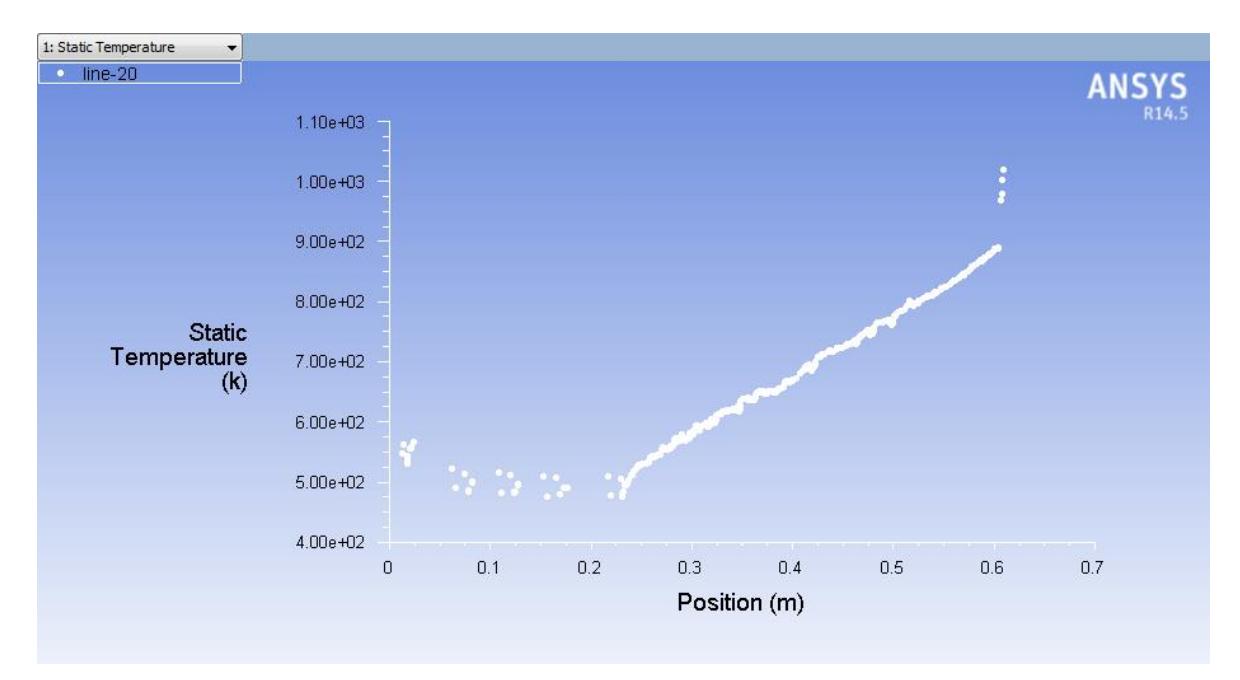

**Figure (4.13)** : distribution de la température sur la paroi de la chambre 3D.

D'après les figures (4.12) et (4.13), on observe que la température de la paroi ne dépasse pas les 1050 K, ce qui justifie le rôle du film d'air protecteur de cette dernière des effets des gaz chauds sachant que le matériau utilisé est bon pour des opérations ne dépassant pas les 1150 K.

#### **4.2.5. L'effet de la richesse sur la température de la flamme**

La figure (4.14) présente l'évolution de la température de la flamme en fonction de la richesse pour différentes température de préchauffage, on peut clairement voir que la température de la flamme est maximale lorsque la richesse est égale à 1 ; cependant, elle diminue quand la richesse est supérieure ou inférieure à 1, c'est-à-dire que dans le cas d'une combustion stœchiométrique se fait la plus grande libération de l'énergie sensible.

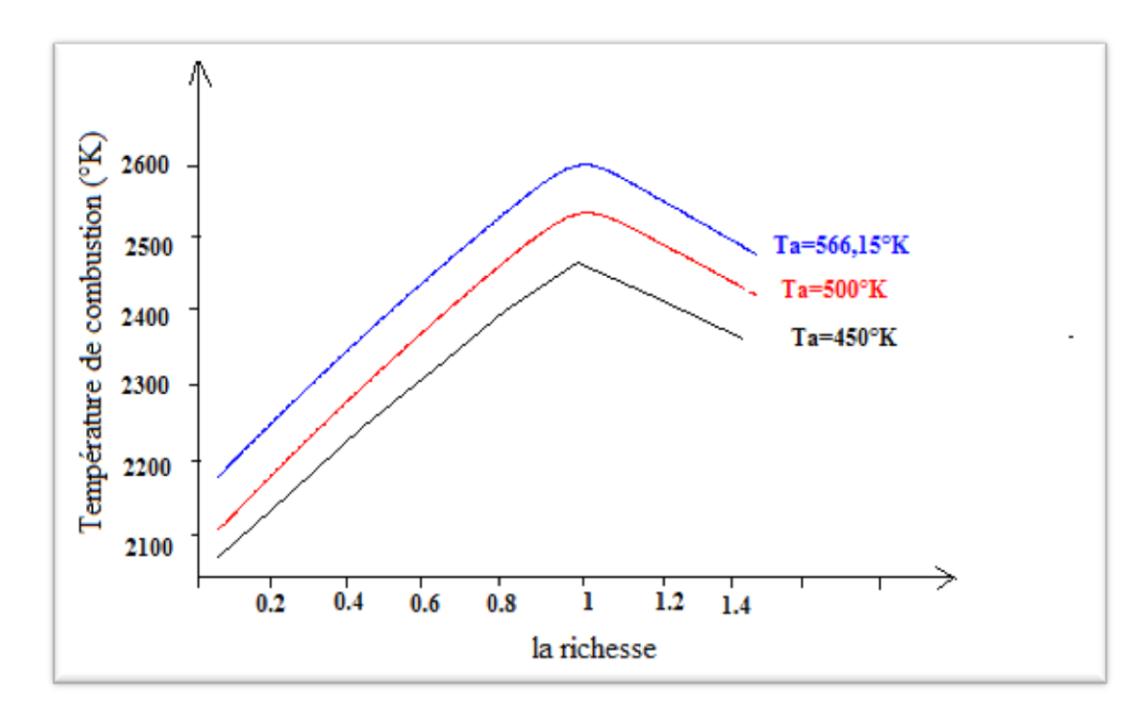

**Figure (4.14) :** évolution de la température de combustion en fonction de la richesse.

# **4.2.6. L'effet de la température d'entrée de la chambre sur la Tsortie et Tmax**

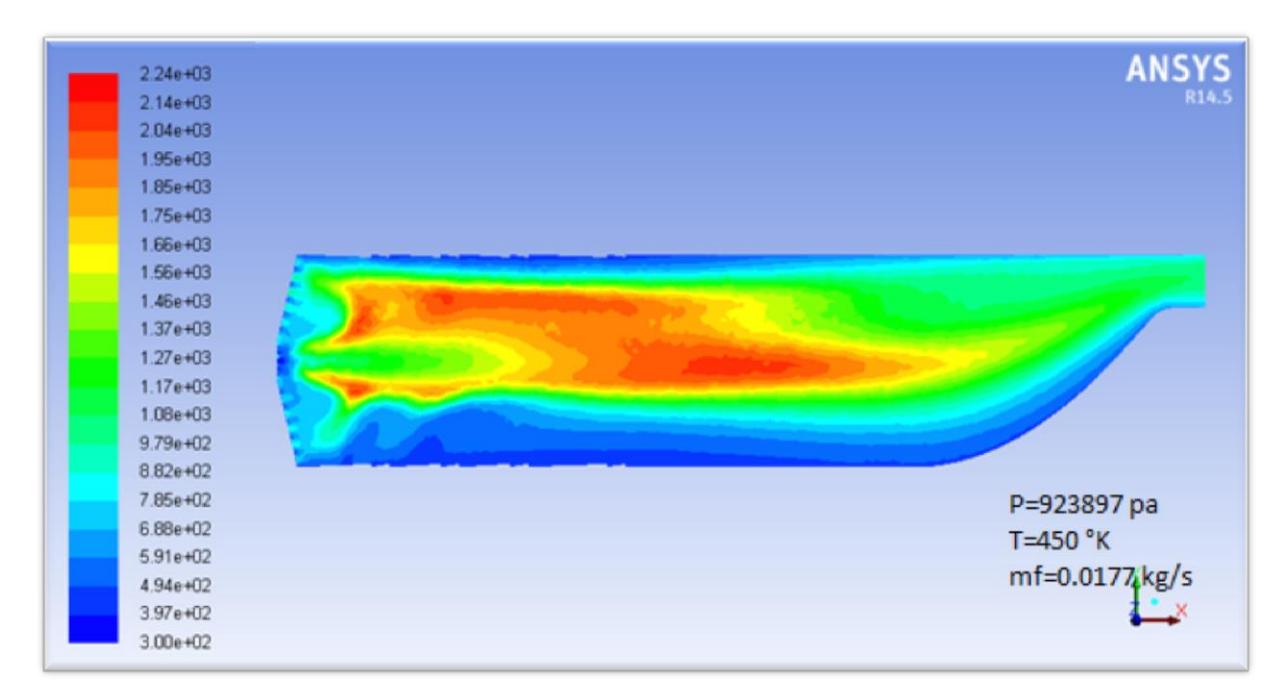

# **Figure (4.15) :** distribution de la température dans la chambre 3D pour T=450 K.

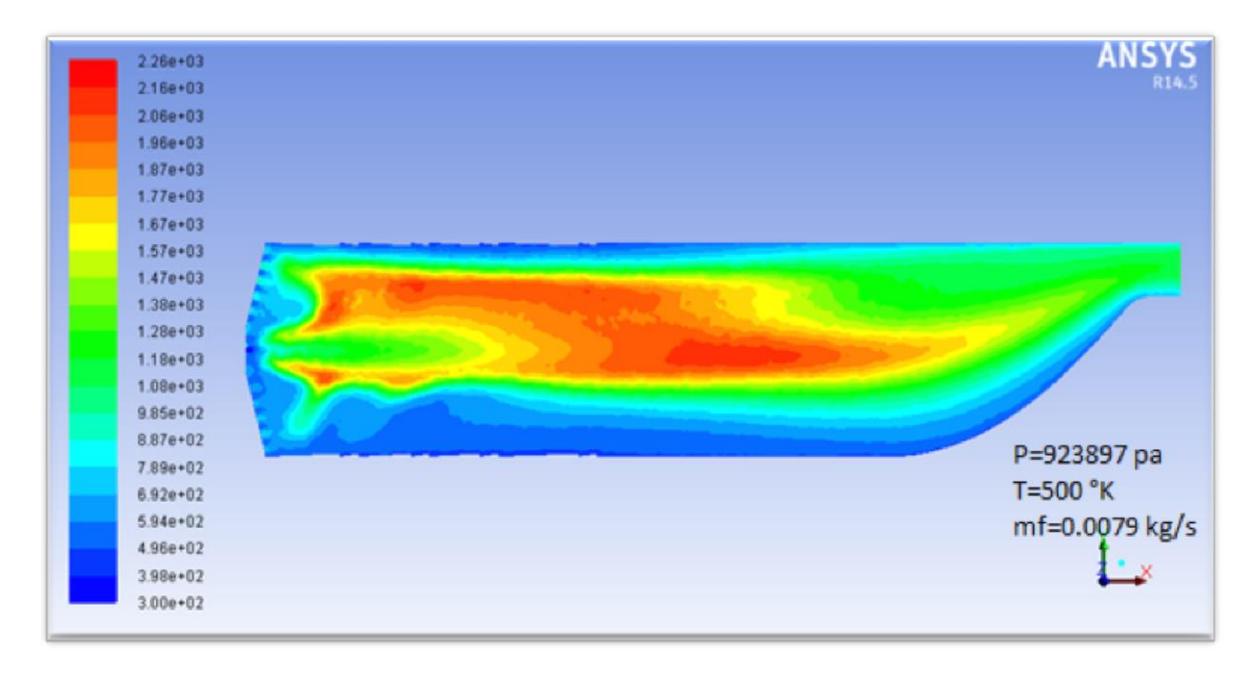

# **Figure (4.16) :** distribution de la température dans la chambre 3D pour T=500 K.

Résultats et commentaires

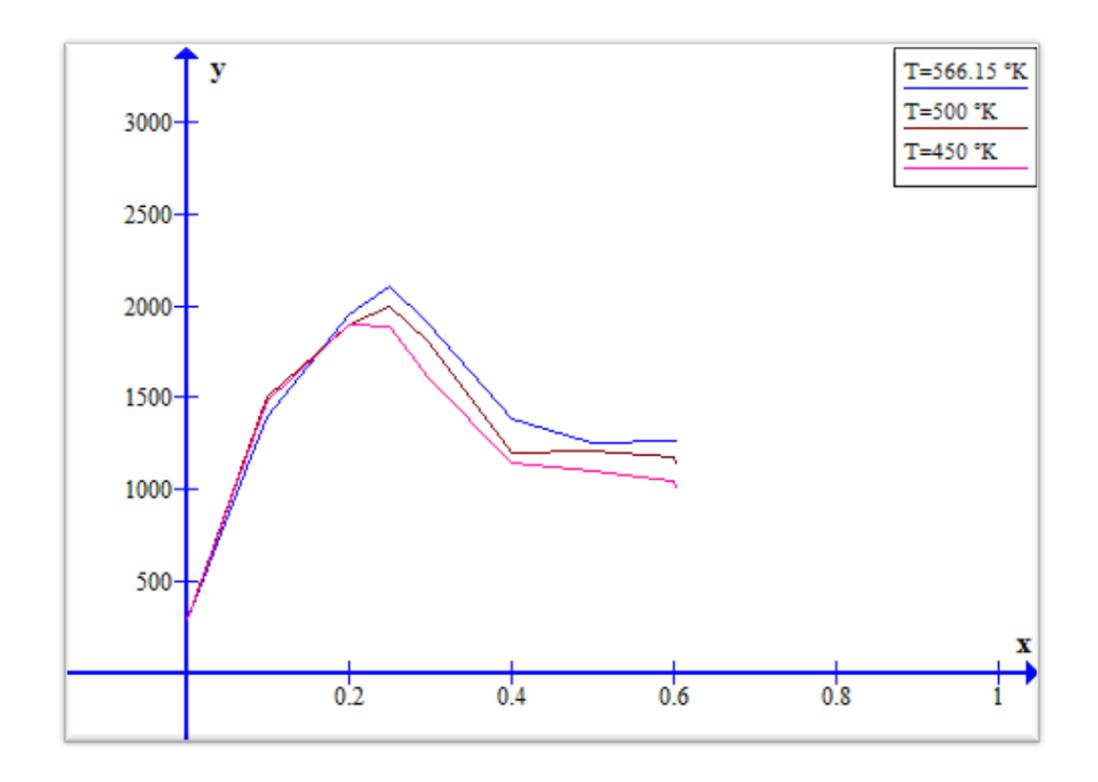

**Figure (4.17) :** l'influence de la température de préchauffage sur la distribution de la température le long de la chambre.

D'après les figures (4.2), (4.15) et (4.16), on peut apercevoir l'influence de la température d'entrée chambre sur la température maximale et celle de la sortie.

Concernant la température maximale, on remarque que l'augmentation de la température d'entrée fait élever la température maximale, donc pour une T<sub>entrée</sub>=450 K; T<sub>max</sub>=2238K et pour T<sub>entrée</sub>=566,15 K; T<sub>max</sub>=2306,6 K. Aussi bien que pour celle de la sortie en augmentant la température d'entrée, la température de sortie maximale varier de 1075,4 K à 1303 K. ce qui nous permis de conclure que le préchauffage du mélange carburant-comburant améliore le rendement de la combustion.

# **4.3. VALIDATION DES RESULTATS**

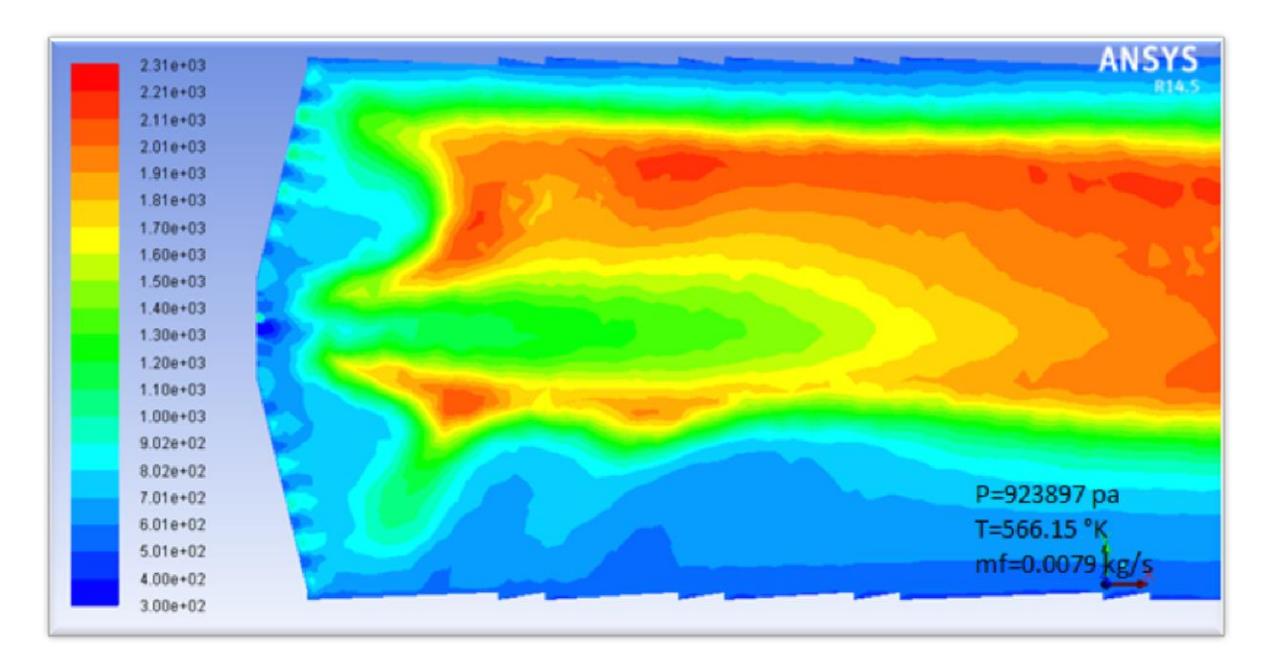

**Figure (4.18) :** distribution de la température dans la chambre 3D.

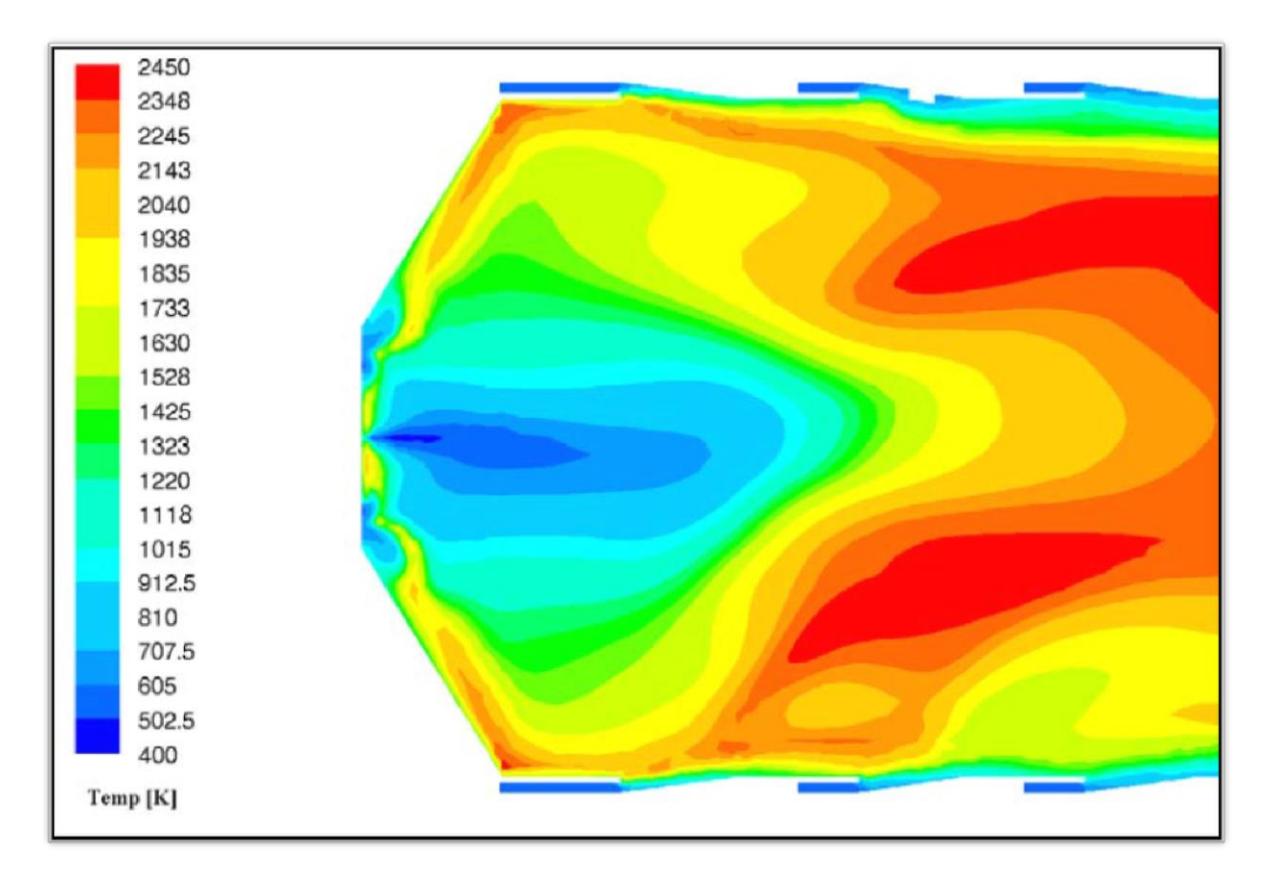

**Figure (4.19)** : distribution de la température dans chambre 3D de la référence [50].

# Résultats et commentaires

D'après les deux figures précédentes, on remarque que les résultats sont proches non seulement du côté de la température et sa répartition dans les différentes régions mais aussi la forme de la flamme et sa symétrie, et cela est causer par la simplification de notre géométrie puisque elle sont un peu différentes l'une de l'autre ; concernant les orifices de refroidissement, que l'angle de vitesse ou l'angle d'entrée de l'air par chaque trou qui fait son effet ; sans oublier aussi l'outil informatique qui joue un rôle majeur sur la convergence des résultats.

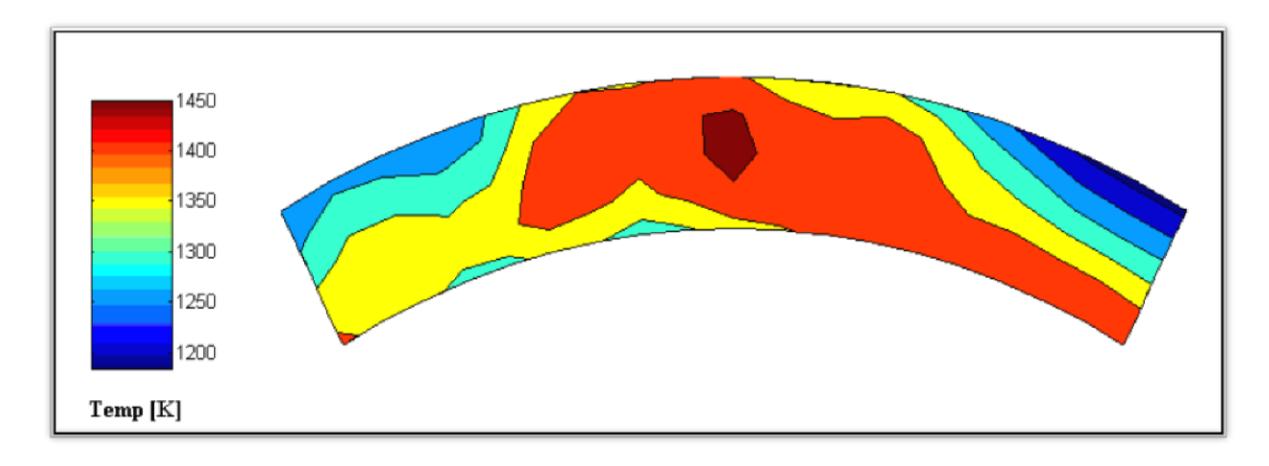

**Figure (4.20)** : distribution de la température expérimentale à la sortie chambre 3D [50].

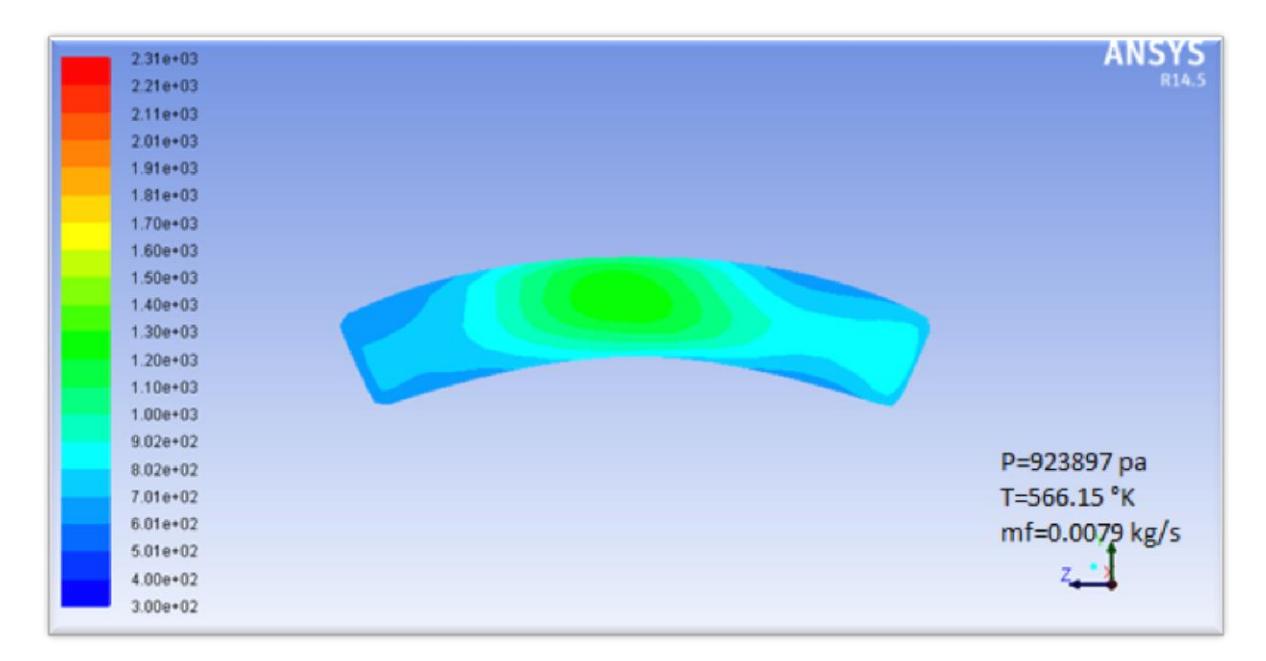

**Figure (4.21)** : distribution de la température à la sortie de la chambre 3D.

Après la comparaison des figures (4.20) et (4.21), il est évident que ces dernières présentent la même distribution de la température de sortie ainsi sa valeur maximale qui diffère de 150 K.

# **4.4. CONCLUSION**

D'après les résultats obtenus et la comparaison de ces derniers avec ceux de l'expérimentales, on peut conclure qu'ils corroborent entre eux et le modèle numérique choisi met en œuvre le phénomène de combustion.

# **CONCLUSION**

# **Conclusion**

Dans cette étude consacrée à la simulation numérique de la flamme turbulente de diffusion dans la chambre de combustion du moteur Allison T-56, on a pu réaliser le maillage de la géométrie assez complexe de la chambre de combustion à l'aide du logiciel Gambit ainsi Ansys-fluent, aussi bien une étude de sensibilité de maillage est faite pour le choix du maillage optimum où le modèle  $k-\varepsilon$  est adopté pour modéliser la turbulence.

Cette étude nous a permis de modéliser la structure de la flamme de diffusion turbulente et le comportement des propriétés de l'écoulement réactif dans les différentes zones de la chambre, et plus précisément la distribution de la température et les paramètres influençant sur cette dernière comme la richesse, la température de préchauffage et le taux de dilution… ; en outre, elle révèle et met en évidence beaucoup d'aspects physiques très importants pour la modélisation et la simulation du comportement d'un écoulement réactif dans la chambre de combustion, ces derniers peuvent être résumés dans ce qui suit :

- $\checkmark$  Cette étude nous a permis d'obtenir le champ de température statique en 2D et en 3D, on remarque une légère différence est observée et cela est due à la prise en compte des gradients thermiques radiales dans le cas 3D et l'élimination de la 3éme composante en 2D.
- $\checkmark$  La distribution de la température dans la chambre atteint un maximum de 2306 K puis une diminution progressive est observée dans la direction de l'écoulement jusqu'à la sortie de la chambre aussi du centre vers la paroi et cela est grâce à un flux de dilution qui refroidie l'écoulement à travers les différents orifices de refroidissement.
- $\checkmark$  La flamme est décomposée en trois zones selon la variation de la température : Zone de réaction ; c'est là où se déroule principalement la combustion avec la naissance de fort gradients de température entre celle de l'entrée chambre de combustion et celle de la flamme ; le ménage réactionnel entrant refroidit cette partie par diffusion et conduction thermique limitant sa température maximale à 1700 K, cette limitation de la température est justifiée par la forte richesse du mélange au début de cette zone, la deuxième zone est la partie opaque de la

flamme, elle représente la partie la plus chaude de la chambre, sa température maximale varie entre 1991 et 2300 K où le mélange carburant-comburant est proche de la stœchiométrie. La dernière zone où la température est la plus basse de la chambre et refroidie par l'air de dilution ; les produits de combustion sont alors amenés vers l'entrée turbine avec une température optimale et le mélange d'écoulement est relativement pauvre. Ce résultat corrobore avec celui de la référence [50].

On peut conclure que les résultats de notre étude sont significatifs et corroborent avec la littérature scientifique spécialisée.

Et comme perspectives de notre étude, il est plus utile et plus avantageux d'utiliser un schéma réactionnel détaillé qui prend compte de toutes les espèces chimiques. Aussi bien, il est très souhaitable de faire une comparaison entre la technique d'introduction des gaz dans la chambre de combustion ou plus précisément entre l'étude de la flamme de diffusion et la flamme de prémélange et analyser les performances obtenus. En outre, il est aussi intéressant d'étudier l'interaction fluide structure et analyser le champ de contraintes thermiques et thermoélastiques.

# **ANNEXE A**

#### **A.1. Les propriétés du matériau utilisé :**

La figure (A.1) présente les résultats obtenus du microscope électronique à l'Université de Pretoria, Sud d'Afrique. La table (A.1) présente la composition chimique typique de l'alliage-X. Après la comparaison des résultats avec les différentes compositions, ils ont trouvés que l'alliage-X confirme l'accord le plus proche avec les données expérimentales. Pour cette raison, ils ont conclu que la chambre de combustion était fabriquée de l'alliage-X.

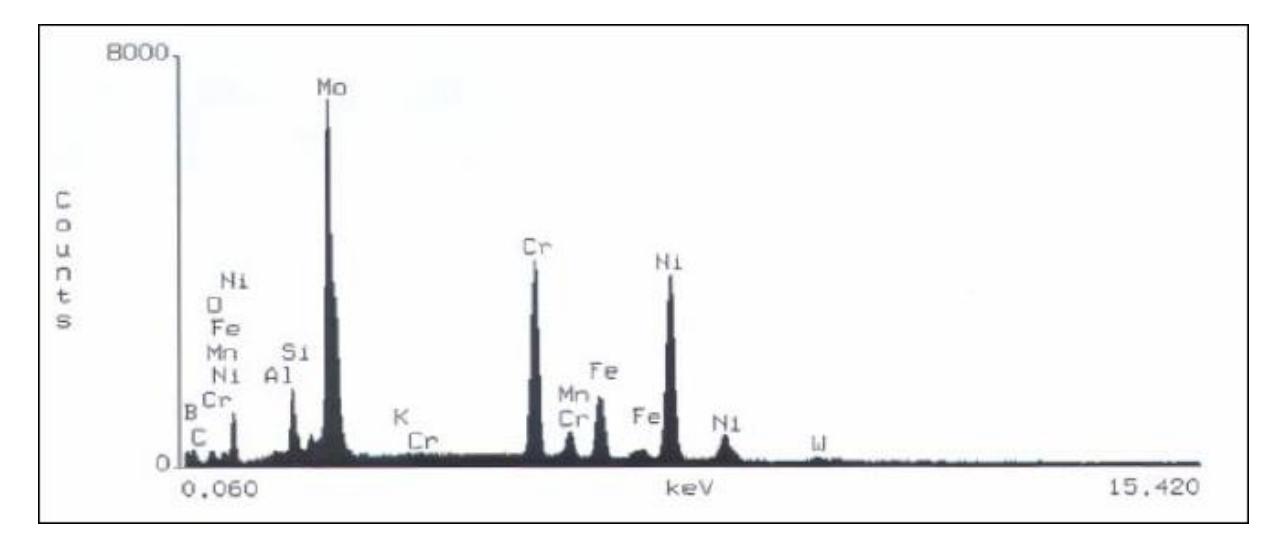

**Figure (A.1) :** les résultats obtenus de l'alliage-X par le microscope électronique [50].

L'Alliage X, qui est durci par solution solide, possède une excellente résistance mécanique à hautes températures. Il présente une faible vitesse de fluage à des températures pouvant aller jusqu'à 1060°K et peut même être utilisé jusqu'à des températures de 1470°K. Avec sa haute teneur en Chrome, en Nickel et Molybdène, L'Alliage X présente une résistance à la corrosion à basses températures semblable aux alliages à forte teneur en Nickel, utilisés généralement pour ces applications. Bien que l'Alliage X soit principalement envisagé pour sa résistance à la température et à l'oxydation, il présente aussi une résistance à la fissuration par corrosion. Ces deux dernières conditions conduisent fréquemment à des ruptures précoces des autres alliages résistant à la température.
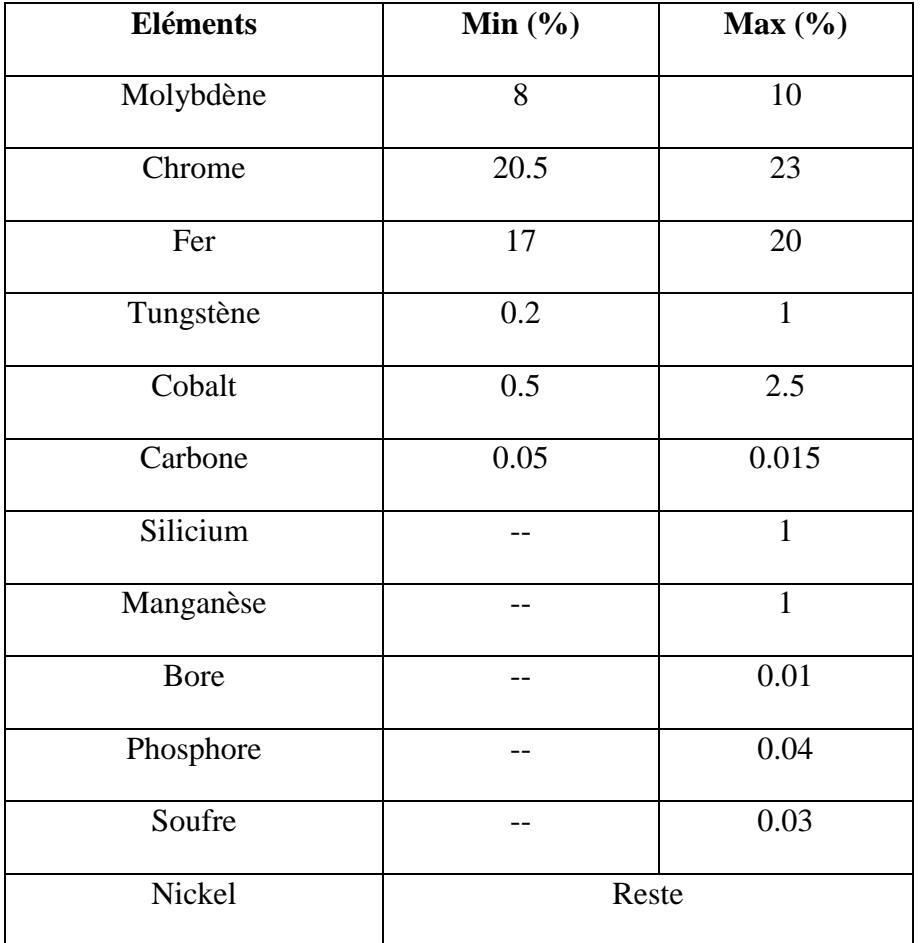

**Tableau (A.1) :** composition chimique (% poids) [50].

Les propriétés matérielles du matériau utilisé pendant l'étude, sont présentées dans la table  $(A.2)$  :

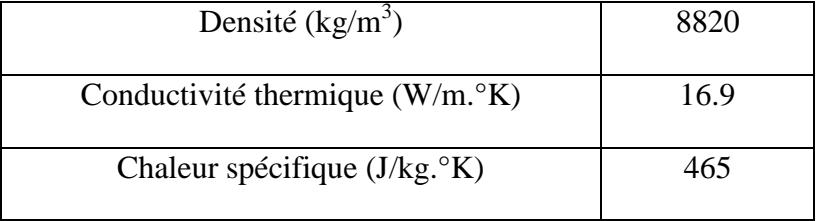

**Tableau (A.2) :** les propriétés du matériau utilisés sous Fluent [50].

# **ANNEXE B**

### **B.1. La distribution de l'écoulement d'air :**

Les données de la table (B.1) présentent la distribution du débit massique d'air à travers les différents trous d'un seul tube à flamme de la chambre de combustion. Ces données sont dans l'ordre en se déplaçant du dôme en amont vers la sortie de tube à flamme. La figure (B.1) présente la disposition des différents trous :

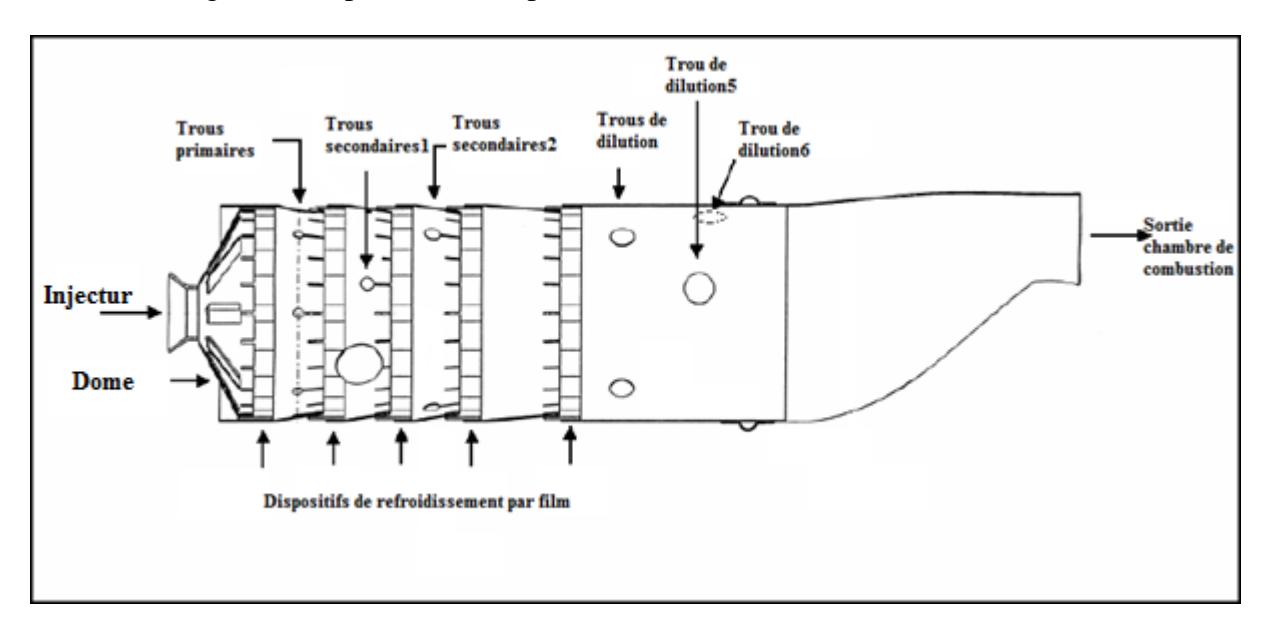

**Figure (B.1) :** description de la disposition des différents trous.

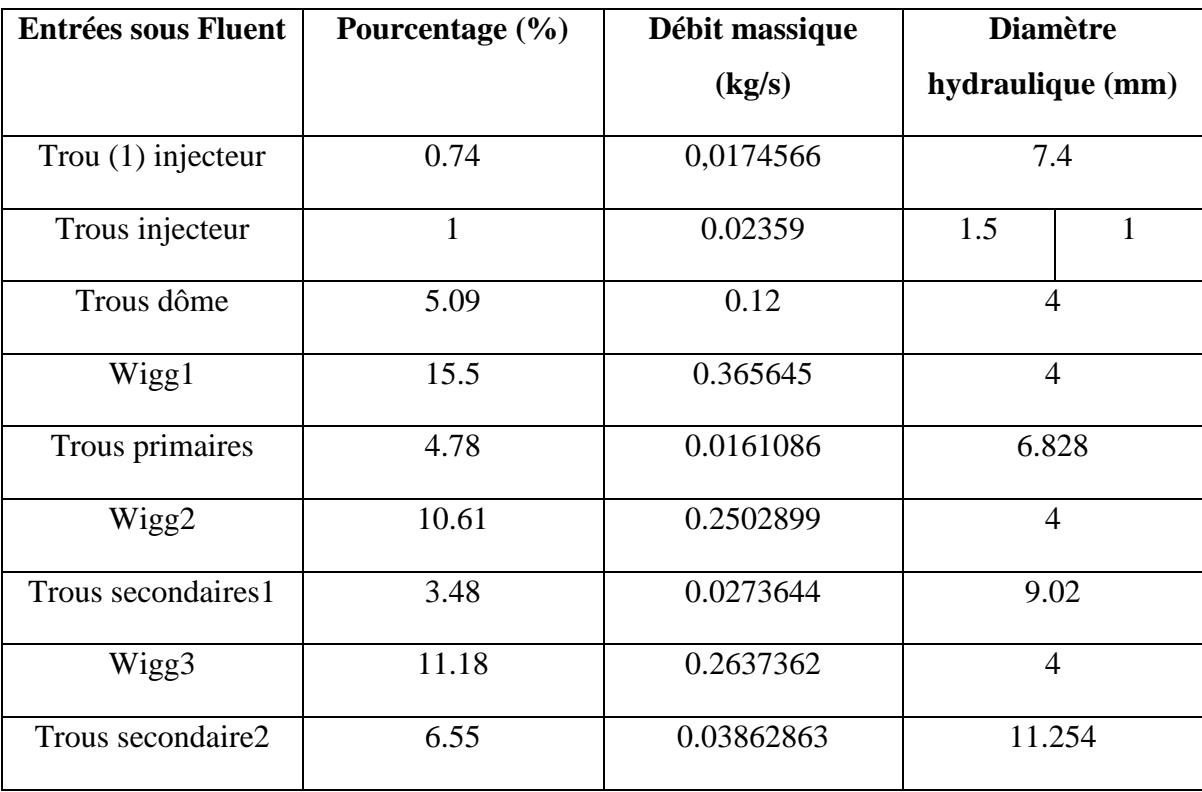

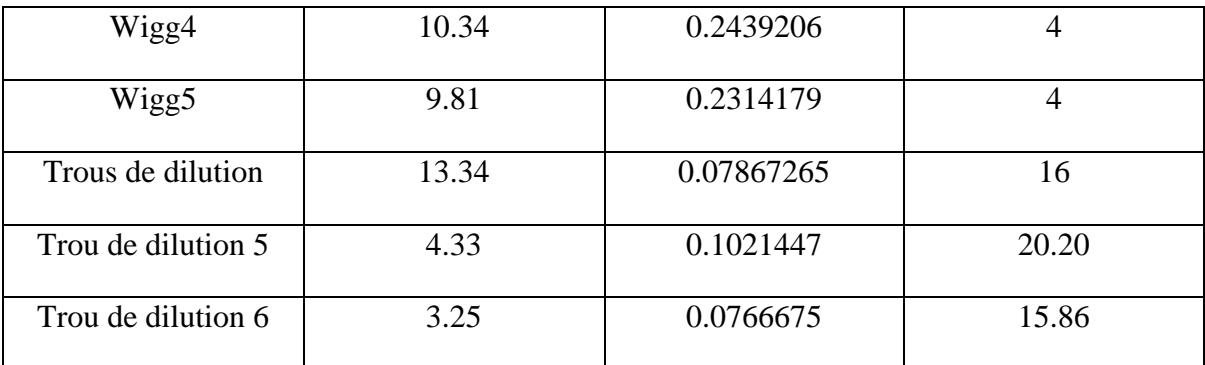

**Tableau (B.1) :** conditions aux limites de l'air.

# **ANNEXE C**

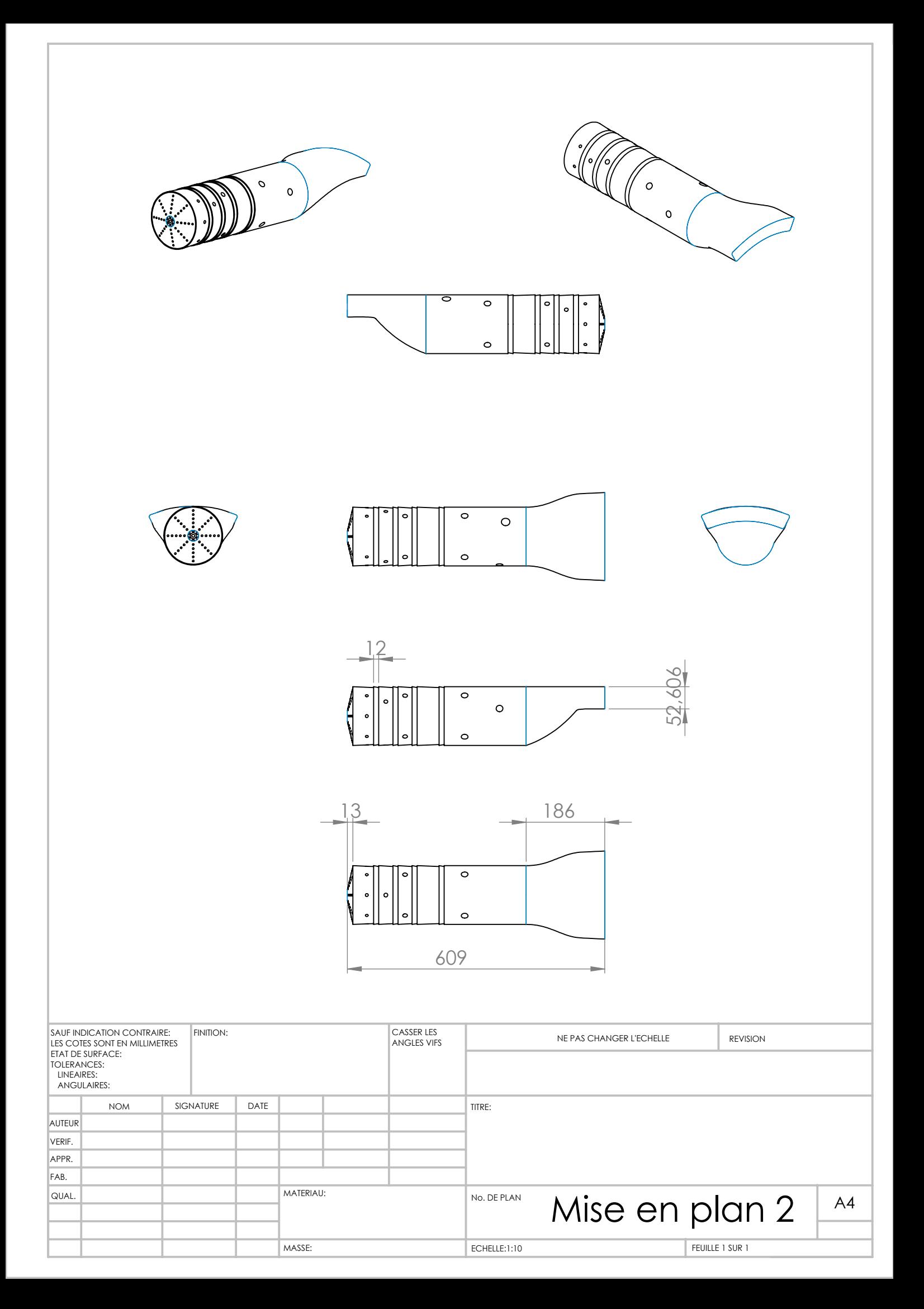

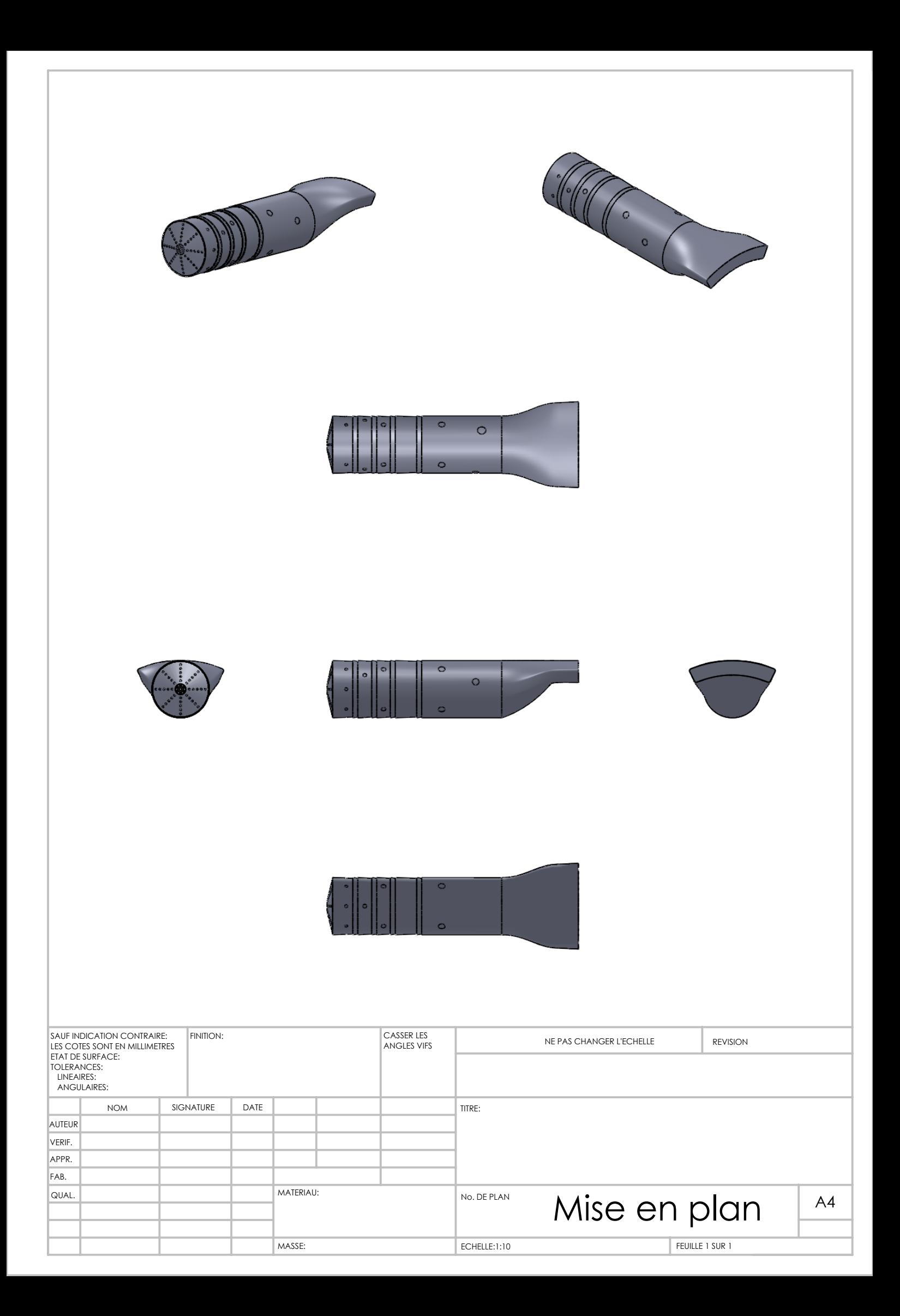

# **ANNEXE D**

# **Simulation de la flamme de diffusion turbulente dans la chambre de combustion de l'ALLISON-T56**

# **BENSEBAA Fadéla<sup>1</sup> , BERGHOTI Hana<sup>2</sup> , ALLOUCHE Rachid<sup>3</sup> , RENANE Rachid<sup>4</sup>**

<sup>1234</sup> Laboratoire de science de l'aéronautique, Institut d'aéronautique et des études spatiales, Université SAAD DAHLEB de Blida1 Algérie.

Auteur correspondant : r.renane@yahoo.fr

## **Résumé :**

L'objectif principal de cette étude est la simulation du comportement de l'écoulement réactif de la flamme turbulente de diffusion dans une chambre de combustion aéronautique du turbopropulseur ALLISON T56, ainsi apporter une contribution à l'analyse de la structure de la flamme, et connaître pour une pression et une température de gaz frais donnée le comportement des paramètres thermodynamiques de combustion. L'approche numérique est basée sur la résolution des équations de base de combustion turbulente en utilisant le code Ansys-Fluent où le modèle de turbulence K- $\epsilon$  est choisi, la géométrie de la chambre est réalisée à l'aide du logiciel Solidworks est discrétisée à l'aide d'un mailleur de type Gambit. Les résultats obtenus sont ensuite comparés aux résultats de la littérature scientifique.

**Mots clé** : Simulation numérique, combustion turbulente de diffusion, CFD, écoulement réactif.

## **Nomenclatures :**

 $M_{a1}$ = quantité d'air secondaire admise dans la chambre par la première entrée, kg/s.

 $M_{a2}$  quantité d'air secondaire admise dans la chambre par la deuxième entrée, kg/s.

 $M_f$ = quantité de combustible admise dans la chambre, kg/s.

 $M_{a2}$  quantité d'air de refroidissement admise dans la chambre, kg/s.

 $T_3$ = température entrée chambre, K.

P3= pression d'entrée dans la chambre (Pa).

h= coefficient convectif de l'air  $W/m^2 K$ .

## **Introduction :**

La combustion est l'un des moyens de conversion de l'énergie (production de chaleur), caractérisée par une réaction irréversible fortement exothermique entre un comburant  $(O_2)$  et un carburant (combustible). L'étude de ce phénomène présente un intérêt considérable dans le secteur aéronautique. L'amélioration du rendement des réacteurs d'avion nécessite le développement de nouvelles méthodes de calcul ainsi que la compréhension des mécanismes de base qui régissent un phénomène aussi complexe que la combustion [1,2]. La préoccupation majeure des constructeurs et des chercheurs est de maitriser le comportement les différents paramètres thermodynamiques pour avoir une combustion efficace et écologique [7]. Notre travail est une contribution à l'analyse et la simulation de la structure de la flamme turbulente de diffusion dans une chambre de combustion tubo-annulaire d'un moteur ALLISON T56 équipant les Hercule C-130 dont l'écoulement est compressible et visqueux.

Le carburant utilisé dans notre étude est le kérosène  $C_{12}H_{24}$  qui a un fort pouvoir calorifique de 43.15 MJ.kg<sup>-1</sup>. Dans ce travail on s'intéresse en premier lieu à la géométrie de la chambre de combustion étudiée où définie la géométrie réelle (fig.1 et fig.2) [8], par la suite on présente la discrétisation du domaine de calcul par la génération de maillage en utilisant le logiciel Gambit (figure 3) ainsi Ansys-Fluent fig.4. Des études récentes ont montré que les flammes sont toujours le siège de forts gradients de pression et de température, un raffinement de maillage est indispensable pour localiser ces derniers d'où une étude de sensibilité de maillage est réalisée pour choisir le maillage optimum. Les équations qui régissent les écoulements réactifs gazeux sont rappelées dans la section précédente où un bref rappel du modèle de turbulence utilisé k-e est présenté. Les résultats de simulation sont présentés et discuter à la dernière section, et une comparaison est faite avec la littérature spécialisée.

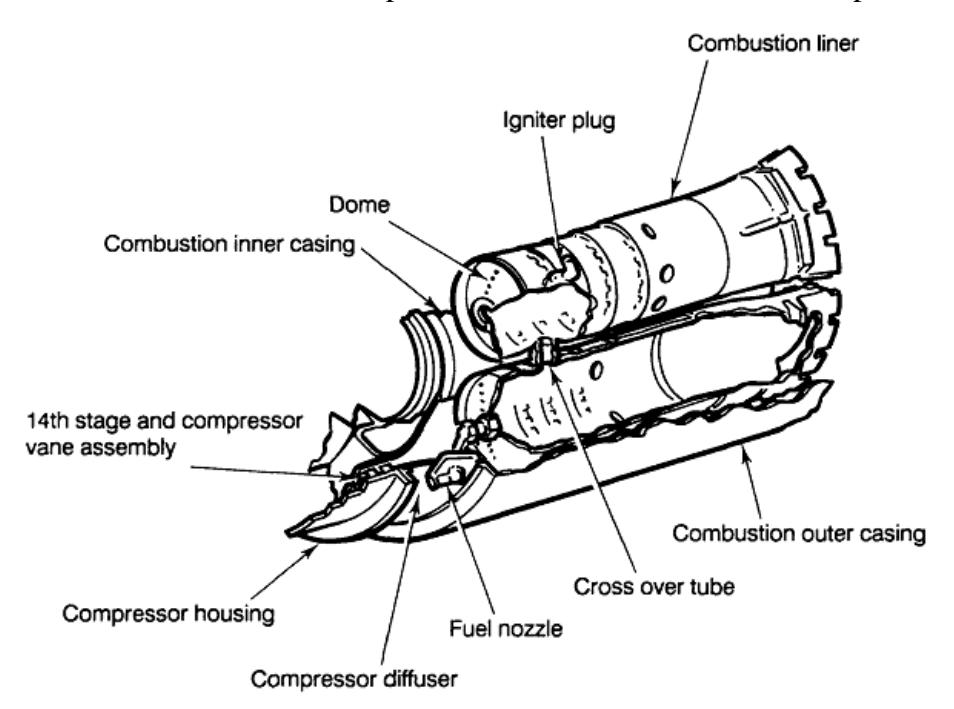

Fig 1 : Détails de la chambre de combustion de l'Allison T56 [8].

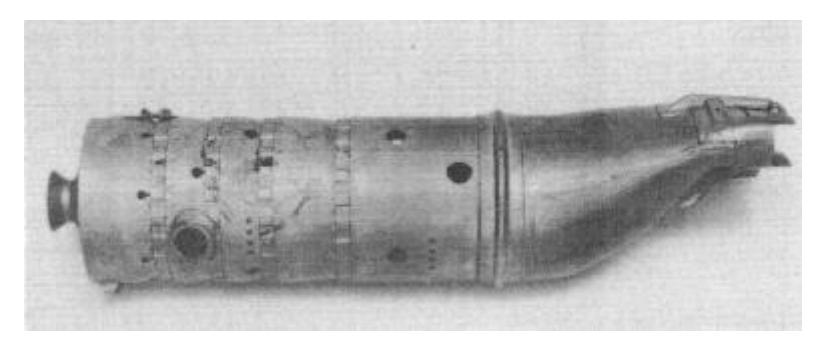

Fig.2 : tube à flamme de l'Allison T56

### **Maillage :**

Le maillage de la figure 3 est réalisé par le logiciel Gambit et celui de la figure 4 est fait avec le mailleur de l'Ansys, un raffinement du maillage au voisinage des parois solides est effectué pour localiser les forts gradients et une étude de sensibilité du maillage est faite selon le tableau 1 pour le choix du maillage optimum.

| Nombre de nœuds | Température max |  |  |
|-----------------|-----------------|--|--|
| 416             | $252 e^{+05}$   |  |  |
| 18690           | 2300            |  |  |
| 21596           | 2298            |  |  |
| 22402           | 2209            |  |  |
| 25528           | 2210            |  |  |

Tableau1 : représentant la sensibilité du maillage

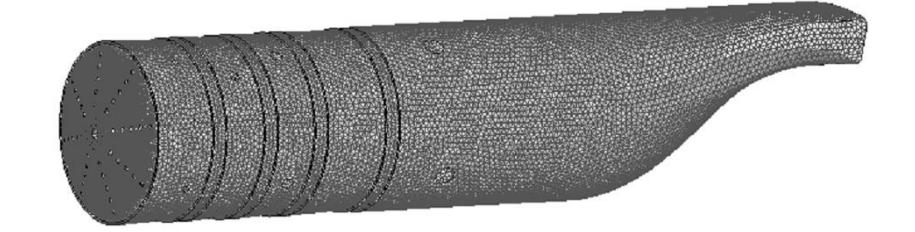

Fig.3 : maillage de la chambre de combustion en 3D

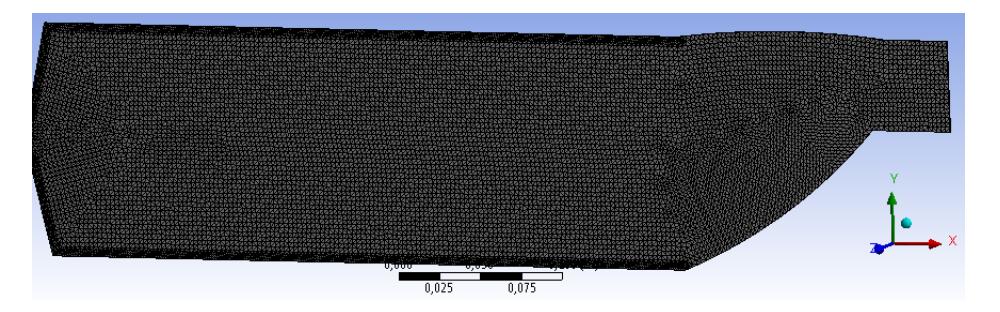

Fig.4 : maillage de la chambre de combustion en 2D

### **Modèle mathématique :**

Le mélange stœchiométrique exprime le faite que dans le milieu réactionnel, la quantité de comburant utilisé est telle que s'y trouve présente la quantité d'oxygène strictement nécessaire pour mener théoriquement une combustion stœchiométrique traduisant une oxydation du combustible.

On peut présenter la réaction de combustion par une équation simple [4]:

Combustible + comburant  $\rightarrow$  produits de la réaction + chaleur

Et l'équation stœchiométrique est donnée comme suit :

$$
C_{12}H_{23}+17.75 O_2 \rightarrow 12 CO_2+11.5 H_2 O \tag{1}
$$

Les équations gouvernant l'écoulement dans une chambre de combustion sont les équations de transport de masse, de mouvement et d'énergie et d'après la référence [3, 6] on a:

L'équation de la conservation de masse :

$$
\frac{\partial \rho}{\partial t} + \nabla \cdot (\rho \overrightarrow{V}) = 0 \tag{2}
$$

-l'équation de conservation de la quantité de mouvement :

$$
\rho \frac{\partial \vec{v}}{\partial t} + \rho(\vec{V} \cdot \nabla)\vec{V} = -\nabla p + \rho \vec{g} + \nabla \tau_{ij}
$$
\n(3)

-l'équation de conservation d'énergie :

$$
\frac{\partial}{\partial t}(\rho E) + \frac{\partial \rho}{\partial x_i} (u_i(\rho E + P)) = -\frac{\partial h}{\partial x_i}
$$
(4)

Ainsi que les conditions initiale et aux limites.

Avec i=1,2 et j=1,2 pour notre cas 2D.

Application des équations de Navier Stocks sur notre écoulement :

Equation de transport pour la masse assumée au régime permanent :

$$
\frac{\partial \bar{\rho} \bar{u}_j}{\partial x_j} = 0 \tag{5}
$$

Equation de transport pour la quantité de mouvement :

$$
\frac{\partial}{\partial t}(\rho u_i) + \frac{\partial}{\partial x_j}(\rho u_i u_j) = -\frac{\partial p}{\partial x_i} + \frac{\partial}{\partial x_j} \left[ \mu \left( \frac{\partial u_j}{\partial x_i} + \frac{\partial u_i}{\partial x_j} \right) \right] + \rho g_i + F_i \tag{6}
$$

F<sup>i</sup> : terme source de l'effet de la force du corps

Les équations (5) et (6) sont applicables pour les écoulements laminaires et turbulents.

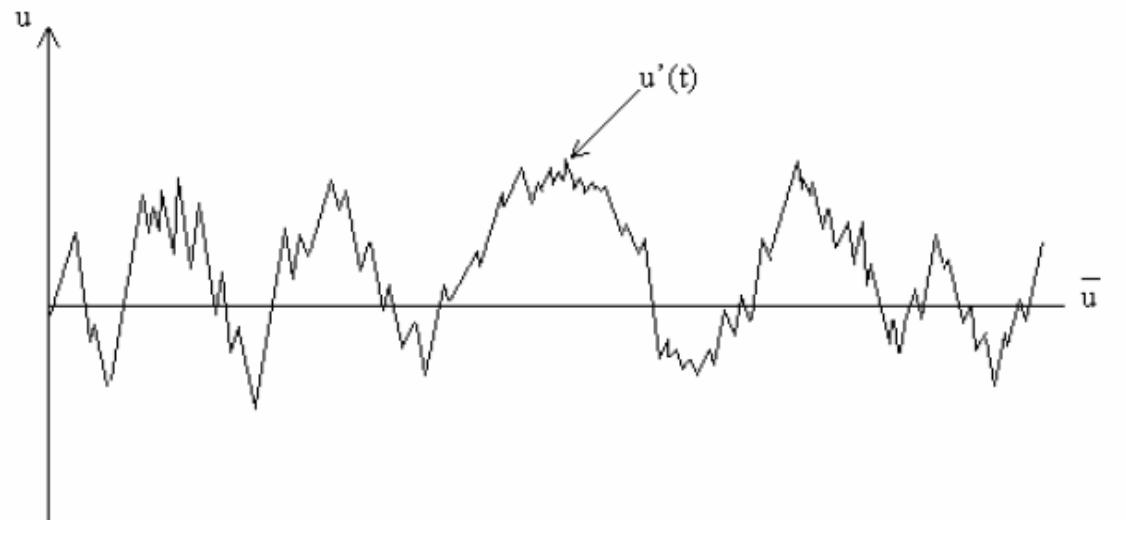

Fig.5 : variation de la vitesse u.

$$
Avec: \t u(t)=\bar{u}+u'(t) \t (7)
$$

En remplaçant  $u_i$  (fig.5) dans (2) avec (3), on obtient l'équation de RANS (Reynolds Average NS ) :

$$
\frac{\partial}{\partial t}(\rho \bar{u}_i) + \frac{\partial}{\partial x_j}(\rho \bar{u}_j \bar{u}_i + \rho \bar{u}_j \bar{u}_i) = -\frac{\partial p}{\partial x_i} + \frac{\partial}{\partial x_j} \left[ \mu \left( \frac{\partial \bar{u}_j}{\partial x_i} + \frac{\partial \bar{u}_i}{\partial x_j} \right) \right] + \rho g_i + \bar{F}_i \tag{8}
$$

En comparant (8) et (6), un terme additionnel apparait avec l'hypothèse de Boussinesq concernant  $u_t$ :

$$
-\rho \overline{u_i u_j} = \mu_t (\frac{\partial \overline{u_i}}{\partial x_j} + \frac{\partial \overline{u_j}}{\partial x_i}) - \frac{2}{3} \rho \delta_{ij} k
$$
\n(9)

 $\mu_t$ : viscosité turbulente k: énergie cinétique turbulente,  $\varepsilon$  taux de dissipation.

$$
\mu_t = C_\mu \rho \frac{k^2}{\varepsilon} \tag{10}
$$

Les équations de transport pour k et epsilon sont:

$$
\frac{\partial}{\partial t}(\rho k) + \frac{\partial}{\partial x_i}(\rho \bar{u}_i k) = \frac{\partial}{\partial x_i} \left[ \left( \left( \mu + \frac{\mu_t}{\sigma_k} \right) \frac{\partial k}{\partial x_i} \right) \right] + G_k - \rho \varepsilon \tag{11}
$$

$$
\frac{\partial}{\partial t}(\rho \varepsilon) + \frac{\partial}{\partial x_i}(\rho \bar{u}_i \varepsilon) = \frac{\partial}{\partial x_i} \left[ \left( \left( \mu + \frac{\mu_t}{\sigma_k} \right) \frac{\partial \varepsilon}{\partial x_i} \right) \right] + C_{1\varepsilon} \frac{\varepsilon}{k} G_k - C_{2\varepsilon} \rho \frac{\varepsilon^2}{k} \tag{12}
$$

 $G_k$ : Génération de k

$$
G_k = -\rho \bar{u}_i \bar{u}_j \frac{\partial u_j}{\partial x_i} \tag{13}
$$

Avec comme constantes :

C1
$$
\varepsilon
$$
 =1.44, C2 $\varepsilon$  =1.92, C $\mu$ =0.09,  $\sigma_k$ =1,  $\sigma \varepsilon$ <sub>=1.3</sub>

En ce qui concerne la valeur non dimensionnelle à partir de la paroi y+ calculée a partir de l'équation suivante :

$$
u^+ = \frac{u}{u^*}, \qquad y^+ = \frac{u \cdot y}{v}
$$

Le maillage a été fait de façon est ce que la valeur de y+ soit dans la limitation et d'après la référence [2,5] le y<sup>+</sup> du modèle k- $\varepsilon$  doit être supérieur à 30.

Conditions initiales de simulation :

Les conditions initiales prisent en compte pour la simulation de la combustion par Fluent sont données par le tableau 2.

| Mair secondaire                               | $\mathbf{M}_{\textbf{air primaire}}$ | Mcarburant | <b>Pression</b> | Temp $(K)$ | $\mathbf{H}_{\text{air}}$     |
|-----------------------------------------------|--------------------------------------|------------|-----------------|------------|-------------------------------|
| $\left(\frac{\mathrm{kg}}{\mathrm{s}}\right)$ | kg/s)                                | (kg/s)     | Pa`             |            | $\mathbf{W}/\mathbf{m}^2$ .K) |
| 0.3038                                        | $\Delta$                             |            | 923897          | 566.15     | ⊥⊷                            |

Tableau 2 : Conditions initiales

### **Résultats et discussions :**

La figure 6 représente le Résidu qui est l'erreur absolue dans la solution d'une variable particulière. Il résume la valeur absolue de cette erreur sur toutes les cellules de la simulation et qui présente des informations pour chaque variable pour chaque itération dans le fichier résiduel (modelname.RSL). La règle de base est de regarder la première résiduelle ou le maximum résiduel calculé et ensuite chercher l'ordre de diminution en magnitude ; à partir de là il y a plusieurs façons de vérifier la convergence. La plus générale est de vérifier les résidus de chaque variable étant résolus, mais d'autres contrôles plus spécifiques peuvent être faites en utilisant les résumés intégrés et même placer des points de surveillance comme une indication révélatrice quand la solution est "atteinte".

Le processus de la solution est un processus itératif et, par définition, les valeurs sont en train de changer d'une itération à l'autre. Si le changement est significatif alors cela signifie que les résultats que nous comptons sur la prise de décision sont donc également en train de changer de façon significative. Nous devons nous assurer que le solveur a terminé son travail et a produit une solution convergée.

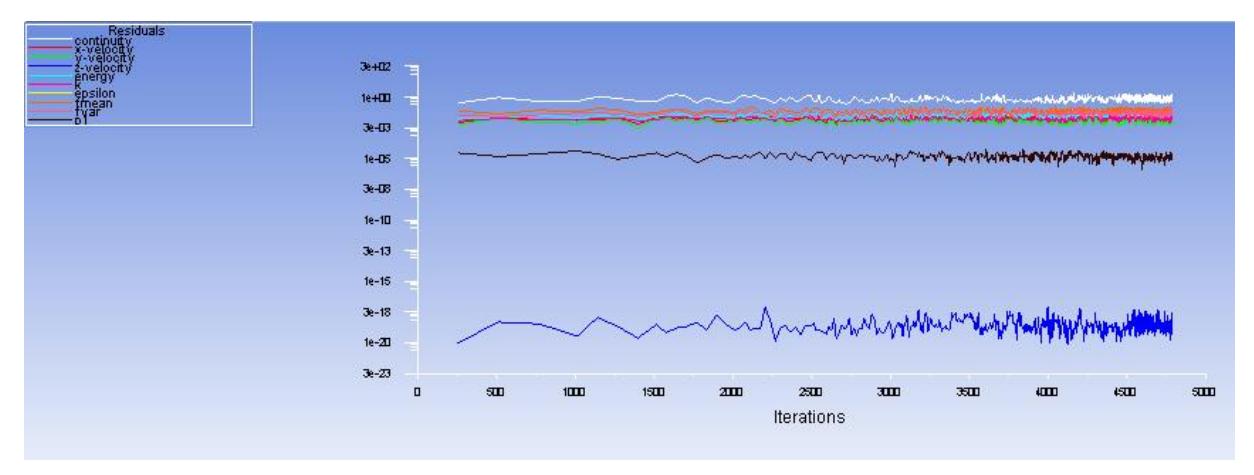

Fig.6 : résidu de la simulation

La figure 7 montre les zones iso-therme dans la chambre de combustion. on remarque une flamme s'est formée et on peut facilement apercevoir une symétrie qui est assez bonne. La température est maximale au centre ce qui est tout à fait logique, aussi on peut décomposer cette flamme en trois parties :

1-une partie bleue allant vers le verre, c'est là où se déroule principalement la combustion, on a le combustible d'un côté et le comburant (oxygène) et les produits de réaction de l'autre côté, la température de luminescence est de 1200 jusqu'à 1500 °C ;

2-une partie opaque brillante, plutôt jaune-blanc mais tirant vers le jaune-orangé à son sommet : les produits de combustion de la zone bleu chassant l'air, la zone est donc plus pauvre en dioxygène, on atteint une température de 1700 jusqu'à 1900 °C.

3-une zone autour de la mèche quasi transparente et sombre : cette région est également pauvre en dioxygène. La forme de cette flamme est en grande partie due à la gravité et au phénomène de convection qui en découle : les gaz chauds montent du fait de la poussée d'Archimède.

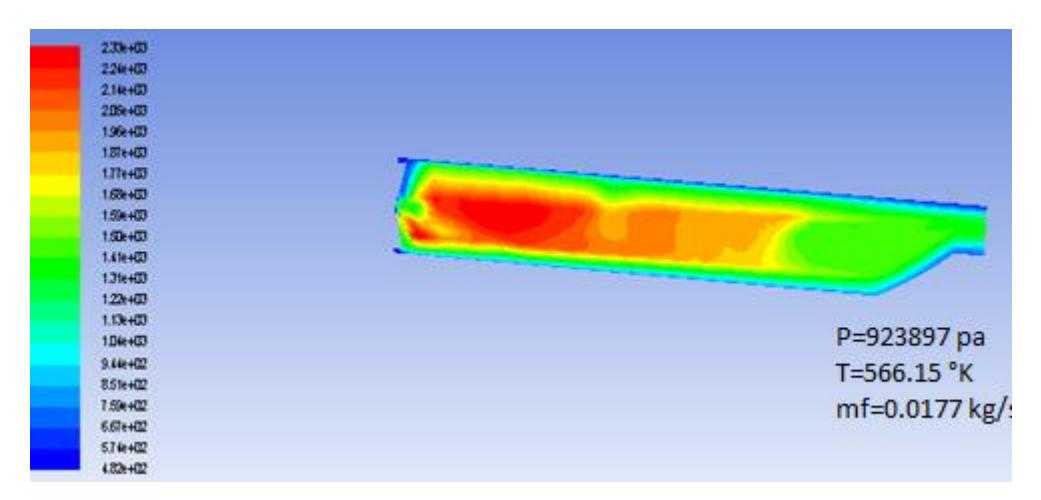

Fig.7 : variation de la température dans la chambre

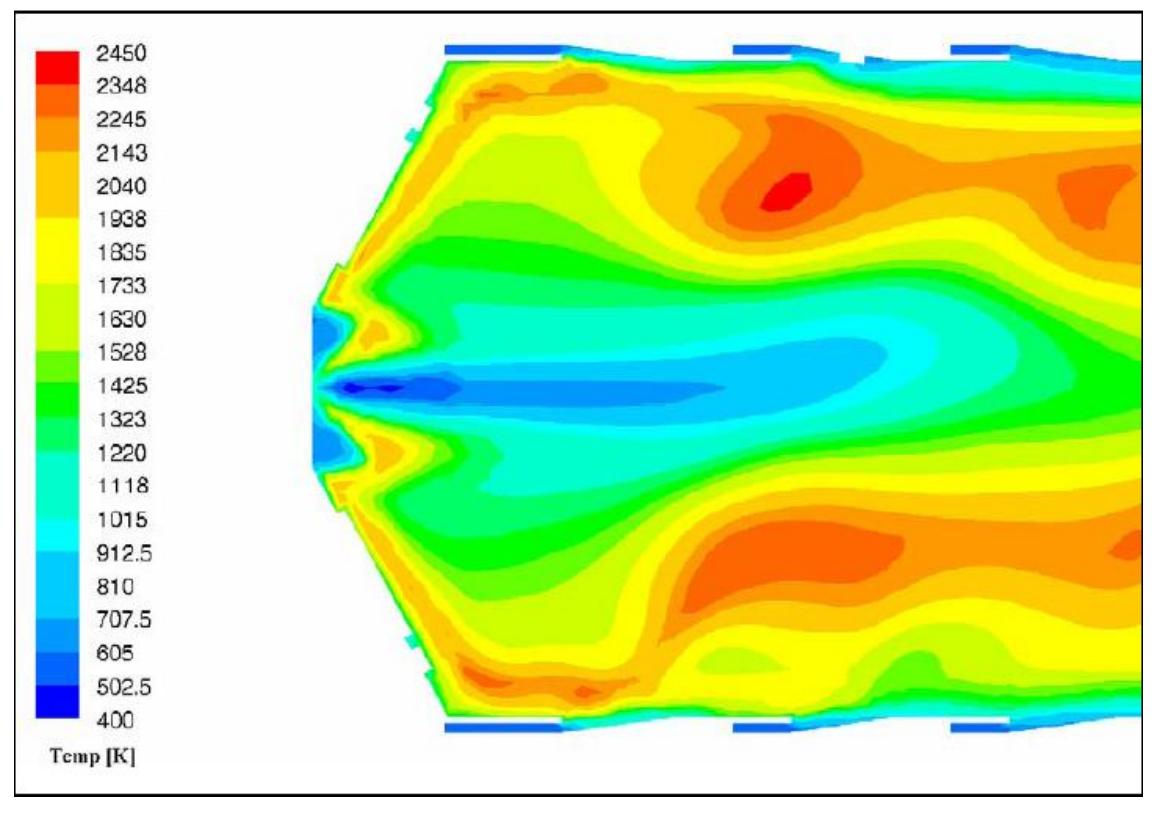

### **Validation des résultats :**

Fig.8 : variation de la température dans la chambre [3]

D'après les deux figures (7 et 8) précédentes, on remarque que les résultats sont proches non seulement du coté température et sa répartition dans les différentes régions mais aussi la forme de la flamme et sa symétrie, et cela est causer par la simplification de notre géométrie puisque elle sont un peu différentes l'une de l'autre ; concernant les trous de refroidissement, que l'angle de vitesse ou l'angle d'entrée de l'air par chaque trou qui fait son effet ; sans oublier aussi l'outils informatique qui joue un rôle majeur sur la convergence des résultats.

### **Conclusion**

Dans cette étude consacrée à la simulation numérique de la flamme turbulente de diffusion dans la chambre de combustion du moteur Allison T56, on a pu réaliser le maillage de la géométrie assez complexe de la chambre de combustion à l'aide du logiciel Gambit ainsi Ansys-Fluent, aussi bien une étude de sensibilité de maillage est faite pour le choix du maillage optimum. En outre cette étude nous permis de voir l'influence de la température d'injection des gaz et la pression initiale sure la structure des flammes. Le modèle  $K-\epsilon$  est adopté pour modéliser la turbulence. On peut conclure que les résultats de notre étude sont significatifs et corroborent avec la littérature scientifique. On conclut qu'il est plus utile et plus avantageux d'utiliser un schéma réactionnel détaillé qui tient compte de toutes les espèces chimiques. Aussi bien il est très souhaitable de faire une comparaison entre la technique d'introduction des gaz dans la chambre de combustion ou plus précisément entre l'étude de la flamme de diffusion et la flamme de prémélange.

### **Références** :

[1] R.Borghi, P.Clavin, A.Linan,P.Pelcé & G.I.Sivashinsky, Modélisation des phénomènes de combustion édition EYROLLES, 61, Bd saint-Germain 5<sup>e</sup>.

[2] REBEH Redha,ALLICHE Mounir et MAMOU Mahmoud , Validation des modèles de turbulnce pour la simulation des écoulements turbulents de l'air autour d'un obstacle à section carrée, Second International Conference on Applied Energetics and Pollution, 2014 Algerie.

[3] Johannes Jacobus Gouws "Combining a one-dimensional empirical and network solver with computational fluid dynamics to investigate possible modifications to a commercial gas turbine combustor", these, 2007, South Africa.

[4] CHEKERID Mourad, 'étude numérique de la combustion turbulente prémélangée d'un mélange gazeux{air/combustible} dans un bruleur à bec Bunsen », thse de magister, 2005, Constantine Algerie.

[5] Yves [D'Angelo,](https://tel.archives-ouvertes.fr/search/index/q/*/authFullName_s/Yves+D%27Angelo) « Analyse et simulation numérique de phénomènes liés à la combustion supersonique », Thèse, Ecole Nationale des Ponts et Chaussées, 1994. French

[6] Matthieu Rullaud, « modélisation de la combustion turbulente via une méthode de tabulation de la cinétique chimique détaillée couplée à des fonctions densités de probabilité. Application aux foyers aéronautiques » Thèse, 2004 INSA de Rouen France .

[7] Jean-Pierre SAWERYSYN, « la combustion du bois et ses impacts sur la qualité de l'air » Air Pur - N°81,2012,Lille France.

[8] F.W. Skidmore, D.R. Hunt, P.N. Doogood, "The reduction of smoke emissions from allison t56 engines ", Propulsion Report 182, Mars 1990, AUSITALIA.

### **REFERENCES**

- **[1]** Dodds, W.J., and Bahr, D.W, "Combustion System Design", in A.M. Mellor, ed., "Design of Modern Gas Turbine Combustors", pp 343-476, Academic Press, San Deigo., 1990.
- **[2]** Rizk, N.K, "A Quasi-3D Calculation Method for Gas Turbine Combuster Liner Wall Cooling Techniques", ASME Paper No. 94-GT-316, 1994.
- **[3]** R. Borghi, P. Clavin, A. Linan, P.Pelcé, G.I.Sivashinsky."Modélisation des phénomènes de combustion", Editions Eyrolles, 1985.
- **[4]** Poinsot T. J and Veynante D. P, "Theoretical and Numerical Combustion", Institut de Mécanique des Fluides de Toulouse et Laboratoire EM2C, USA, 1st Edition 2001 & 2nd Edition 2005.
- **[5]** Stephen R. Turns, "An introduction to combustion, concepts and application", Propulsion engineering research center and department of mechanical engineering, the Pennsylvania state university, 1996.
- **[6]** Mir, A., Spenlehaver, B., "Cours et travaux dirigés de physique", Sochepress, Casablanca, 1984.
- **[7]** Gosselin, P., De Champlain, A., Kretschmer, D., "Prediction of Wall Heat Transfer for a Gas Turbine Combustor", Journal of Power and Energy, Vol. 213, pp. 169- 180, 1999.
- **[8]** Jorge AMAYA, "Modélisation du Fonctionnement d'une Chambre de Combustion SNECMA : Vers une Etude des Instabilités de Combustion", Rapport de stage, école nationale supérieure de l'aéronautique et de l'espace, Cerfacs, Juillet 2006.
- **[9]** Forman A. Williams, "Combustion Theory, The Fundamental Theory of Chemically Reacting Flow Systems", Second Edition, Princeton University, USA 1985.
- **[10]** R.Borghi, M.Destriau, "la combustion et les flammes", Edition Technique, Paris, 1995.
- **[11]** Williams, F.A., "Combustion theory" Addison Wesley Publishing Company, Inc London, 1965.
- **[12]** G. Godel, "Modélisation de sous-maille de la combustion turbulente : développement d'outils pour la prédiction de la pollution dans une chambre aéronautique. PhD thèse, INSA de Rouen, 2010.
- **[13]** Cindy Merlin. "Simulation numérique de la combustion turbulente : Méthode de frontières immergées pour les écoulements compressibles", application à la combustion en aval d'une cavité, Coria, 2011.
- **[14]** N. Peters and F.A. Williams, "The asymptotic structure of stoichiometric methaneair flames". Combustion and Flame, 68 :185–208, 1987.
- **[15]** T. J. Poinsot1 and D. P. Veynante2, " Combustion", Encyclopedia of computational mechanics, Institut de Mécanique des Fluides de Toulouse 2 Laboratoire EM2C, Ecole Centrale de Paris, 2004.
- **[16]** R.Borghi et M. Champion, "Modélisation et théorie des Flammes", Edition Technip Paris, 2000.
- **[17]** Robert P. Lucht, "Detonations and Deflagrations: Chapman-Jouguet Analysis I", présentation, Room 86, Mechanical Engineering Building .School of Mechanical Engineering Purdue Université. West Lafayette, Indiana, Mars 2007.
- **[18]** Barrére. M, and Prud'homme. R, "Les équations fondamentales del'aérothermochimie" Masson et Cie, Éditeurs Paris, 1973.
- **[19]** F.A. Williams. "Combustion theory". Westview Press, 2nd edition, 1994.
- **[20]** A. H. Lefebvre. "Gas turbine combustion". CRC, 1999.
- **[21]** J. Hélie and A. Trouvé. "A modified coherent flame model to describe turbulent flame propagation in mixtures with variable composition.Proceedings of the Combustion", Institut, 28(1):193201, 2000.
- **[22]** M. Rullaud. "Modélisation de la combustion turbulente via une méthode de tabulation de la cinétique chimique détaillée couplée à des fonctions densités de probabilité and application aux foyers aéronautiques. PhD thèse, Institut National des Sciences Appliquées de Rouen, 2004.
- **[23]** S. Ghosal and L. Vervisch. "Theoretical and numerical study of a symmetrical triple flame using parabolic flame path approximation". Journal of Fluid Mechanics, 415 :227–260, 2000.
- **[24]** J.W. Dold. "Flame propagation in a non uniformmixture : analysis of a slowlyvarying triple flame. Combustion and Flame", 76 :71–88, 1989.
- **[25]** R. Borghi. "Mise au point sur la structure des flammes turbulentes". Journal de Chimie Physique, 81 :361–370, 1984.
- **[26]** R. Borghi and M. Destriau. "Combustion and flame : chemical and physical principles". Editions Technip, 1998.
- **[27]** N. Peters. "Laminar flamelet concepts in turbulent combustion". In Proceedings of the  $21<sup>st</sup>$  International Symposium on Combustion, volume 21, pages 1231–1250, 1986.
- **[28]** N. Peters. "The turbulent burning velocity for large-scale and small-scale turbulence.Journal of FluidMechanics", 384 :107–132, 1999.
- **[29]** T. Poinsot, D. Veynante, and S. Candel. "Quenching processes and premixed turbulent combustion diagrams". Journal of Fluid Mechanics, 228 :561–606, 1991, C. Meneveau and T. Poinsot. Stretching and quenching of flamelets in premixed turbulent combustion. Journal of Fluid Mechanics, 86 :311, 1991.
- **[30]** R.G. Abdel-Gayed, D. Bradley, and F.K.-K. "Lung.Combustion regimes and the straining of turbulent premixed flames.Combustion and Flame", 76 :213–218, 1989.
- **[31]** B. Cuenot and T. Poinsot. "Effects of curvature and unsteadiness in diffusion flames.Implications for turbulent diffusion flames". In Proceedings of the 25th International Symposium on Combustion, volume 25, pages 1383–1390, 1994.
- **[32]** P.N. Kioni, B. Rogg, K.N.C. Bray, and A. Linan. "Flame spread in laminar mixing layers : the triple flame". Combustion and Flame, 95 :276–290, 1993.
- **[33]** Vincent ROBIN, "Contribution à la modélisation des écoulements turbulents réactifs partiellement prémélangée", mémoire de thèse doctorat, Université de Poitiers, décembre 2007.
- **[34]** L. Muniz and M.G. Mungal. "Instantaneous flame-stabilization velocities in lifted jet diffusion flames". Combustion and Flame, 111 :16–31, 1997.
- **[35]** STAFFELBACH Gabriel, "Calculs de flammes laminaires prémélangées", Thèse DEA , cerfacs, Université de Provence, Juillet 2002.
- **[36]** D. Veynante and L. Vervisch. "Turbulent combustion modeling.Progress in Energy and Com-bustion Science", 28(3) :193–266, 2002.
- **[37]** Amal BOUAMOUL, "modélisation mathématique d'une flamme de diffusion méthane-air avec mciation et en configuration contre courant", mémoire, université du Québec à Chicoutimi comme exigence partielle de la maîtrise en ingénierie , Juin 2005.
- **[38]** Hirschfelder, J.O., Curtiss CF. and Bird R.B. "Molecular theory of gases and liquids" John Wiley, New York, 1954.
- **[39]** Ghislain LARTIGUE, "simulation des grandes échelles et instabilités de combustion", mémoire de thèse doctorat, Institut national polytechnique de Toulouse,Novembre 2004.
- **[40]** Julien S." Simulation numérique instationnaire de la combustion turbulente au sein de foyers aéronautiques et prédiction des émissions polluantes", Archive ouverte, 2011.
- **[41]** D. Veynante and L. Vervisch. "Turbulent combustion modeling.Progress in Energy and Com-bustion Science", 28(3) :193–266, 2002.
- **[42]** Émile ESPOSITO, "*Combustion en prémélange gazeux*", document techniques de l'ingénieur :B8315,école centrale de paris.
- **[43]** S. M. Correa. "Power generation and aeropropulsion gas turbines : from combustion science to combustion technology". In Symposium (International) on Combustion, volume 27, pages 1793–1807. Elsevier, 1998.
- **[44]** N.I. Kim, J.I. Seo, K.C. Oh, and H.D. Shin. "Lift-off characteristics of triple flame with concentration gradient.Proceedings of the Combustion", Institute, 30 :367–374, 2005.
- **[45]** K. Seshadri and N. Peters. "The inner structure of methane-air flames". Combustion and Flame, 81:96–118, 1990.
- **[46]** Denis VEYNANTE "Flamme de diffusion laminaire " document techniques de l'ingénieur :BE8320, 1999.
- **[47]** Rolls-Royce PLC, "The Jet ENGINE" Technical Publications Department, Fifth edition Derby, England, 1996.
- **[48]** R.RENANE, O.S-GUILLAUME, A.NOUR, R.ALLOUCHE, "Simulation and analysis of the structure of laminar premixed flame", Advanced Materials Research Vol. 274 (2011).
- **[49]** RENANE.R," Caractérisation et modélisation par la méthode (LES) d'une chambre de combustion tubulaire sous l'influence des charges dynamiques et de combustion", thèse de doctorat, 2013.
- **[50]** Johannes Jacobus Gouws. "Combining a one-dimensional empirical and network solver with computational fluid dynamics to investigate possible modifications to a commercial gas turbine combustor", these de master à l'université of Protoria,2007.
- **[51]** KUO, K. K. "Principles of Combustion". John Wiley, New York, 1986.
- **[52]** K. Truffin. "Simulation aux grandes échelles et identification acoustique des turbines à gaz en régime partiellement prémélangé". PhD thesis, INP Toulouse, 2005.
- **[53]** JOSEPH David. "Modélisation des transferts radiatifs en combustion par méthode aux ordonnées discrètes sur des maillages non structures tridimensionnels", Thèse de doctorat, l'institut national polytechnique de Toulouse,Avril 2004.
- **[54]** Fawzy El-Mahallawy&Saad El-Din Habik, "Fundamentals and technology of combustion" Cairo Universty , Egypt 2002.
- **[55]** Sivaramakrishna, G.,Muthuveerappan, N., Vankataraman, S., Sampathkumaran, T.K., "CFD Modeling of AeroGas Turbine Combusters", ASME Paper No.2001-GT-0063, 2001.
- **[56]** Patankar, S. V. "NumericalHeat Transfer and Fluid Flow", HemispherPublishing Corporation, Taylor & Francis Group, New York, 1980.
- **[57]** Belabed.A, Haddad. H. "modélisation et simulation des flammes pauvres", thèse d'ingénieur, 2010.
- **[58]** NOUI Samira, "étude numérique de la combustion des gaz dans un four de cimenterie", mémoire diplôme de magistère, université Hadj Lakhdar, Batna ,Mars 2006.
- **[59]** Brahim Belhaouari.R, "Influence des modèles de turbulence sur la dispersion des gaz polluants", thèse de magister, 2013.
- **[60]** Abdelouahab.M.A, "developpement et validation d'un solveur des équations de Navier Stocks compressibles bidimensionnelles turbulentes sur un maillage structuré", thèse ingénieur, 2010.
- **[61]** Gambit 2.0 Documentation : Users guide. Modeling guide.Tutorial guide.Fluent.Inc. 2001.
- **[62]** Fluent Inc., Fluent 6.3 User 's Guide.
- **[63]** www.Rolls Roys.com.
- **[64]** Site Google.
- **[65]** Jean François SINI, "Mécanique des fluides", E. Centrale Nantes, 2008.